# ŠIAULIŲ UNIVERSITETAS TECHNOLOGIJOS FAKULTETAS

Elektronikos katedra

Egidijus Kiuras

# **Informacini**ų **produkt**ų **vertinimas pagal žvilgsnio krypties duomenis**

Magistro darbas

Vadovas prof. habil. dr. V. Laurutis

Šiauliai, 2012

# ŠIAULIŲ UNIVERSITETAS

# TECHNOLOGIJOS FAKULTETAS

Elektronikos katedra

 TVIRTINU Katedros vedėjas prof. dr. G. Daunys 2012 06

# **Informacini**ų **produkt**ų **vertinimas pagal žvilgsnio krypties duomenis**

Magistro darbas

# **Recenzentas Vadovas**

 ŠU Technologijos fakulteto Elektronikos katedros prof. dr. V. Lauruška

 ŠU Technologijos fakulteto Elektronikos katedros prof. habil. dr. V. Laurutis 2012 m. birželio d. 2012 m. birželio d.

# **Atliko**

 ŠU Technologijos fakulteto RM-10 grupės studentas Egidijus Kiuras 2012 m. birželio d.

Kiuras E., Evaluation of Information Products by the Gaze Direction Data. Master`s thesis of Electronic engineering / scientific leader Prof. Hab. Dr. V. Laurutis; Šiauliai University, Technological Faculty, Electronics Engineering Department, – Šiauliai, 2012. – 55 p.

#### **SUMMARY**

#### **Evaluation of Information Products by the Gaze Direction Data**

This work provides information product evaluation possibilities exercising purchaser's glance direction. Performing the analysis of science literature revealed that many of the quality criteria are subjective, therefore this work defines objective information product evaluation criteria, which could be verified exercising glance direction. The rules on information product quality evaluation were designated and based on glance direction pathways. The glance direction experiments were recorded exercising glance direction control system EyeGaze by LC Technologies, Ltd. The experimental research was conducted with four randomly chosen websites.

After performing the experiment it was determined that the course of the glance provides with the opportunity to analyze purchaser's behaviour objectively. Fixations and their durations can display the areas where the purchasers glanced longer and if they noticed what we wanted them to notice. The scatter of course pathways on the display informs about the subject's wandering.

The research confirms that the provided methods are effective means for information product quality evaluation and improvement and could be beneficial for information product developers determining its flaws and polish-able areas.

# **TURINYS**

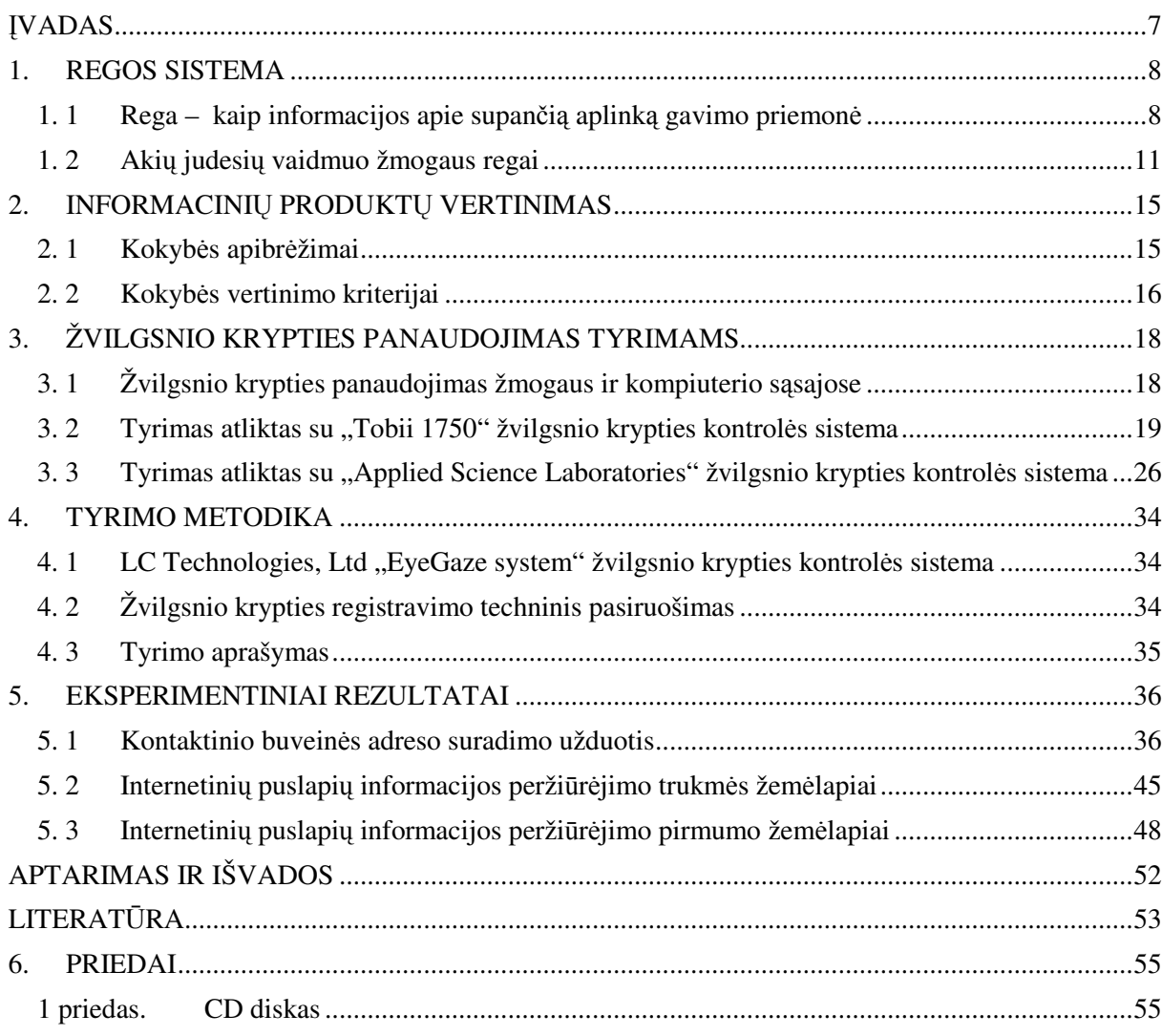

# **LENTELI**Ų **S**Ą**RAŠAS:**

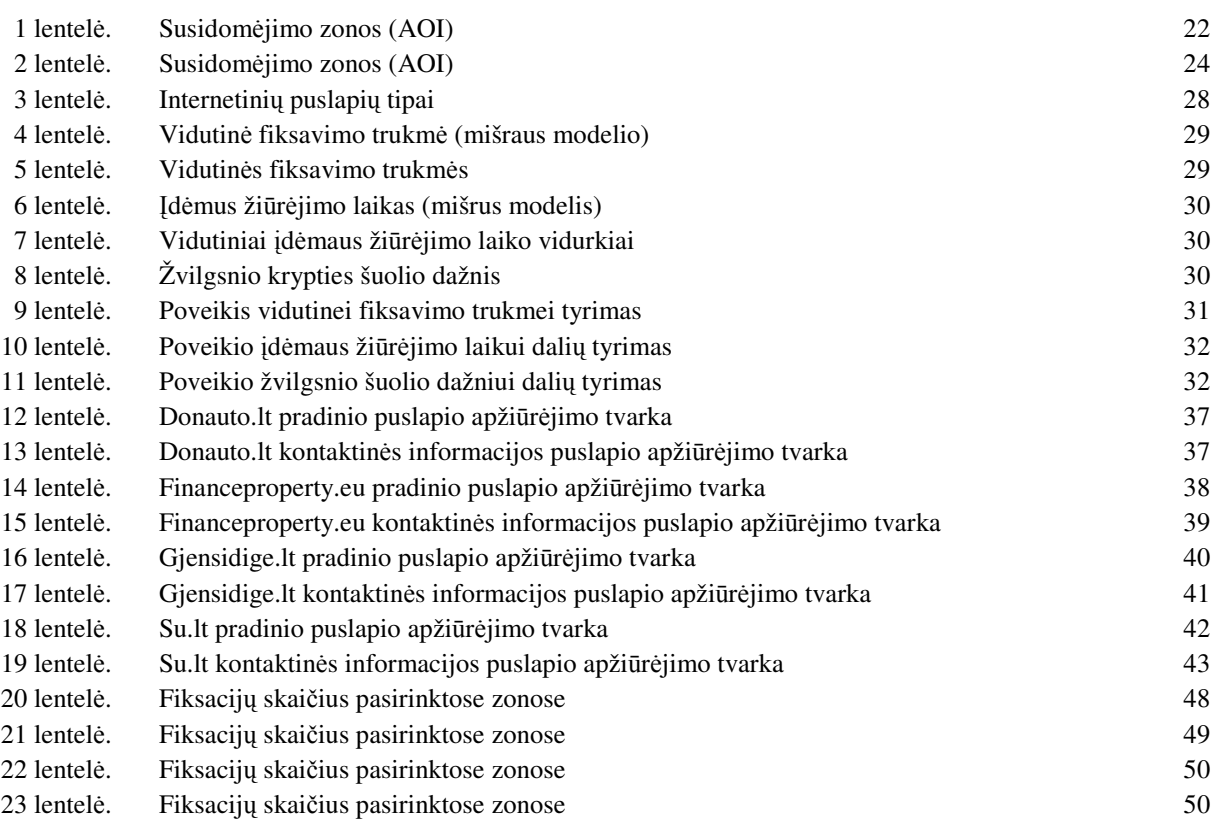

# **PAVEIKSL**Ų **S**Ą**RAŠAS:**

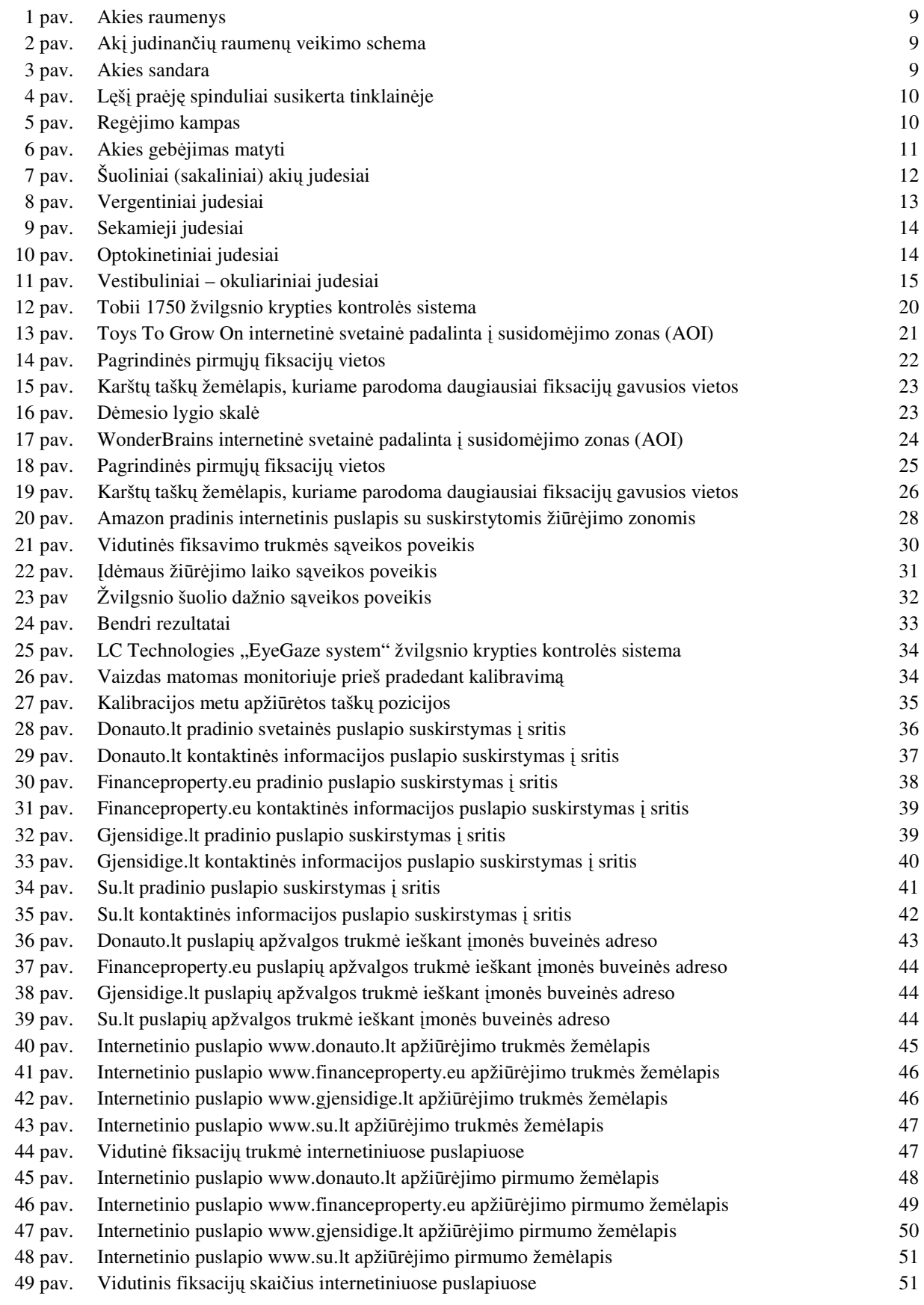

# Į**VADAS**

Magistro darbo tema yra aktuali, nes šiuolaikiniame gyvenime yra išsivystęs internetas, kuris tapo vienas iš pagrindinių informacijos šaltinių ir ryšio kanalų visame pasaulyje. Kadangi šiuo metu ypač didėja žmonių dirbančių kompiuteriu skaičius bei prie kompiuterio praleidžiamas laikas, būtina pateikti kokybiškus informacinius produktus. Žvilgsnio krypties matavimo mokslas, kur didelis dėmesys atkreipiamas į informacinių produktų kokybės vertinimą, kurio metu yra surenkami duomenys apie akių judėjimą, tuo laiku kai interneto vartotojas (eksperimento dalyvis) yra užimti tipinėmis informacinėmis užduotimis, informacijos paieška internetiniuose puslapiuose.

Atlikus mokslinių publikacijų analizę paaiškėjo, kad nėra atliktų tyrimų vertinant informacinių produktų kokybę panaudojant žvilgsnio kryptį. Šiuo metu nei literatūroje, nei paplitusioje praktikoje nėra nustatyta objektyvių informacinių produktų kokybės vertinimo kriterijų, kuriuos būtų galima patikrinti pritaikant žvilgsnio kryptį. Informacinius produktus prieš realizuojant internete, būtina kruopščiai parengti, nes nuo įmonės ar įstaigos atsiradimo internete momento pradedamas jos virtualaus įvaizdžio kūrimas ir pradedamas pagrindas naujiems verslo ryšiams bei perspektyvoms.

**Tikslas** – sukurti informacinių produktų kokybės vertinimo galimybes panaudojant vartotojo žvilgsnio kryptį.

#### **Uždaviniai:**

- Apžvelgti pagrindines žmogaus regos sistemos savybes;
- Nustatyti objektyvius informacinių produktų kokybės vertinimo kriterijus;

• Išmokti registruoti ir analizuoti žvilgsnio krypties maršrutą dirbant su informaciniais produktais;

• Atlikti eksperimentinius tyrimus su keliomis svetainėmis;

• Suformuluoti pasiūlymus, kaip informacinių produktų kokybę vertinti pagal žvilgsnio krypties trajektorijas ir jų duomenys.

# **1. REGOS SISTEMA**

Žmogaus regos sistema, patraukli todėl, kad ji, pirmiausiai, natūraliai dalyvauja dirbant kompiuteriu ir, be to, yra sparti ir gana tiksli. Žvilgsnio krypties kontrolės sistemos platesnį pritaikymą žmogaus ir kompiuterio sąveikai stabdė tai, kad nebuvo sukurti pasaulyje patogūs ir nebrangūs įtaisai, leidžiantys nustatyti žmogaus žiūros linijos kryptį ir žiūros tašką ekrane [7]. Todėl šiai problemai spręsti reikėjo išmatuoti galvos padėtį ir posūkių kampus, bei akies posūkių kampus galvos atžvilgiu. Pradėjus taikyti videookulografinį akių judesių registravimo metodą, atsirado galimybė bekontakčiu ir nuotoliniu būdu nustatyti kompiuterio vartotojo (eksperimento dalyvio) žiūros tašką ekrane.

Antra problema, kuri apsunkina žvilgsnio krypties pritaikymą yra regos sistema, nes ji naudoja labai įvairius akių judesius: fiksacijas, šuolius, sekimo, vergentinius judesius ir kt., kurie apsunkina galimybę tiesiogiai panaudoti žvilgsnio kryptį sąveikai su kompiuteriu. Panaudoti žvilgsnio kryptį nėra labai paprasta, nes akių judesiai yra gana įvairūs, o žmogus bet kada gali nukreipti žvilgsnį nuo kompiuterio ekrano į kitus jį dominančius objektus.[7]

#### **1. 1 Rega – kaip informacijos apie supan**č**i**ą **aplink**ą **gavimo priemon**ė

Rega žmogaus veikloje yra viena iš svarbiausių, nes žmogus ne tik gauna reikiamą informaciją, bet ir gali orientuotis erdvėje. Žmogus savo žvilgsnį gali nukreipti pasukdamas kūną, galvą ir akis. Galva ir akys, vykdant žvilgsnio kryptį, pasižymi dideliu koordinuotumu, greičiu bei tikslumu, todėl jie gali būti laikomi pagrindiniais žvilgsnio krypties valdymo sistemos elementais.

Žmogaus rega yra laikoma sensoriniu elementu, nes ji gali suteikti daugiausiai informacijos apie mus supančią aplinką. Išorinio pasaulio dalis, kurią gali matyti mūsų akys vadinama regos lauku. Regos lauko dydis ir forma pirmiausiai, priklauso nuo galvos formos – vaizdo periferijoje užstoja vadinamosios ekranuojančios veido dalys: nosis, viršutiniai žandikauliai, viršutiniai vokai ir t.t. toks regos laukas vadinamas santykiniu arba anatominiu. Absoliutus (fiziologinis) regos laukas nustatomas keičiant galvos padėtį ir būna 10°- 20° didesnis už santykinį. Regos laukas priklauso ir nuo pačios akies padėties ir formos, akies plyšio didumo. Tyrimais pagrįsta, kad moterų regos laukas yra šiek tiek didesnis negu vyrų.

## *1. 1. 1 Ak*į *judinantys raumenys*

Akį judinantys raumenys nukreipia akį žiūrimo objekto kryptimi. Akies raumenys yra akies obuolio išorėje ir jų yra 6 kiekvienoje akyje: vidinis, išorinis, viršutinis ir apatinis tiesieji akį judinantys raumenys, viršutinis ir apatinis įstrižieji raumenys. Žmogaus akį akiduobėje judina raumenys, valdantys horizontalius judesius (vidinis ir šoninis tiesieji raumenys), vertikalius judesius (viršutinis ir apatinis tiesieji raumenys) ir sukantieji akis pagal laikrodžio rodyklę ir prieš ją (viršutinis ir apatinis įstrižiniai raumenys).

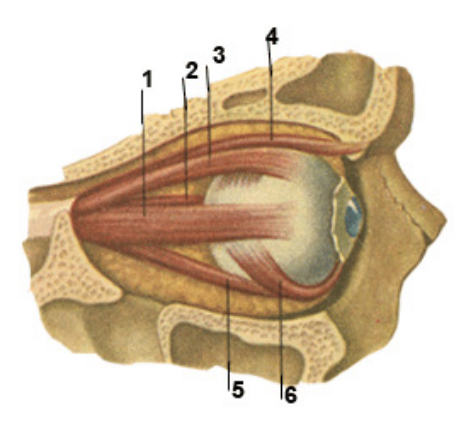

*1 pav. Akies raumenys: 1. Išorinis tiesusis raumuo, 2. vidinis tiesusis raumuo, 3. viršutinis tiesusis raumuo, 4. viršutinis* į*strižas raumuo, 5. apatinis tiesusis raumuo, 6. apatinis* į*strižas raumuo* 

Dėl visų šešių akį judinančių raumenų suderintos veiklos, raumenys gali nukreipti akį link žiūrimo objekto, kad to objekto vaizdas patektų į tinklainės centrinę duobutę.

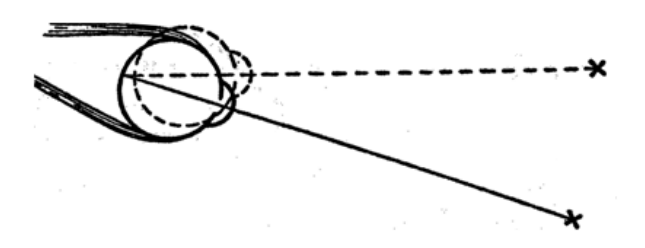

*2 pav. Ak*į *judinan*č*i*ų *raumen*ų *veikimo schema* 

#### *1. 1. 2 Akies sandara*

Žmogaus akies forma yra panaši į rutulį (žr. 3 pav.). Jos skersmuo apie 2,5 cm. Iš išorės akį dengia apsauginis baltas apvalkalas - **sklera**. Kitaip dar vadinama **odena**. Priekinė skaidri skleros dalis vadinama **ragena**. Už ragenos atitinkamu nuotoliu yra **rainel**ė. Tarp ragenos ir rainelės yra **skaidraus skys**č**io**. Rainelėje yra anga - **vyzdys**. Jo skersmuo priklausomai nuo šviesos intensyvumo refleksiškai kinta nuo 2 iki 8 mm. Už vyzdžio yra **l**ę**šiukas** - sluoksniuotas skaidrus į lęšį panašus kūnas. Tam tikras **raumuo** gali ribotai keisti lęšiuko formą. Dėl to, žiūrint į artimus daiktus, jis išsigaubia. Likusi akies dalis iki užpakalinės sienelės pripildyta skaidrios pusiau skystos medžiagos - **stiklak**ū**nio**. Akies dugną dengia labai sudėtingas tinklo pavidalo apvalkalas - **tinklain**ė. Tai išsišakojęs **regimasis nervas** su stiebelių ir kūgelių pavidalo nervų galūnėmis. Stiebeliai ir kūgeliai - šviesai jautrūs elementai. [2]

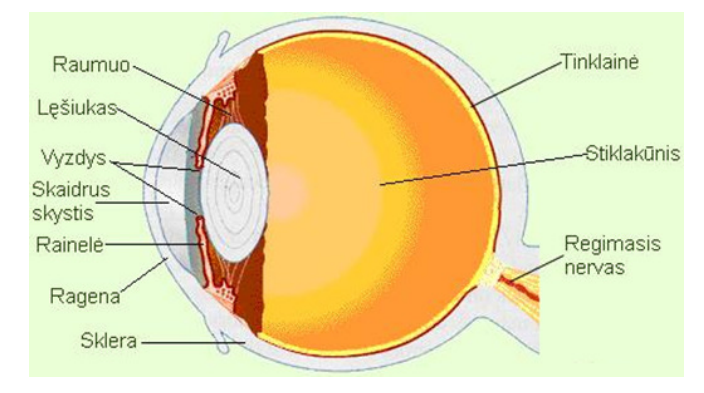

*3 pav. Akies sandara* 

#### *1. 1. 3 Akis – optin*ė *sistema*

Akies optinę sistema - tai glaudžiamasis kintamo židinio nuotolio lęšis. Akies optinę sistemą sudaro ragena, skaidrus skystis, lęšiukas, stiklakūnis. Šviesos spinduliai patekę į akį lūžta ragenos paviršiuje. Toliau juos papildomai dar laužia lęšiukas bei stiklakūnis. Lęšį praėję spinduliai susikerta tinklainėje (žr. 4 pav.) ir sudaro tikrąjį, sumažintą ir apverstą daikto atvaizdą. Šis sudirgina regimojo nervo galūnes, kuriais perduodamas signalas smegenims. Čia atvaizdas yra apverčiamas ir matomas teisingas vaizdas [2].

Akies optinės sistemos optinis centras yra 5 mm atstumu nuo ragenos. Kai akies raumuo atpalaiduotas, optinės sistemos laužiamoji geba - 59 D, kai maksimaliai įtemptas - 70 D [2].

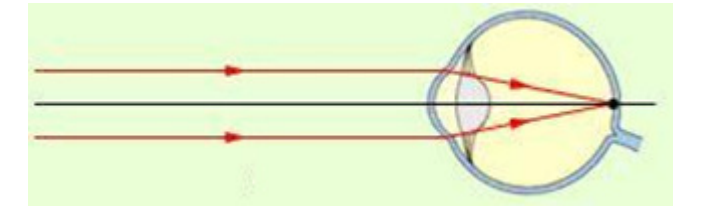

*4 pav. L*ę*š*į *pra*ė*j*ę *spinduliai susikerta tinklain*ė*je* 

#### *1. 1. 4 Akies akomodacija*

Akies, kaip optinio prietaiso, svarbi savybė - sugebėjimas automatiškai keisti optinės sistemos parametrus priklausomai nuo to, ką akis mato. Tokia savybė vadinama **akomodacija.** Akomodacijos sritis nusakoma dviejų taškų padėtimi [2]:

▪ **Tolimasis akomodacijos taškas** nusakomas padėtimi daikto, kurio atvaizdas gaunamas akies tinklainėje, neįtempus raumens. Normalios akies tolimasis akomodacijos taškas yra begalybėje.

▪ **Artimasis akomodacijos taškas.** Artėjant daiktui, refleksiškai įsitempdamas raumuo suspaudžia lęšiuką ir jo židinio nuotolis tiek sumažėja, kad daiktas vėl projektuojamas tinklainėje. Artėjant daiktui, didėja kampas φ, kuriuo matome du gretimus daikto taškus (žr. 5 pav.). φ - regėjimo kampas. Kada šis kampas didesnis už vieną minutę, daikto taškų atvaizdai patenka ant skirtingų nervų galūnių ir tada matome atskirai kiekvieną tašką. Norint įžiūrėti dar smulkesnes daikto detales, galime jį artinti tik iki artimiausio akomodacijos taško. Tada akies raumuo yra maksimaliai įtemptas. Normaliai akiai šis taškas yra 10-20 cm nuo akies. Artimiausias akomodacijos taškas su amžiumi didėja[2].

Be šių dviejų taškų, akies būseną apibūdina dar **geriausio matymo nuotolis**. Šis nuotolis - tai mažiausias atstumas, kuriuo akis be ypatingo raumenų įtempimo gali įžiūrėti daikto detales. Normaliai akiai šis nuotolis lygus 25 cm[2].

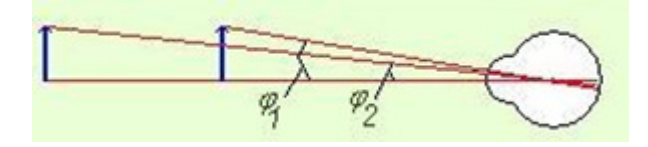

*5 pav. Reg*ė*jimo kampas* 

#### **1. 2 Aki**ų **judesi**ų **vaidmuo žmogaus regai**

Akis – išorinis žmogaus regos sistemos organas. Regai būdingas centrinis ir periferinis matymas:

• Centrinis matymas – tai akies sugebėjimas skirti daiktų formas (~30-35 laipsnių į visas puses nuo fiksuojamo taško), kai į stebimą objektą nukreipiama jautriausia akies tinklainės dalis – geltonoji dėmė. Centrinį matymą galima matuoti regos aštrumu. Regos aštrumas — tai akies sugebėjimas skirti du taškus, esančius vienas nuo kito tam tikru atstumu. Jeigu taškai yra šviesiame fone, tai tarp jų yra šviesus tarpas ir šie taškai matyti atskirai. Tiriant regos aštrumą, reikia nustatyti: 1) mažiausią atstumą tarp dviejų taškų, esančių toliausiai nuo akies (minimum separabile), 2) mažiausią regos kampą (angulus visorius).[13]

• Periferinis matymas – tinklainės periferinės dalies funkcija, kai daikto vaizdas atsiranda bet kurioje tinklainės vietoje, esančioje į kurią nors pusę nuo centrinės duobutės. Periferinis regėjimas yra daug kartų silpnesnis už centrinį regėjimą, tačiau jis turi didelę praktinę reikšmę, nes išplečia mūsų akiratį, padeda orientuotis erdvėje. Periferinis regėjimas matuojamas akipločiu. Akiplotis — tai erdvė, kurią mato nejudanti akis, kai galva taip pat nejuda[13]. Sveiko žmogaus kiekvienos akies matymo ribos: ~55-60 laipsnių į viršų, ~70-75 laipsnių į apačią, ~90 laipsnių į išorę. Periferinis regėjimas žmogui padeda orientuotis erdvėje (žr. 6 pav.).

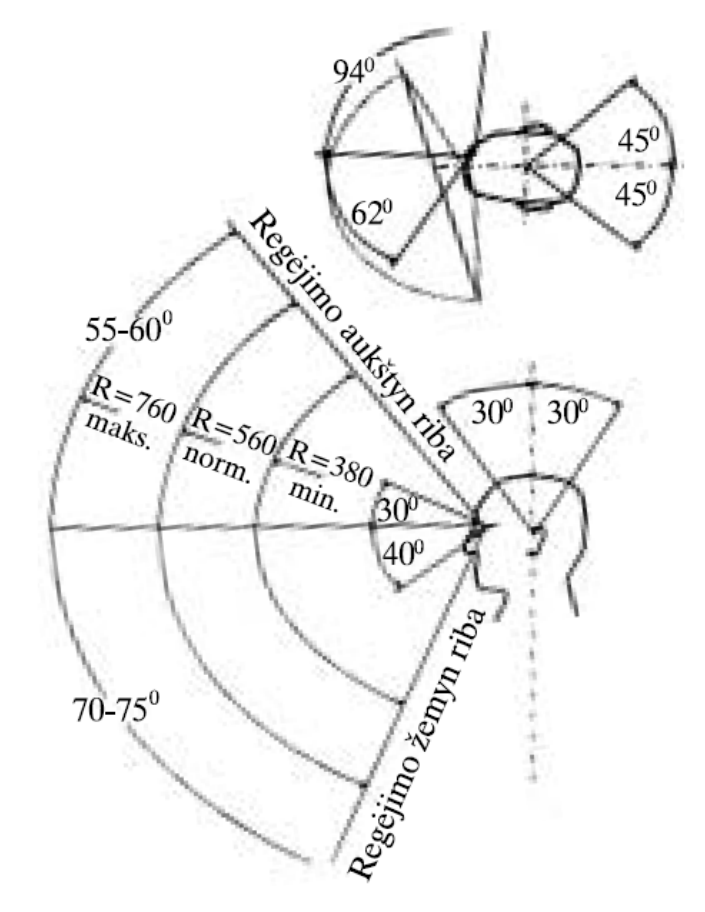

*6 pav. Akies geb*ė*jimas matyti* 

Akies judesiai leidžia mums skenuoti vizualinį lauką, sukaupti mūsų dėmesį į scenos dalis, kurios suteikia didžiausią informacinę reikšmę. Taip pat akies judesiai kompensuoja fiksuojamo objekto judėjimą [4].

Akies judesiai atsiranda ir keičiant galvos padėtį, jie taip pat turi kompensacinį pobūdį. Ilgą laiką ir buvo manoma, kad tai yra pagrindinės akies judesių funkcijos. Tačiau paaiškėjo, kad jie labai svarbūs normaliam regėjimo suvokimui. Akies judesiai atliekami ir įdėmiai stebint tinklainės atžvilgiu stabilų objekta. Kadangi nejudantis vaizdas tinklainėje po 1-3 s išnyksta dėl taip vadinamo "tuščio lauko" fenomeno, todėl miniatiūriniai akies judesiai neleidžia pradingti vaizdui. Žmogaus akys gali judėti iki 700 laips/s greičiu. Vidutiniškai žmogus per dieną atlieka apie 100 000 akies judesių [4].

Dėl to kad yra gerai išvystytas centrinis matymas ir dėl atiradusio poreikio nukreipti žvilgsnį į pasirinktą objektą, regos sistema taip pat pasižymi geromis motorinėmis savybėmis. Mokslininkų dėmesį, tiriant regos sistemą, traukia ne tik labai geros regėjimo savybės, bet ir regos krypties (akių ir galvos posūkių) valdymo galimybės. Žmogaus žvilgsnio krypties valdymo sistema, buvo pradėta tirti susidomėjus akių judesiais ir jų savybėmis. Buvo nustatyta, kad akių judesių valdymo sistema turi keliais posistemes: fiksacijų, šuolinių (sakadinių), sekimo akių judesių. Didelis vaidmuo atliekant žvilgsnio kryptį tenka vestibuliariniam akies refleksui. Tai yra akių judesių valdymo (kontrolės) posistemė, kuri pasukus galvą, akis pasuka tokiu pat kampu, bet priešinga kryptimi. Vestibuliarinis akies refleksas leidžia išsaugoti centrinį matymą, jei ir galva yra pasyviai sukiojama.[7]

#### *1. 2. 1 Šuoliniai (sakadiniai) aki*ų *judesiai*

Sakados yra trūkčiojamojo pobūdžio (pranc. saccade – trukčiojamasis), sąmoningi arba nesąmoningi abiejų akių judesiai, nemažos amplitudės, skirti greitai perkelti žvilgsnį nuo vieno dominančio objekto prie kito. Jie formuojami tam, kad naujas stebimas objektas kuo greičiau būtų sufokusuotas į jautriausią akies sritį - geltonąją dėmę - ir regos sistema galėtų jį atpažinti. Galima teigti, kad akies šuoliai skirti tam, kad nustatyti "kur tai", o objekto fiksacija (stebėjimas) skirti atpažinti "kas tai" [6].

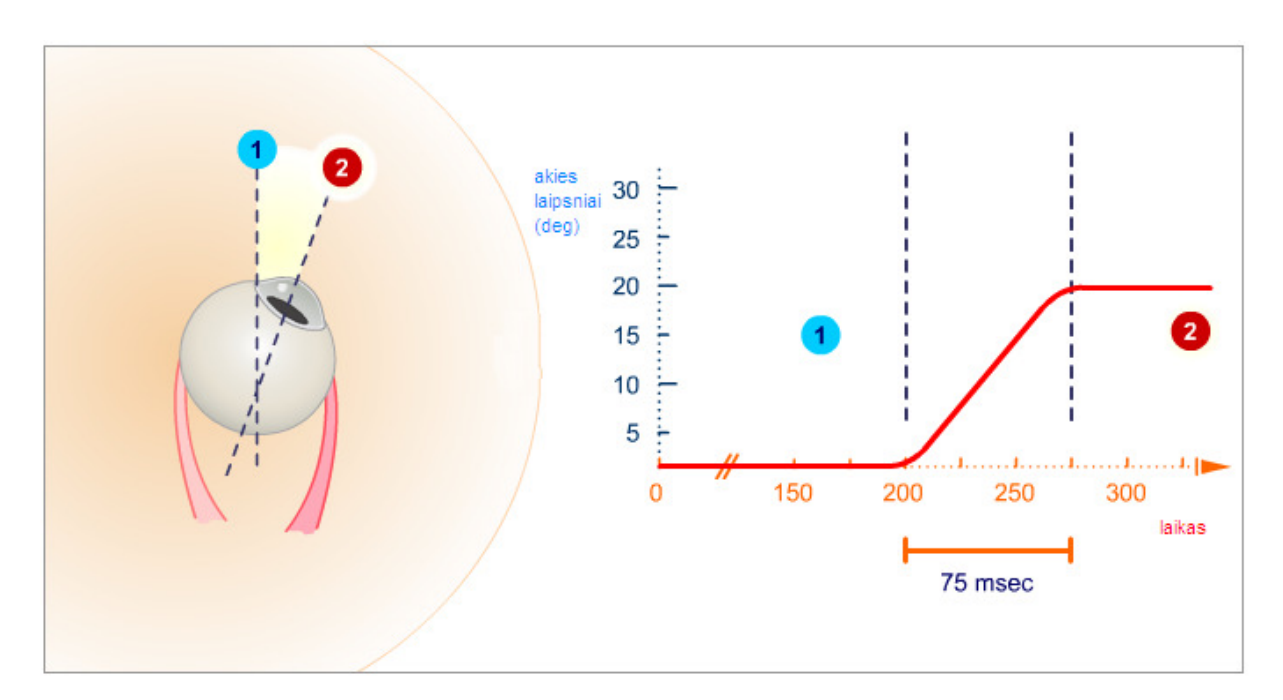

*7 pav. Šuoliniai (sakadiniai) aki*ų *judesiai: 1 – pradin*ė *akies pozicija. 2 – galutin*ė *akies pozicija.* 

Tai matavimo rezultatuose labiausiai išsiskiriantys judesiai, pastoviai sutinkami įvairiuose eksperimentuose. Jie sutinkami ir perkeliant dėmesį į kitą objektą, ir skenuojant matymo lauką ar didesnių matmenų objektą. Sakadų dėka stebimas objektas dažniausiai atsiduria priešais fovea – jautriausią akies tinklainės sritį [4].

Šuoliniai akių judesiai yra skirstomi į refiksacines sakadas ir mikrosakadas, kurios yra labai mažos amplitudės (mažesnės negu vienas kampinis laipsnis) ir vyksta tiktai taikinio fiksacijos metu. Refiksacinės sakados gali būti vieno ar kelių (dažniausiai dviejų) etapų. Keleto etapų sakados susideda iš pirminės ir korekcinės sakadų. Pirminė sakada gali būti per mažos amplitudės ir nepasiekti planuoto taikinio (hipometrinė) arba per didelė ir jį peršokti (hipermetrinė). Sakadinių akių judesių greitis yra didelis ir priklauso nuo jų amplitudės. Kai sakados amplitudė keičiasi nuo 5 iki 30 laipsnių, jos greitis eksponentiniu dėsniu keičiasi nuo 60 iki 500 laipsnių/s. Sakados priklausomybė nuo jos greičio yra pagrindinė šių akies judesių charakteristika, skirianti sakadinius akių judesius nuo rankų, galvos ar kitų judesių [7].

### *1. 2. 2 Vergentiniai judesiai*

Tai judesiai, kuriems esant bendras vaizdas abiejų akių žvilgsnio nukreipiamas išlieka tas pats, o kampas tarp regėjimo linijų kinta. Šie judesiai leidžia nukreipti žvilgsnį i objektus, kurie yra arčiau ir toliau nuo akies. Vergentiniai judesiai būna:

• **teigiami** arba **konvergentiniai** judesiai – kai žvilgsnis yra perkeliamas nuo tolimesnio prie artimesnio objekto.

• **neigiami** arba **divergentiniai** judesiai – kai žvilgsnį reikia perkelti nuo artimesnio prie tolimesnio objekto.

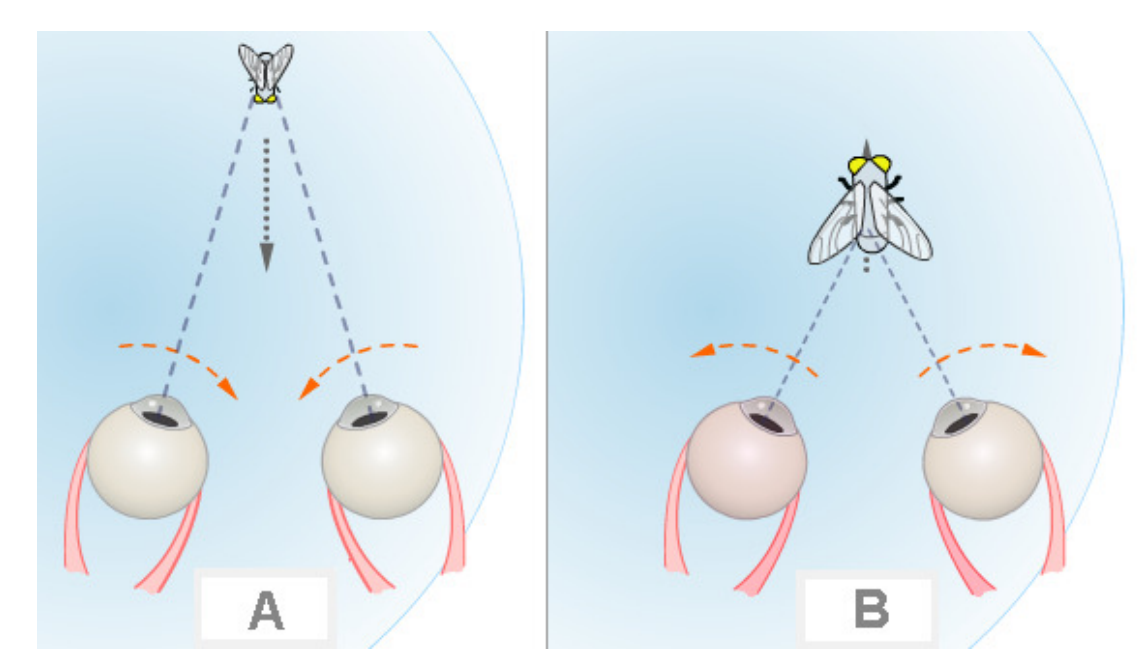

*8 pav. Vergentiniai judesiai: A – teigiami, B – neigiami* 

Vergentiniai judesiai yra žymiai lėtesni už visus kitus akių judesius. Jų greitis gali siekti apie 20 laips/s, o latentinis periodas tik apie 160ms.

### *1. 2. 3 Sekamieji judesiai*

Tai lėti, sąmoningi akių judesiai, kurie judantį mažą objektą išlaiko centrinėje duobutėje 1º tikslumu. Šie sekamieji judesiai išlaiko regėjimo aštrumą objektui judant iki 100º/s greičiu, o greičiau judančius objektus pagauna trūkčiojamieji (sakadiniai) judesiai. Sekamiesiems judesiams kontroliuoti ypač svarbi yra žievės vidusmilkininė (mediotemporalinė) sritis ir vidinė viršutinė smilkininė jos dalis [8].

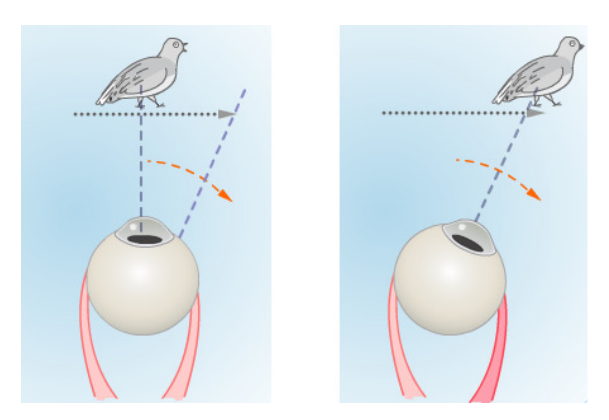

*9 pav. Sekamieji judesiai* 

## *1. 2. 4 Optokinetiniai aki*ų *judesiai*

Jie atsiranda judant galvai aplinkos atžvilgiu arba judant aplinkai galvos atžvilgiu, ir stabilizuoja daikto vaizdą tinklainėje. Akys fiksuoja objektą tinklainėje lėtais sekamaisiais judesiais, o greiti sakadiniai (trūkčiojamieji) judesiai į priešingą pusę nustato naują fiksacijos tašką. Ši akių judesių seka vadinama nistagmu. Trūkčiojamųjų judesių kryptis laikoma nistagmo kryptimi. Nistagmą kontroliuoja tos pačios smegenų struktūros, kurios valdo trūkčiojamuosius ir sekamuosius judesius. Judant aplinkai galvos atžvilgiu, pvz., važiuojant traukiniu, optokinetinio nistagmo receptoriai yra fotoreceptoriai, tačiau nistagmą gali sukelti ir kitokių receptorių dirginimas [8].

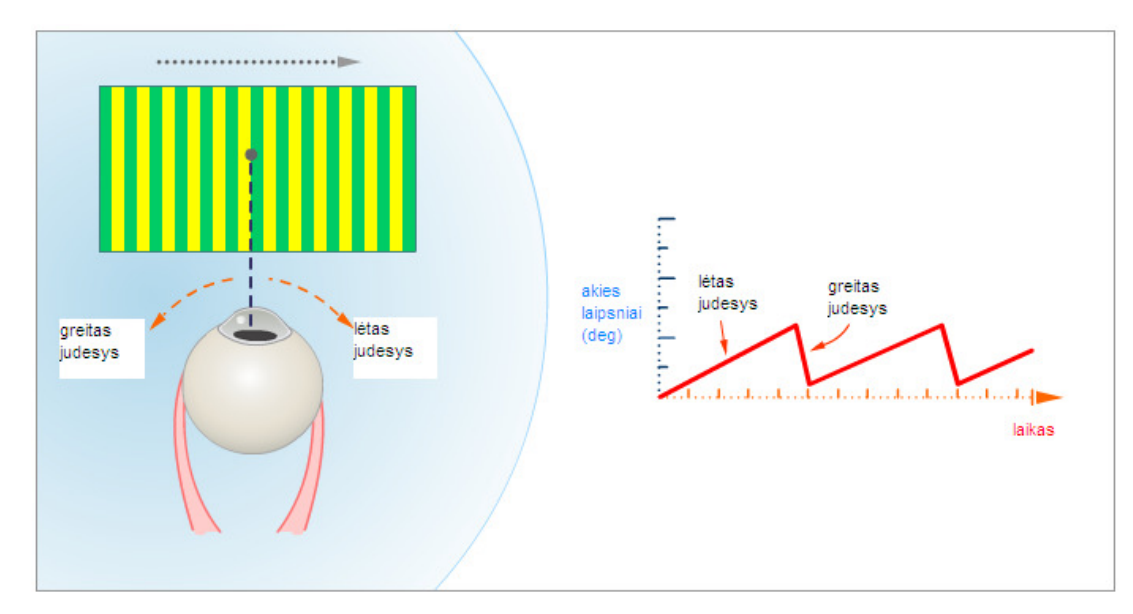

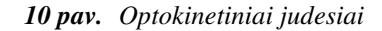

#### *1. 2. 5 Vestibuliniai – okuliariniai judesiai*

Vestibuliniai – okuliariniai akių judesiai reikalingi stabilizuoti nejudančio objekto fiksavimą, judant galvą, kai tolydaus sekimo judesiai stabilizuoja judančio objekto vaizdą centrinėje duobutėje 1

laipsnio tikslumu. Kai yra pasaukama galva, tai akis pasisuka atgal, kad galėtų išlaikyti tą patį fiksacijos tašką stebėta iš pradžių. Laikinus galvos pozicijos pasikeitimus, ši sistema koreguoja akies judesiais priešingais galvos judesio krypčiai, nes jie yra susiję su vestibuliniu – okuliariniu refleksu. Vestibulianiai-okuliariniai akių judesių sistemai nereikia vizualinio stimulo, nes ši sistema reaguoja greičiau nei tolydaus sekimo sistema.

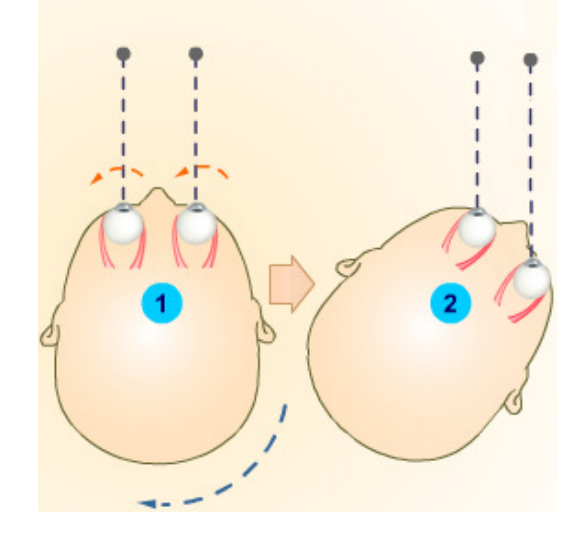

*11 pav. Vestibuliniai – okuliariniai judesiai* 

## **2. INFORMACINI**Ų **PRODUKT**Ų **VERTINIMAS**

Kiekvienos įmones, įstaigos ar organizacijos svarbiausias tikslas yra informacijos paskirstymas ir bendravimas su klientais. Todėl šiuo tikslu ir kuriami interneto informaciniai produktai: informacinės svetainės, portalai, elektroniniai katalogai-parduotuvės. Lietuvoje dažniausiai yra naudojama interneto produkto forma – interneto svetainė. Todėl svarbus uždavinys yra apibrėžti informacinių produktų kokybės sąvoką ir jos svarbiausius kriterijus, bei nustatyti šių produktų vartotojų lūkesčius ir prioritetus.

#### **2. 1 Kokyb**ė**s apibr**ė**žimai**

Mokslinėse publikacijose galima surasti įvairių kokybės apibrėžimų, dauguma jų gali būti pritaikomi ir informacinių produktų vertinimui. Toliau yra pateikta keletas kokybės apibrėžimų, kurie padeda atskleisti kokybės sąvokos esmę ir rasti priimtiną interneto aplinkai.

Bitner ir Hubbert pabrėžia, kad kokybė – tai bendras įspūdis, kad įmonė ir jos paslaugos yra sąlygiškai geresnės negu kitos.[15]

Rolland savo moksliniame darbe remiasi objektyviosios ir suvokiamos (subjektyviosios) kokybės sąvokomis: objektyvioji kokybė – tai visumą požymių (atributų), darančių įtaką produkto ar paslaugos kokybei, kurios lygis buvo iš anksto nustatytas įmonės nepriklausomai nuo to produkto ar paslaugos kokybės suvokimo, kurį gali turėti pirkėjas, – tai pageidaujama ir pasiekta kokybė. Suvokiama kokybė – tai visumą požymių, darančių įtaką produkto ar paslaugos kokybės, kurios lygis užbrėžtas vartotojo, suvokimui. Suvokta kokybė – tai vartotojo vertinimas, kylantis iš pažinimo proceso.[16]

Sisson, vertindamas įvairias moksliniuose darbuose keliamas kokybės sąvokas, kelia klausimą dėl geriausiai interneto svetainės kokybę charakterizuojančio apibrėžimo. Jis nuolat bandė įvertinti, kuri iš sąvokų tinkamiausia, ir išskyrė tokias:

• Kokybė, kurią galima atpažinti ir pajusti pamačius vertinamą objektą: šis požiūris pagrįstas tik individualiais vertinimais ir kokybė yra sunkiai matuojama. Tačiau reikia turėti omeny, kai interneto svetainė skirta plačiajai auditorijai, kiekvienas jos atstovas savaip įvertins jos kokybę, nuomonės gali būti prieštaringos ir neutralizuoti viena kitą, todėl neracionalu remtis tik subjektyviais vertinimais.[17]

• Kokybė – tai tobulumas: idealistinis požiūris, kuris nenumato kokybės matavimo, nes neaišku, kas yra tobulumas, šis požiūris nurodo, kad reikia tobulėti, bet nesuteikia informacijos, kaip tą daryti, dėl to šis požiūris praktikoje yra nefunkcionalus.[17]

• Kokybė – tai problemų nebuvimas: šis požiūris iš karto kelia klausimą, apie kurias problemas kalbama (kokio pobūdžio problemos ir kam jos kyla), nes interneto svetaine ir elektronine parduotuve gali naudotis skirtingi asmenys, jiems gali kilti skirtingų problemų, kurių šaltinis ne visada yra interneto svetainė ar e. parduotuvė. Sunku įvertinti, kiek problemų kyla dėl interneto svetainės charakteristikų, o kiek dėl vartotojo subjektyvių savybių, dėl to vertinant interneto svetainės kokybę šis požiūris reikalauja nubrėžti aiškią takoskyrą tarp problemų kilmės.[17]

• Kokybė – tai atitiktis reikalavimams: šis požiūris numato konkrečių indikatorių naudojimą, kurie užtikrina galimybę atlikti kartotinus vertinimus ir lyginimus, t. y. sudaro sąlygas vertinti kokybę ir gerinti ją tik pagal konkrečius aspektus. Šis požiūris atrodo esąs racionalus, jeigu pavyksta identifikuoti svarbiausius vertinamo objekto aspektus ir geriausiai jo kokybę parodančius kriterijus.[17]

#### **2. 2 Kokyb**ė**s vertinimo kriterijai**

Nuolat didėjant internetinių svetainių populiarumui, kyla būtinybė vertinti jų kokybę. Yra daug pasiūlyta informacinių produktų kokybės vertinimo kriterijų, kurių dėka galima suprojektuoti kokybišką informacinį produktą. Informacinių produktų vertinimas tai itin didelio nuoseklumo, kruopštumo ir žinių reikalaujantis darbas, nes yra vertinama daug skirtingų aspektų.

Įvairiuose mokslinėse publikacijose pabrėžiami skirtingi kokybės vertinimo aspektai.

Curtis Farm ir Kidmore End savo darbe išskyrė tokius vertinimo aspektus:[18]

• Pirmas įspūdis apie tinklapį – turi būti lengvai įskaitomas, aiškus ir lengvai suprantamas. Svarbu kad tinklapis nebūtų perkrautas tekstu ir nuotraukomis.

• Tinklapio navigacija – turėtų būti paprasta naudotis, suteikiant tiesioginę prieigą prie įvairaus turinio ir paslaugų.

• Internetinės svetainės turinys – turinys turi būti aukštos kokybės, nes vartotojai pasilankydami svetainėje tikisi rasti naudingos informacijos apie paslaugas, jų produktus ir pan.

• Lankytojo pritraukimas bei pasitenkinimas – pritraukiant lankytojų dėmesį reikėtų organizuoti konkursus, ruošti specialius pasiūlymus, siūlyti nemokamas pašlaukąs, publikuoti paskutines naujienas.

• Tinklapio radimas tinkle – kiekviena svetainė turi būti optimizuota taip, kad ja būtų lengva rasti vienoje iš pirmų paieškos vietų.

• Kontaktai bei vartotojų žinios – turi būti nesunkiai randami kontaktiniai duomenys ir kitos detalės, reakcijos trukmė į klausimus turėtų būti kuo trumpesnė.

• Naršyklės atitikimas ir kita naudinga informacija – svarbu kad svetainė būtų vienodai atvaizduojama visuose naršyklėse. Taip pat reiktų publikuoti internetinėje svetainėje kompanijos istoriją ir misijos aprašymą.

Wayne Huang, TaoweN Le, X. Li ir S. Gandha pabrėžė tokius tinklapių vertinimo aspektus:[19]

• Tinklapio užduotis – turi būti užtikrintas patogumas ir efektyvumas, todėl yra pagrindinė tinklapio užduotis suteikti vartotojui visas galimybes atlikti tam tikras užduotis neišeinant iš namų.

• Ryšys su vartotoju – turi būti siekiama, kad būtų veiksmingas bendravimas tarp vartotojų ir įmonių. Veiksmingas bendravimas gali būti užtikrintas tiekiant ryšių kanalus (telefonu, elektroniniu paštu ir kt.)

• Prieiga prie kontaktų – svetainėje turi būti informatyviai pateikta prieiga prie kontaktinių įmonės (įstaigos) duomenų.

• Tinklapio suasmeninimas – svarbi funkcija yra parengti ir atnaujinti vartotojo profilį.

• Informacija apie imone – reikėtų pateikti pagrindinius faktus apie bendrove (pavadinimas, adresas, įmonės rūšis, steigimo metai).

• Klientų apsiliepimai – norėdami skatint klientų atsiliepimus reikėtų sukurti klientų registracijos formas, klientų atsiliepimų formas, įvairias anketas.

• Multimedijos priemonės – panaudojant galima sukurti patrauklesnę svetainę ir malonesnę navigacija, o tai savo ruožtu gali padidinti tikimybę, kad vartotojai pakartotinai apsilankys tinklapyje.

Victor A. Tsygankov nuomone svarbiausi tinklapio kokybes vertinimo elementai:[20]

• Pirmas įspūdis – reikia atsižvelgti į daugelį aspektų, pavyzdžiui, spalvų schemą, naujumo dizaino idėjas, dizaino elementai vienodi visuose puslapiuose, aiškiai aprašyta įmonės veikla, šūkiai, bei spalvos.

• Įmonės informacija – teigiamam svetainės įvaizdžio kūrimui būtina pateikti informaciją apie įmonę, jos istoriją ir panašiai.

• Santykiai su vartotoju – atsižvelgdami į svetainės navigacijos patogumą ir patikimumą, galima daryti išvadą apie bendrovės veiklos skaidrumą. Painiavos kelia nepasitikėjimą.

• Informacijos saugumas – turi būti užtikrintas klientams sandorių saugumas ir klientų surinktų duomenų privatumas.

Kaip matome, iš prieš tai išnagrinėtų kriterijų, kad dauguma yra subjektyvūs ir jų negalima patikrinti, todėl mes remdamiesi Sisson nuomone apie kokybę ir prieš tai apžvelgtus kokybės vertinimo kriterijus, nustatėme objektyvius kriterijus, kurios būtų galima patikrinti panaudojant žvilgsnio kryptį, kai žmogus apžiūrinėja įvairius informacinius produktus:

• Surinkimas – (informacinio produkto struktūra – sandara), kad aktuali informacija būtų patalpinta gerai matomoje ir randamoje vietoje.

• Matomumas – kiekvienas informacinis produktas turi kažkokį tikslą, ir joje vartotojas turi pastebėti tai ką tos svetainės kūrėjai nori, kad tas vartotojas pastebėtų. Turi būti aiškus tikslo išskirtinumas iš aplinkos.

# **3. ŽVILGSNIO KRYPTIES PANAUDOJIMAS TYRIMAMS**

Akių judesiai kaip tyrimo objektas jau daugelį metų traukia mokslininkų dėmesį. Šių tyrimų rezultatai skelbiami daugelyje pasaulio mokslinių leidinių. Kasmet rengiama Europos konferencija apie akių judesius (European Conference on Eye Movements – ECEM). Ilgą laiką šiais tyrimais buvo siekiama geriau pažinti regos sistemos veikimą ir jos sutrikimus. Tačiau ilgainiui išryškėjo galimybė panaudoti šiuos tyrimus kitose mokslo srityse. Pirmoji tyrimų sritis, kurios rezultatai buvo efektyviai pritaikyti kuriant įvairias metodines sistemas buvo akių judesių skaitant tekstą analizė.[14]

Vėliau pradėjo ryškėti ir kitos akių judesių tyrimų panaudojimo galimybės. Pavyzdžiui, ergonomikoje, stebint žmogaus-operatoriaus žvilgsnio judėjimo maršrutą atliekant įvairius darbus, nustatoma, kiek laiko ir dėmesio buvo skirta vienam ar kitam prietaisui, norint gauti iš jo reikiamą informaciją. Kitaip tariant, galima nustatyti, kiek dėmesio reikia vienai ar kitai operacijai atlikti. Dabar, kai kompiuteris tapo nuolatiniu "gyvenimo draugu", kuriami įvairūs nauji sąveikos su kompiuteriu būdai ir priemonės, leidžiančios panaudoti ne tik įprastą klaviatūrą, bet ir žiūros tašką ekrane.<sup>[14]</sup>

#### **3. 1 Žvilgsnio krypties panaudojimas žmogaus ir kompiuterio s**ą**sajose**

Žvilgsnio krypties tyrimai visuomet teikė naudingos informacijos ergonomikai. Paplitus kompiuteriams, iš ergonomikos išsirutuliojo atskira mokslo šaka – žmogaus ir kompiuterio sąveika. Tarp kitų klausimų ji nagrinėja informacijos įvedimo į kompiuterį būdus. Tradicinės kompiuterio dialoginio valdymo priemonės yra klaviatūra ir pelės įtaisas. Tačiau kompiuterių pajėgumas nuolat didėja, jie gali pateikti gerokai daugiau informacijos, negu operatorius gali įvesti. Akių judesius žmogus dažniausiai gali atlikti ir tada, kai jam yra sutrikęs judėjimas.[9]

Šiuo metu žmogaus ir kompiuterio dialogas dažniausiai organizuojamas WIMP (akronimas nuo angliškų žodžių windows, icons, menu, pointers) sąsaja. Naudojantis šia sąsaja, kompiuterio valdymą galima atlikti šiais elementariais veiksmais [9]:

- kursoriaus pozicionavimu (angl. pointing):
- komandos patvirtinimu.

Vienas pirmųjų apie žvilgsnio krypties panaudojimą žmogaus ir kompiuterio sąsajos srityje pranešė R. A. Boltas iš Masačiusetso technologijos instituto. Šiame institute buvo kuriama multimodalinė žmogaus ir kompiuterio sąsaja. Objekto pasirinkimas akimis ir rankų gestais. R. A. Boltas siūlė komandų patvirtinimą duoti balsu. Praktinis idėjų įgyvendinimas buvo išbandytas žvilgsnio kryptį matuojant videookulografiniu metodu.[9]

1984 m. Virdžinijos universitete (JAV) buvo pradėtas įdiegti "Erica" (Eye-gaze-Response Interface Computer Aid) projektas. Jo vykdymo metu buvo sukurta kompiuterio valdymo žvilgsniu sistema, skirta neįgaliesiems vartotojams. Žvilgsnio krypties matavimui panaudota infraraudonųjų spindulių kamera, įtaisyta po monitoriumi. Šia kamera buvo galima matuoti žvilgsnio kryptį, panaudojant vyzdžio centro, gauto pagal jo šviesų atvaizdą, ir ragenos atšvaito koordinates. Kompiuterio žymeklis (kursorius) buvo perkeliamas akių judesiais. Komandos patvirtinimas gaunamas ilga fiksacija. Apie aptiktos fiksacijos pradžią duodamas ženklas garsiniu signalu ir perkeliant kursorių į žiūros tašką. Pasibaigus nustatytam fiksacijos laikui, duodamas kitas garsinis signalas, žymintis komandos pasirinkimą. Toks vizualinis ir girdimasis grįžtamasis ryšys suteikia galimybę atsisakyti pasirinktos komandos, jeigu nenuskambėjo antrasis garsinis signalas. 1988 m. pasirodė komerciniai "Erica" egzemplioriai. Sistema leido pasinaudoti keturiomis funkcijomis: aplinkos valdymo, komunikacijos, rekreacijos, teksto skaitymo. Esminis komunikacijos funkcijos elementas yra teksto rinkimas. Jis buvo realizuotas panaudojant virtualią klaviatūrą kompiuterio ekrane ir WIMP sąsają. Ši su akių judesiais suderinta sąsaja negali užtikrinti greito teksto rinkimo, nes aktuatorius yra tik akis, tuo tarpu naudojantis klaviatūra dalyvauja keli pirštai. Teksto rinkimas neįgaliajam vėliau tapo ta sritimi, kuriai skiriama bene daugiausia mokslinių tyrimų. "Erica" sistema tobulinama iki šių dienų, joje dabar naudojamos kitos žvilgsnio krypties sąsajos naujovės.[9]

Reikšmingus žvilgsnio krypties panaudojimo tyrimus atliko R. Jakobas. Jis, būdamas JAV karinio jūsų laivyno mokslinis tyrėjas, vienas iš pirmųjų suformulavo šūkį "Į ką žiūri, yra tai, ką gauni" (What You Look At is What You Get). R. Jakobas numatė sistemų, panaudojančių žvilgsnio krypties, pranašumus ir trūkumus. Toks žymeklio perkėlimo būdas turėtų būti greitesnis. Paprastai, prieš perkeliant žymiklį ant ikonos, pirmiau į ją pažiūrima. Tuo tarpu visi mechaniniai prietaisai turi didesnę inerciją. Pagrindinė problema, dėl kurios negalimas greitas darbas, buvo pavadinta Mido prisilietimu (graikų mitologinis personažas Midas turėjo galią viską, prie ko tik prisilies, paversti auksu). Kur pažiūrės operatorius, ten bus sužadinta komanda. Norint to išvengti, reikia fiksuoti komandą. Naudojant pelės įtaisą, tai daroma klavišo paspaudimu. Yra keli akių žvilgsnio sąsajų naudojimo variantai. Vienas toks pat, kaip ir naudojant pelę, - klavišo paspaudimas. Tačiau šiuo metodu negali naudotis sunkūs neįgalieji. Kitas būdas – ilga fiksacija ant pasirinktos ikonos (angliškai vadinama dwell time). Dar vienas variantas – patvirtinimą parodyti akies mirksniu.[9]

# **3. 2 Tyrimas atliktas su "Tobii 1750" žvilgsnio krypties kontrol**ė**s sistema**

Atliktame tyrime, kai eksperimento dalyvis apsilankydavo pagrindiniame interneto svetainės puslapyje, jo akių judesiai buvo registruojami su "Tobii 1750" žvilgsnio krypties kontrolės sistema, ir buvo stebima kokie vaizdo elementai labiausiai atkreipė lankytojų dėmesį.

#### *3. 2. 1 "Tobii 1750" žvilgsnio krypties kontrol*ė*s sistema*

"Tobii 1750" žvilgsnio krypties kontrolės sistema yra sukurta Tobii Technology, kuri leidžia tiriamajam visiškai laisvai elgtis prie kompiuterio, nes dalyvio galva turi visišką judesių laisvę. "Tobii 1750" komponentai yra sudėti į tvirtą ir gan ploną metalinį rėmą, todėl sistemą vartotojui yra lengva naudoti. Ji yra be būtino pastovaus perkalibravimo, ir visiškai automatinė.

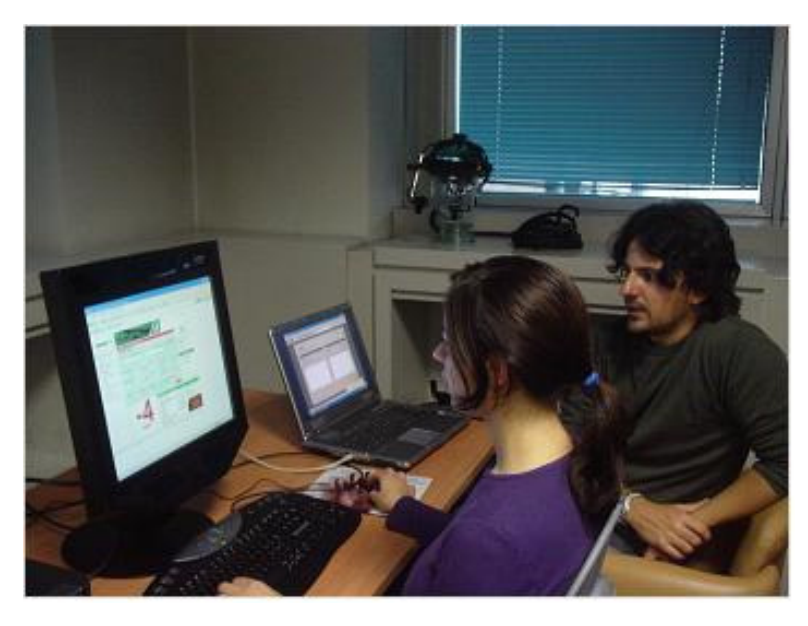

*12 pav. Tobii 1750 žvilgsnio krypties kontrol*ė*s sistema* 

#### *3. 2. 2 Naudojama tyrimo metodika*

Šiame tyrime dalyvavo trisdešimt šeši bakalauro ir magistro studijų studentai (26 moterų ir 10 vyrų), iš Wichita State universiteto. Septyniasdešimt du procentai dalyvių buvo tarp 18 ir 26 metų amžiaus. Tyrimui buvo naudojamas PC Pentium IV su 96dpi, 17" monitorius turintis 1024x768 pikselių rezoliuciją. Monitoriuje buvo integruota "Tobii 1750" žvilgsnio krypties kontrolės sistema, kuri buvo naudojama nustatyti eksperimento dalyvių žvilgsnio judėjimo duomenis ir juos užregistruoti bandymo metu. Tobii 1750 kontrolės sistema nustato žvilgsnio poziciją vidutiniškai kas 20ms (t.y. 50Hz), ir yra charakterizuojamas nekrintančia į akis žvilgsnio krypties kontrolės įranga (kurioje yra didelės rezoliucijos kamera ir šalia patalpinta infraraudonųjų spindulių diodai) monitoriaus korpuse. Šis sukurtas dizainas padeda daug natūraliau eksperimento dalyviui elgtis eksperimento metu, nei elgtis nenatūraliai (nepatogiai) kai eksperimento metu yra naudojami šalmai, pagalvės ir pan. Eksperimento metu dalyviai buvo pasodinti apie 60cm atstumu nuo monitoriaus. Kai sistema susikalibravo, eksperimento dalyviams buvo pademonstruotas elektroninės komercijos svetainės pagrindinis puslapis ir dalyviai buvo paprašyti žiūrėti į parodytą puslapį vieną minutę, po to smulkiai nupasakoti apie patirtus pojūčius stebint prieš tai parodytą puslapį ir pasakyti savo nuomonę kokiai auditorijai gali būti skirtas šis rodomas internetinis puslapis. [10]

#### *3. 2. 3 Pradinio komercin*ė*s svetain*ė*s puslapio tyrimas*

Šiame tyrime buvo naudojama elektroninės komercijos internetinė svetainė, kurios paskirtis buvo įvairių žaislų pardavimai. Šiuo tyrimo metu, eksperimento dalyviai atsakė beveik tiksliai: "ši svetainė žaislų" ir "ji skirta tėveliams", tokių dalyvių atsakymų ir buvo tikimasi. Standartinę interneto svetainės paktiškumą tyrime, taip būtų buvę nustatyta ar dalyviai yra pajėgūs atpažinti svetainės tikslą ir svetainės veiklos sritį. Kaip bebūtų, tyrimo tikslas buvo gauti duomenis ar iš tikrųjų svetainės dizainas ir informacija pagrindinio puslapio pakankamai tiksliai atskleidžia lankytojui svetainės sritį. Žvilgsnio krypties tyrimų duomenys leidžia interneto svetainių kūrėjams geriau suprasti į ką lankytojai atkreipia daugiausiai dėmesio, ir taip pat, kad svetaine turėtų išsikėlusi konkretų tikslą. [10]

Eksperimento metu buvo naudojama žvilgsnio kontrolės sistema, kad būtų galima išskirti lankytojų žvilgsnio krypties padėti ir nustatyti į kokias svetainės zonas labiausiai krypsta žvilgsnis. Labiausiai buvo atkreipiamas dėmesys į svetainės pagrindinio puslapio vaizdus, tyrimo metu svetainės puslapis buvo padalintas rankiniu būdu į zonas: firmos logotipas, paieškos laukelis arba naršymo po svetainę meniu. [10]

Dalyvių žvilgsnio krypties duomenys buvo tiriami fiksacijų trukmė, užregistruotais šiuose zonose arba susidomėjimo vietose (AOI). Fiksacijų duomenys šiai AOI buvo sulygintos keliais būdais: (1) kuri AOI gavo pirmąją fiksaciją; (2) fiksacijų skaičius užregistruotas kiekvienoje AOI; (3) surinktas sustojimų laikas fiksacijomis užregistruotas kiekvienoje AOI. Tai suteikia būdą nuspręsti į kuriuos pagrindinio svetainės puslapio aspektus lankytojai pažiūri pirmiausia, kiek kartų ir kaip ilgai jie tai daro pirmą kart aplankę svetainę. [10]

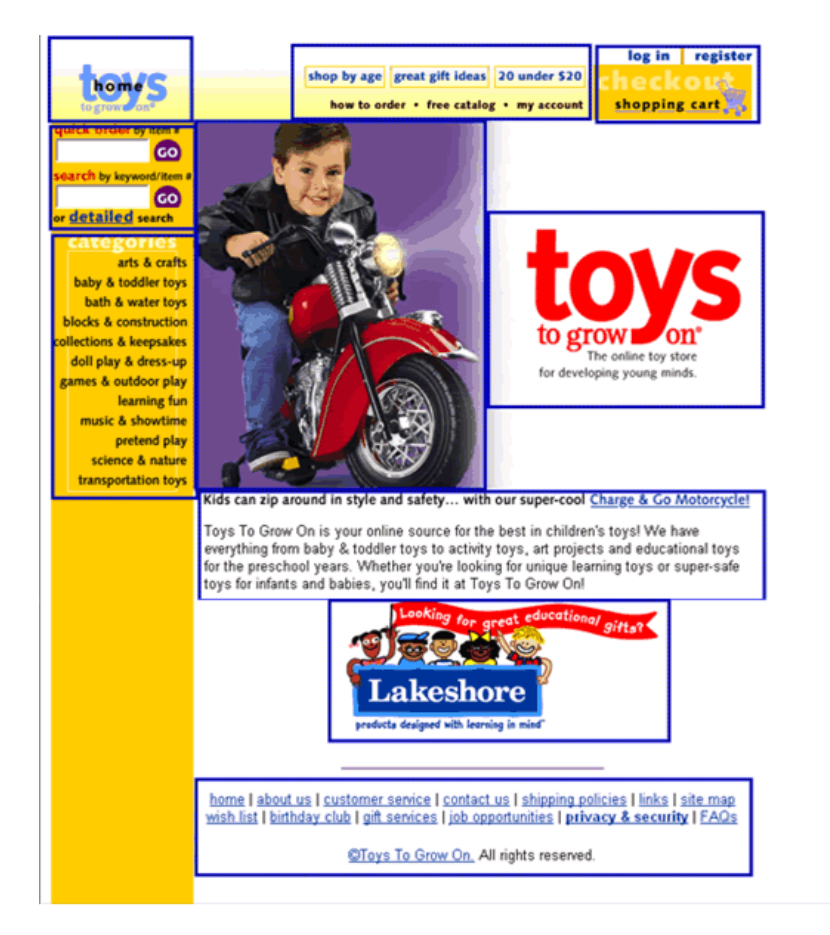

*13 pav. Toys To Grow On internetin*ė *svetain*ė *padalinta* į *susidom*ė*jimo zonas (AOI), kurios buvo apibr*ė*žtos m*ė*lynai* 

| AOI                      | Fiksacijų tvarka | Vidutinis skaičius<br>Vidutinė sustojimo trukmė |                   |
|--------------------------|------------------|-------------------------------------------------|-------------------|
| (susidomėjimo zonos)     |                  | fiksacijų (sek.)                                | sekundėmis (sek.) |
| Nuotrauka                |                  | 11,5(2.89)                                      | 329,85 (0,84)     |
| Didelis logotipas        | 2                | 8.5(2.50)                                       | 385,89 (2.06)     |
| <b>Tekstas</b>           | 3                | 14(2.3)                                         | 771,21 (3,96)     |
| Lakeshore logotipas      | 4                | 6(3.09)                                         | 192,63 (0,45)     |
| Viršutinis logotipas     | 5                | 1(1.15)                                         | 48,3(0,26)        |
| Kairysis naršymo meniu   | 6                | 3.5(5.25)                                       | 63.21(0,34)       |
| Pirkinių krepšelis       |                  | 0,5(1.41)                                       | 265,98 (7,02)     |
| Viršutinis naršymo meniu | 8                | 1(1.73)                                         | 70.38 (0,29)      |
| Apatinis naršymo meniu   | 9                | 0(0,50)                                         | 10.74(0.0)        |
| Paieškos laukelis        | 10               | 1(1,26)                                         | 23,88 (0,534)     |

*1 lentel*ė*. Susidom*ė*jimo zonos (AOI)* 

13 paveikslėlyje pagrindinis Toys To Grow On svetainės puslapis buvo padalintas į 10 skirtingas susidomėjimo zonas (AOI), kurios buvo apibrėžtos mėlynai (žr. 13 pav.). Dalyvių žvilgsnio krypties duomenys buvo peržiūrėtos ir buvo nustatyta, kad kai kurios AOI buvo užfiksuotos iš anksto pakankamai dažnai ir ilgiau nei kitos. Pirma AOI, kur didelis paveikslėlis puslapio centre gavo daugiausia fiksacijų: (1) paveikslėlis vaiko sėdinčio ant dviračio; (2) Didelis Toys To Grow On logotipas dešinėje paveikslėlio pusėje; (3) pastraipa teksto esanti žemiau paveikslėlio; ir (4) didelis "Lakeshore" logotipas po tekstu. Šios pagrindinio internetinio puslapio vietos yra ne tik didelį plotą užimančios ir dominuojančios centre, bet taip pat suteikia daugiausiai informacijos apie puslapio paskirtį, tai nulemia tikslą tokios informacijos orientacijai. 14 paveiksle (žr.14 pav.) parodyta pagrindines pirmųjų fiksacijų vietos. [10]

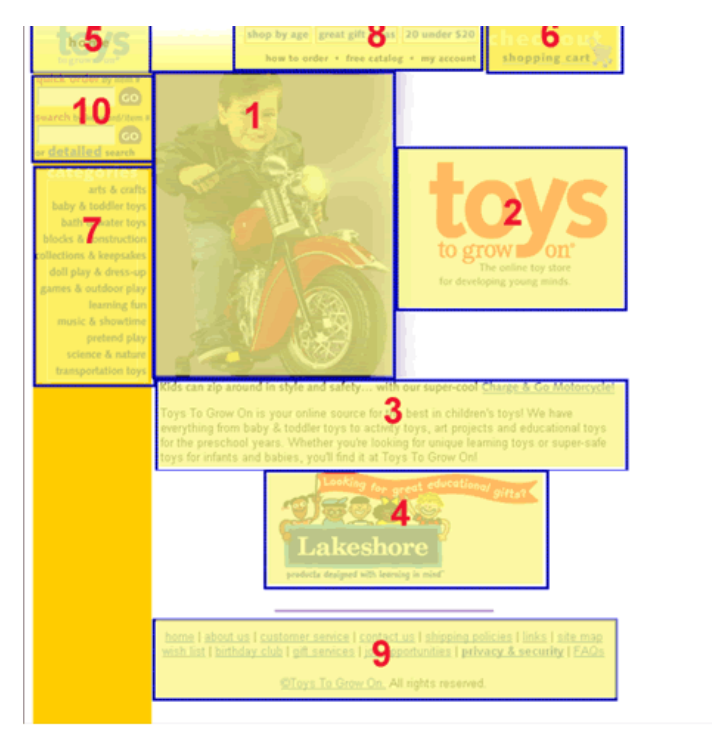

*14 pav. Pagrindin*ė*s pirm*ų*j*ų *fiksacij*ų *vietos. Dalyvi*ų *buvo paprašyta nurodyti svetain*ė*s tiksl*ą *ir* į*vardinti* į *koki*ą *auditorij*ą *gali b*ū*ti orientuotas šis internetinis puslapis.* 

Kitas žvilgsnio krypties kontrolės būdas pateikti duomenis, yra nustatyti vietas ekrane kurios yra gavę daugiausia fiksacijų ir išsaugoti ilgiausią sustojimų laiką užkoduota "karštų taškų" puslapio paveikslu (žr. 15 pav.). Kuo arčiau raudonos spalvos tuo daugiau fiksacijų buvo užfiksuota šioje svetainės vietoje, kuo labiau spalvos intensyvumas mažėja tuo mažiau fiksacijų užregistruota (16.pav.). Atsižvelgiant į susidomėjimo zonas matome kad, puslapio centre esantis didelis paveikslėlis, buvo užfiksuotas anksčiausiai ir gavo daugiausiai fiksacijų, Daugiausiai fiksacijų gavo berniuko veidas, o ne žaislinis vaiko motociklas ant kurio jis sėdi. Tai parodo, kad: (1) tik dėl to kad AOI yra didelė, nereiškia, kad dėmesys (fiksacijų koncentracija) vienodai bus per visą AOI; ir (2) gal būt ši nuotrauka išspausdinta pagrindiniame puslapyje padidina susidomėjimą dalyvių, tačiau firmos produktas gali būti daug efektyviau reklamuojamas jei labiau būtų pabrėžtas pats žaislas, o ne vaikas. [10]

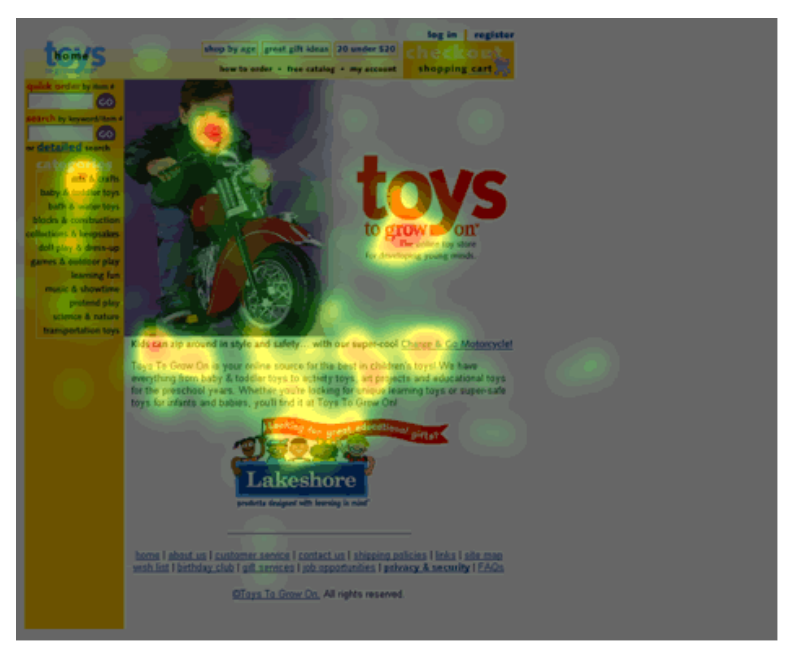

*15 pav. Karšt*ų *tašk*ų *žem*ė*lapis, kuriame parodoma daugiausiai fiksacij*ų *gavusios vietos* 

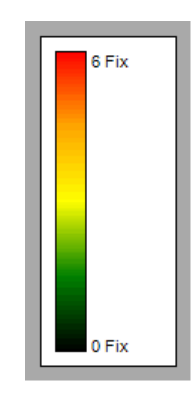

*16 pav. D*ė*mesio lygio skal*ė *(raudona spalva – daugiausiai fiksacij*ų*, žalia – mažiausiai fiksacij*ų *gavusios vietos).* 

Kaip be būtų Lakeshore logotipas, kuris buvo fiksuotas ketvirtas pagal eiliškumą, gavo vidutiniškai 6 fiksacijas iš lankytojo ir žvilgsnio kryptis buvo nukeiptas vidutiniškai apie 3 sekundes, nors šis logotipas iš tikrųjų pateikia labai mažai informacijos apie šią svetainę. Jei tai būtų šios svetainės autorių noras pabrėžti jų firmos bendradarbiavimo santykius su Lakeshore, ši strategija būtų labai sėkmingai įgyvendinta. Tačiau šis logotipas gali būti įvertinamas kaip blaškantis dalyvių dėmesį.

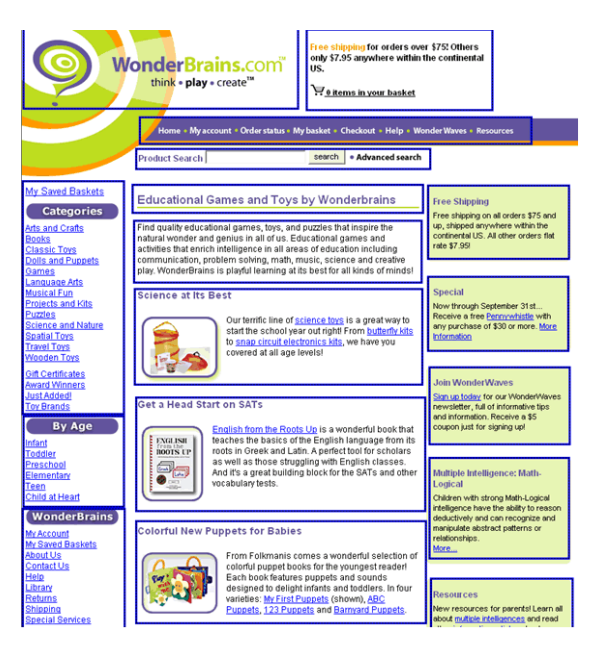

*17 pav. WonderBrains internetin*ė *svetain*ė *padalinta* į *susidom*ė*jimo zonas (AOI), kurios buvo apibr*ė*žtos m*ė*lynai* 

WonderBrains internetinė svetainė buvo padalinta į 18 skirtingas susidomėjimo zonas (AOI), kurios buvo apibrėžtos mėlyna spalva. Eksperimento dalyvių žvilgsnio krypties duomenys buvo tiriami panašiai į pirmąjį (Toys To Grow On) internetinį puslapį. 2 lantelė rodo, fiksavimo duomenų santrauką susidomėjimo zonose (žr. 2 lentelę):

| AOI                             | Fiksacijų      | Vidutinis skaičius | Vidutinė sustojimo trukmė |
|---------------------------------|----------------|--------------------|---------------------------|
| (susidomėjimo zonos)            | tvarka         | fiksacijų (sek.)   | sekundėmis (sek.)         |
| WonderBrains logotipas          | 1              | 12,92 (9,89)       | 0,08(0,22)                |
| Aprašymas                       | $\overline{2}$ | 17.92 (11.31)      | 2.92(1,31)                |
| Antraštė                        | 3              | 16.08(6.17)        | 3.16(1,71)                |
| Aprašymas                       | 4              | 32.08 (16.82)      | 1.63(2.03)                |
| Kairysis meniu                  | 5              | 20.58 (14.71)      | 6.15(3.57)                |
| Pirkinių krepšelis              | 6              | 5.67(5.07)         | 0,69(0,77)                |
| Free shipping reklama           | 7              | 9.00(6.56)         | 2.69(1.43)                |
| Aprašymas                       | 8              | 19.42 (9.52)       | 6.99(4.00)                |
| Navigacijos juosta              | 9              | 6.25(5.55)         | 3.88(2.87)                |
| Specialus pasiūlymas            | 10             | 9,08(9,81)         | 2.79(2.42)                |
| Kairėje esantis amžiaus meniu   | 11             | 8,33 (12,57)       | 0,59(0,78)                |
| Apačioje esantis meniu          | 12             | 0,33(0.89)         | 1,05(1.17)                |
| Paieškos laukelis               | 13             | 3.17(3.24)         | 0,33(0,67)                |
| Aprašymas                       | 14             | 13,42 (10,35)      | 2.10(1,32)                |
| Prisijungimo laukelis prie      | 15             | 2.92(3.73)         | 1,87(1,27)                |
| svetainės                       |                |                    |                           |
| Kairėje esantis svetainės meniu | 16             | 1.92(1.88)         | 0,43(0,46)                |
| Matematikos laukelis            | 17             | 2.92(3.34)         | 0,90(0,79)                |
| Išteklių laukelis               | 18             | 0.92(1.73)         | 0,96(0,74)                |

*2 lentel*ė*. Susidom*ė*jimo zonos (AOI)* 

Pirmos susidomėjimo zonos pagrindiniame puslapyje gavusios fiksacijas buvo tos, kuriose buvo tekstinė informacija, bet jose buvo mažiausiai skaitymo: (1) viršutiniame kairiajame kampe

esantis logotipas; (2) trumpas aprašymas, kuriame nurodoma svetainės paskirtis; (3) antraštės virš svetainės apibūdinimo. Pagrindinės - pirmosios vartotojų fiksacijų vietos (18 pav.) parodo, kad nėra aiškaus eksperimento dalyvio šio internetinio puslapio apžiūrėjimo modelio. Tai gali reikšti, kad šiame internetiniame puslapyje yra nedaug sričių, kurios pritraukia daug dėmesio, palyginti su anksčiau tirtu puslapiu. Šią idėja lemia tai, kad didžioji puslapio dalis yra užpildyta mažais tekstiniais blokais, kurie yra vienodi visame puslapyje. Be to, nebuvo vietų kurios būtų ignoruojamos. [10]

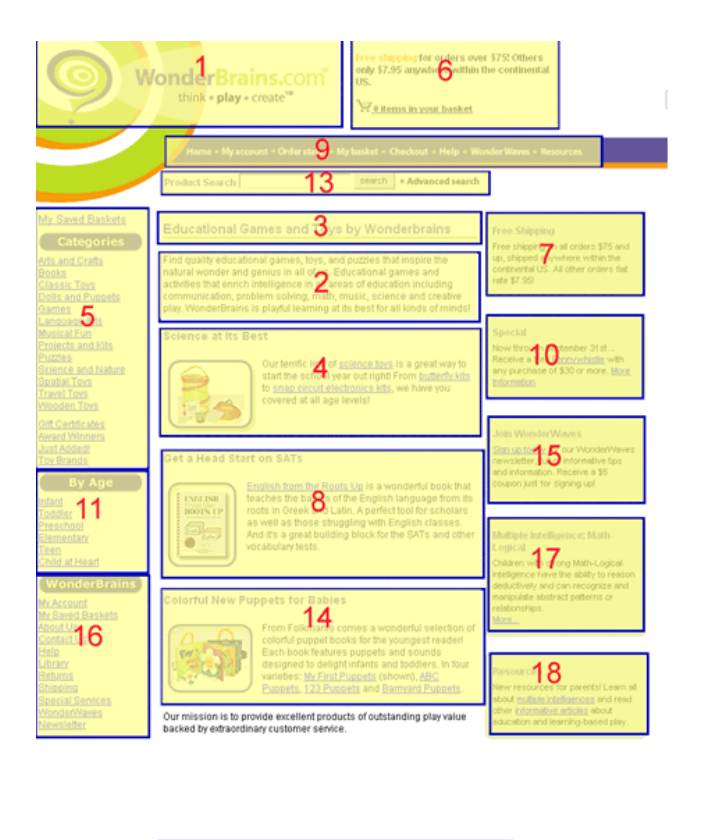

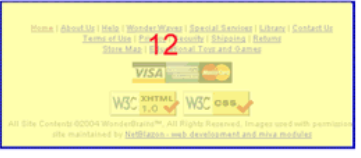

*18 pav. Pagrindin*ė*s pirm*ų*j*ų *fiksacij*ų *vietos* 

Šios svetainės "karštų taškų" paveikslas (19 pav.), palyginti su susidomėjimo zonų analize atskleidžia kurios vietos yra gavusios daugiausiai fiksacijų. Viršutiniame kairiajame esantis naršymo meniu, pavyzdžiui, gavo daugiausia fiksacijų, tikriausiai dėl to, kad vartotojams tik reikia pamatyti svetainės siūlomus produktus, kad suprastų kokia yra svetainės paskirtis. Įdomu tai, kad viena sritis yra gavus daugiausiai fiksacijų, bet ji yra nebūtinai naudinga nustatant svetainės "Free Shipping" skiltis yra vos virš pirkinių krepšelio. Tai galėtų būti, kad šis tekstas susilaukė daugiau dėmesio, nes ji yra parašyta skirtinga spalva nei dauguma kito teksto puslapyje. Tai gali būti kaip ir rodiklis, kad dizaineriai tai galėtų pritaikyti kaip priemonę atkreipti vartotojų dėmesį į itin svarbius aspektus norimus parodyti internetiniame puslapyje. [10]

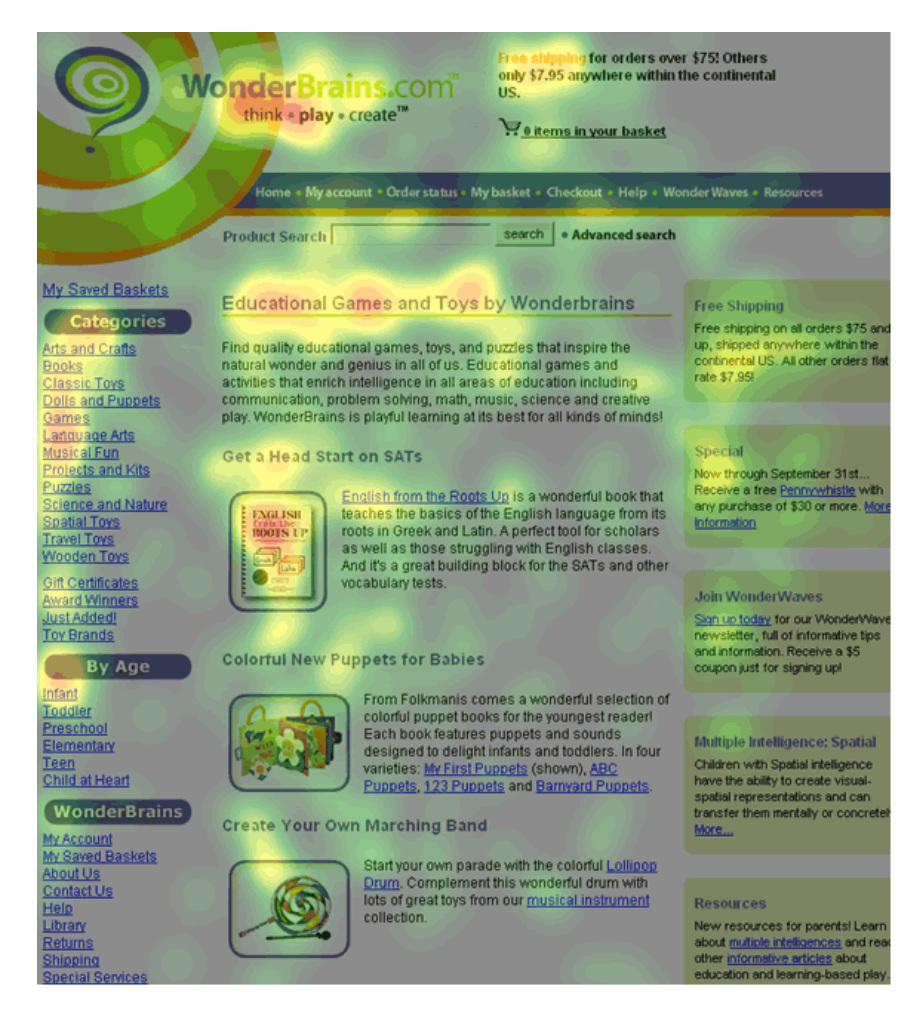

*19 pav. Karšt*ų *tašk*ų *žem*ė*lapis, kuriame parodoma daugiausiai fiksacij*ų *gavusios vietos* 

# *3. 2. 4 Tyrimo rezultatai*

Šis tyrimas rodo, kad žvilgsnio krypties duomenys, kurie buvo sukaupti pirmą kartą apsilankius interneto svetainės pagrindiniame puslapyje parodo tai, kad eksperimento dalyviai sugeba parodyti savo reakcija į svetainės dizainą. Be to, eksperimento metu surinkti duomenys parodo į kokį internetinės svetainės vietą daugiausia dėmesio yra atkreipiama. Svetainės padalinimas į susidomėjimo zonas (AOI) pateikia duomenis, kur lankytojas pasižiūri pirmiausia, dažniausiai ir ilgiausiai. Ši informacija gali būti vizualiai susumuota į lankomo puslapio "karštų taškų" žemėlapius, kurie savo spalvų intensyvumu parodytu, kur lankytojas žiūrėjo dažniausiai ir ilgiausiai.

Būsimi moksliniai tyrimai, pasak prieš tai nagrinėto tyrimo autorių, turi būti susiję su žvilgsnio krypties matavimu, kai tiriami atsižvelgiant į kitus internetinių svetainių dizaino aspektus. Pavyzdžiui, dizaineriai gali pasinaudoję žvilgsnio krypties kontrolės sistemomis interneto svetaines tirti, kaip lankytojai keičia savo dėmesį į skirtingus svetainės dizaino aspektus priklausomai nuo: (1) darbo pobūdžio; (2) pakartotinio apsilankymo puslapyje; ir (3) tam tikrų svetainės turinio pertvarkymų.

# **3. 3 Tyrimas atliktas su "Applied Science Laboratories" žvilgsnio krypties kontrol**ė**s sistema**

Tyrime atliktu su "Applied Science Laboratories 504" (toliau tekste – "ASL 504") žvilgsnio krypties kontrolės sistema buvo siekiama išnagrinėti akies elgesio veiksmus viename tinklapio puslapyje. Buvo siekiama išsiaiškinti ar ją apsprendžia individualūs subjektų skirtumai, ar skirtingi internetiniai tinklapiu tipai, ar peržiūrimų puslapių tvarka, ar tik turima užduotis.

#### *3. 3. 1 "Applied Science Laboratories 504" žvilgsnio krypties kontrol*ė*s sistema*

Sistema sudaro CCD kamera, įmontuota po kompiuterio monitoriumi. Sistemos fiksatorius naudoja vyzdžio centro ir ragenos atspindžio metodą akies padėčiai atkurti. Jis paima du akių atspindžius – ragenos atspindį ir vyzdžio atspindį. Pagal šiuos du akių atspindžius ASL programinė įranga apskaičiuoja vyzdžio diametrą ir žvilgsnio liniją kiekvieno akies fiksavimo metu. Ji taip pat renka informaciją apie laiką, pagal kurią apskaičiuoja fiksavimo ilgį ir bendrą laiką, praleistą žiūrint į tinklapio puslapį. Visi laiko ir padėčių duomenys serijinių duomenų srautu siunčiami į ERICA GazeTracker programinę įrangą. GazeTracker – tai akių judėjimo analizės taikomoji programa, veikianti atskirai nuo stebėjimo sistemos, ji stebi informaciją, gaunamą duomenų srautu, ir leidžia analizuoti gautus duomenis. [11]

#### *3. 3. 2 Naudojama tyrimo metodika*

Tyrimui atlikti buvo surinkti dalyviai – studentai iš įvairių mokymo programų studijų, lankantys komunikacijų paskaitas universitete. Trisdešimt dalyvių (13 moterų ir 17 vyrų) iš 34 baigė eksperimentą, pateikę visus eksperimentui reikiamus duomenis. Du dalyviai buvo vyresni nei 25 metų, o kiti – 18-25 metų. 1 dalyvis buvo Amerikos afrikietis, 4 Amerikos azijiečiai ir 25 Amerikos kaukaziečiai. Visi iš eksperimento dalyvių naudojasi internetu kiekvieną diena - išskyrus vieną. Įprastą dieną dauguma dalyvių naudodavosi internetu 0-2 valandas. 11 dalyvių naudodavosi internetu 2-4 val.. Dalyviai studijavo pagal įvairias mokymo programas – verslo, inžinerijos, ryšių, psichologijos, biologijos, gamtos išteklių, darbo santykių, zoologijos, miestų ir regionų planavimo bei botanikos. Prieš atliekant tyrimą tinklapių puslapiai buvo parsiųsti ir išsaugoti dalyvių kompiuterio standžiajame diske. Keturių tinklapių peržiūros tvarka buvo pasirinkta atsitiktinai. Pirmiausiai buvo peržiūrimas kiekvieno tinklapio pirmasis puslapis, o tik paskui – vidinis puslapis. Puslapiui peržiūrėti dalyviams buvo skiriama 30 sekundžių. Pusei dalyvių buvo duodami konkretūs nurodymai įsiminti kiekvieno tinklapio turinį ir jų buvo prašoma atsiminti šią informaciją būsimo testo metu. Kita pusė dalyvių buvo paprasčiausiai nurodyta peržvelgti puslapius savo nuožiūra. Peržiūrint puslapį, dalyviai buvo skatinami, kaip ir įprastai, eiti į puslapio viršų bei apačią. Peržiūrėjus paskutinį internetinį puslapį, dalyvių buvo paprašyta užpildyti internetinę anketą apie savo demografinę informaciją ir dar vieną popierinę anketą, kurioje buvo užduodami tokie klausimai: kaip gerai jūs žinojote šį puslapį anksčiau; ką jūs įsiminėte iš ką tik peržiūrėtų puslapių ir pan. Vienas eksperimento vykdymas su kalibravimu, truko nuo 20 iki 30 minučių. [11]

#### *3. 3. 3 Skirting*ų *internetini*ų *puslapi*ų *tyrimas*

Skirtingų internetinių puslapių tyrimui buvo išrinkta vienuolika pačių populiariausių tinklapiu, kurie vėliau buvo priskirti vienam iš pasirinktų tinklapio tipui: apsipirkimo, verslo, paieškos bei naujienų (3 lentelė).

*3 lentel*ė*. Internetini*ų *puslapi*ų *tipai* 

| <b>Tinklapio tipas</b> | <b>Tinklapio adresas</b>                | <b>Tinklapio tipas</b> | <b>Tinklapio adresas</b>            |
|------------------------|-----------------------------------------|------------------------|-------------------------------------|
| <b>Verslo</b>          | jobtrak.com<br>macromedia.com<br>w3.org | Naujienų               | cnn.com<br>msn.com net<br>scape.com |
| Paieškos               | google.com<br>yahoo.com<br>cnet.com     | Apsipirkimo            | amazon.com<br>ebay.com              |

Tyrime buvo atrinkti po du iš kiekvienos svetainės puslapius. Pirmajame internetiniame puslapyje buvo pagrindinis puslapis, o antrasis puslapis buvo susijęs su tiriamo tinklapio paskirtimi. Pavyzdžiui, naujienų straipsnis – naujienų tinklapyje arba paieškos rezultatų puslapis – paieškos tinklapyje. Kiekvienas studentas buvo paskirtas skirtingiems keturiems internetiniams puslapiams, kurie buvo atsitiktiniu būdu pasirenkami iš dviejų arba trijų tinklapių kiekvienoje iš keturių kategorijų (žr. 3 lentelę). Kiekvienas tiriamasis peržiūrėjo po aštuonis internetinius puslapius iš keturių skirtingų tipų tinklapiuose. Su ERICA GazeTracker programine įranga, kiekvienas tinklapio puslapis buvo padalintas į susidomėjimo zonas, kurias šiame tyrime vadina žiūrėjimo zonomis. Šiame tyrime yra devynių rūšių žiūrėjimo zonos: antraštės, navigacija, nuorodos, turinys, paieška, nejudanti reklama, judanti reklama, nejudantis paveikelis, judantis paveikslėlis. Bet ne visuose internetiniuose puslapiuose buvo atvaizduojamos devynios žiūrėjimo zonų rūšys (žr. 20 pav.). [11]

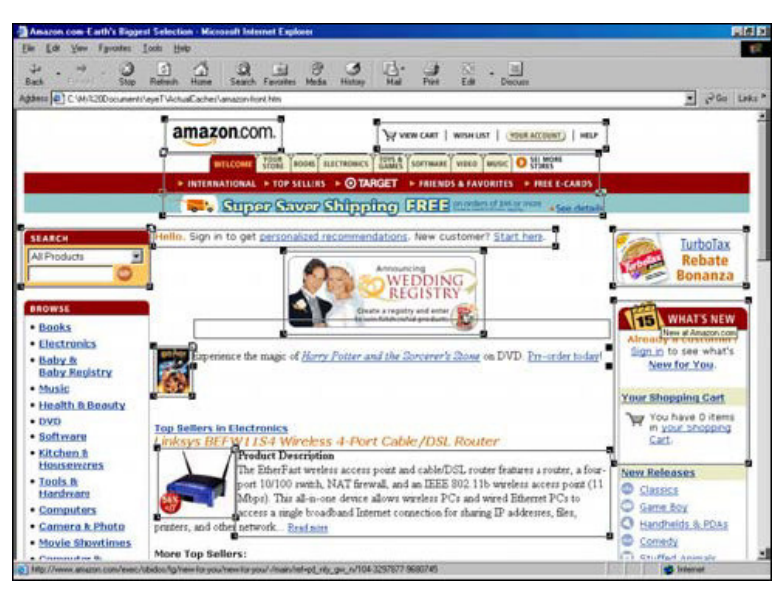

*20 pav. Amazon pradinis internetinis puslapis su suskirstytom ži*ū*r*ė*jimo zonom.* 

Šiame tyrime buvo atliktos dviejų tipų analizės. Pirmoji analizė buvo atliekama, naudojant mišrius modelius, nes buvo paskaičiuotos įvairių nepriklausomų kintamųjų svyravimų reikšmė į vidutinės fiksavimo trukmės svyravimus, įdėmaus žiūrėjimo laikas ir žvilgsnio šuolių dažnis. Antros analizės metu buvo suskaičiuotos ir su internetinių tinklapių sudėtingumu palyginti skirtumai tarp judesių registrų tinklapių puslapiuose, tam buvo naudojamas grandinių redagavimo metodas.

Aprašomoji analizė visų nepriklausomų ir priklausomų kintamųjų buvo atlikta pirmiausiai. Subjektų demografiniai ir biografiniai kintamieji (išsilavinimo lygis, amžius, naudojimosi kompiuteriu bei internetu patirtis, ir susipažinimas su įvairiais tinklapiais) buvo išimti iš analizės, nes šioje imtyje variantiškumas buvo ganėtinai nedidelis.

Paskui duomenys buvo analizuojami kaip 2 (lytis) x 2 (užduoties sąlyga) x 2 (puslapio tvarka) x 4 (puslapio tipas) mišrus modelis, nes eksperimente yra ir pastovių faktorių (lytis, užduoties sąlyga, puslapio tvarka ir puslapio tipas), ir atsitiktinių faktorių (subjekto faktorius ir atsitiktinį tinklapių atranka iš keturių tinklapių kategorijų). Visų sąveikų tarp lyties, užduoties sąlygos, puslapio tvarkos ir puslapio tipo faktorialas buvo ištirti pagal kiekvieną iš trijų priklausomų kintamųjų. Mišriems modeliams ištirti buvo panaudotas SAS Version 8 PROC MIXED modelis. Vidutinės fiksavimo trukmės lentelėje (mišraus modelio) (žr. 4 lentelę), nurodomas nepriklausomų kintamųjų poveikis vidutinei fiksavimo trukmei. Ši analizė parodo, kad subjekto lytis, puslapio peržiūros tvarka ir sąveika tarp puslapių peržiūrėjimo tvarkos bei puslapio tipas daro reikšmingą poveikį vidutinės fiksavimo trukmės skirtumui. [11]

| <b>Efektas</b>    | <b>Skaitiklis DF</b> | <b>Vardiklis DF</b> | F vertė | <b>Reikšmingumas</b> |
|-------------------|----------------------|---------------------|---------|----------------------|
| Lytis             |                      | 98,8                | 5,22    | ,02                  |
| Puslapio tvarka   |                      | 104                 | 16,66   | ,00                  |
| Puslapių tipai    | 2                    | 104                 | 5,95    | ,00                  |
| * Puslapio tvarka |                      |                     |         |                      |

*4 lentel*ė*. Vidutin*ė *fiksavimo trukm*ė *(mišraus modelio)* 

Penktoje lentelėje (žr. 5 lentelę) yra pateiktos reikšmingų skirtingų vidurkių mažiausių kvadratų reikšmės. Jos parodo, kad moteriškos lyties atstovių vidutinė fiksavimo trukmė yra trumpesnė nei vyrų. Visų tiriamųjų vidutinė fiksavimo trukmė buvo ilgesnė pirmame puslapyje, o antrame - trumpesnė. Kadangi vidutinė fiksavimo trukmė parodo užduoties sunkumą ir informacijos sudėtingumą, tai reiškia, kad pirmiesiems tinklapių puslapiams reikia daugiau naujų idėjų. Nors skirtingos tinklapių rūšys ne tik įtakoja vidutinę fiksavimo trukmę, bet sąveika tarp tinklapio tipo ir puslapio tvarkos yra reikšminga. [11]

*5 lentel*ė*. Vidutin*ė*s fiksavimo trukm*ė*s* 

| Grupė             | Vidutinė fiksavimo trukmė (sek.) |
|-------------------|----------------------------------|
| Vyr.              | ,374                             |
| Mot.              | .357                             |
| Pirmasis puslapis | ,377                             |
| Antrasis puslapis | .353                             |

Įdėmaus žiūrėjimo laiko (mišraus modelio) analizės rezultatai parodo reikšmingą puslapio tvarkos poveikį ir reikšmingą sąveikos tarp tinklapio tipo ir puslapio tvarkos poveikį (žr. 6 lentelę). Subjektai skyrė daugiau laiko to paties tinklapio pirmiesiems puslapiams (pradiniams puslapiams) nei antriesiems puslapiams (vidiniams puslapiams) (žr. 7 lentelę). Lytis, užduoties sąlyga ar tinklapio tipas - šie veiksniai neturėjo reikšmingo poveikio įdėmaus žiūrėjimo laikui.

*6 lentel*ė*.* Į*d*ė*mus ži*ū*r*ė*jimo laikas (mišrus modelis)* 

| <b>Saltinis</b> | <b>Skaitiklis DF</b> | Vardiklis DF | F vertė | Reikšmingumas |
|-----------------|----------------------|--------------|---------|---------------|
| Puslapio tvarka |                      | 104          | 4,3     | .04           |
| Puslapių tipai* |                      | 104          | 10,04   | .00           |
| Puslapio tvarka |                      |              |         |               |

*7 lentel*ė*. Vidutiniai* į*d*ė*maus ži*ū*r*ė*jimo laiko vidurkiai* 

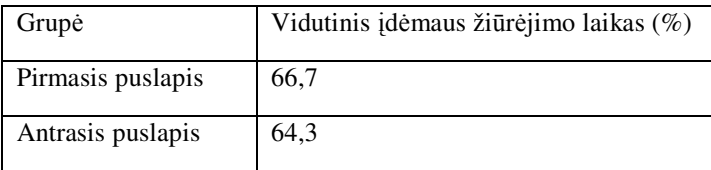

Žvilgsnio krypties šuolio dažnio analizės rezultatai rodo tik reikšmingą sąveikos tarp tinklapio tipo ir puslapio tvarkos poveikį (žr. 8 lentelę). Lytis, užduoties sąlyga ir puslapio tvarka neturėjo įtakos žvilgsnio krypties šuolio dažniui.

| <b>Saltinis</b> | Skaitiklis DF | Vardiklis DF | F vertė | Reikšmingumas |  |  |
|-----------------|---------------|--------------|---------|---------------|--|--|
| Puslapių tipai* |               |              |         |               |  |  |
| Puslapio tvarka |               | 104          | 5,530   | .00           |  |  |

*8 lentel*ė*. Žvilgsnio krypties šuolio dažnis* 

#### *3. 3. 4 S*ą*veikos tarp skirting*ų *tinklapi*ų *tip*ų *ir puslapi*ų *tvarkos poveikis*

Sąveikos tarp skirtingų tinklapių tipų bei puslapių tvarkos turi reikšmingą poveikį trims akių elgsenos rodikliams. Šiame skyriuje naginėjama sąveikos pobūdžio poveikis ir jo reikšmė. 21, 22, 23 paveikslėliuose bei 9, 10 ir 11 lentelėse yra iliustruotos sąveikos tarp tinklapių tipų ir puslapių tvarkos pobūdis visų trijų priklausomų kintamųjų atveju, išskiriant skirtingas verčių mažiausius kvadratus, kai yra skirtingos sąveikos sąlygos ir jų reikšmingumo tyrimai.

21 paveikslėlyje pavaizduota, kad tiriamųjų fiksavimo trukmė buvo trumpesnė sekančiuose tinklapių (naujienų ir apsirikimo) puslapiuose, tačiau buvo gana nuolatinės trukmės paieškos ir verslo svetainėse.

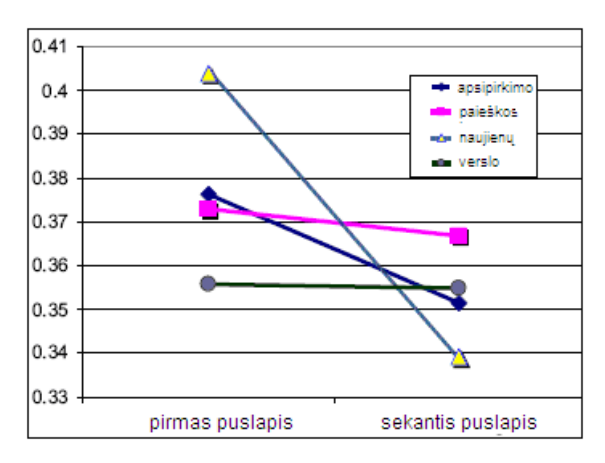

*21 pav. Vidutin*ė*s fiksavimo trukm*ė*s s*ą*veikos poveikis* 

9 lentelėje pateikiami skirtingų puslapių tvarkos ir tinklapių tipų dalių tyrimo rezultatai. Rezultatai parodo, kad vidutinė fiksavimo trukmė gerokai skiriasi nuo pirmųjų puslapių, bet ne sekančiuose puslapiuose. Priklausomas kintamasis skiriasi abiejose naujienų ir apsipirkimų tinklapių puslapiuose, bet nežymiai skirias paieškos ir verslo tinklapiuose. Kadangi fiksavimų trukmė yra atspindys sudėtingumo informatyvumo iš stimulo, tai toks rezultatas parodo, jog sekančiuose verslo bei paieškos tinklapių puslapiuose naujumas ir informatyvumas yra gan aukštas. Kita vertus, pirmuosiuose naujienų bei apsipirkimo puslapių tinklapiuose pateikiamos konteksto užuominos gali ženkliai sumažinti kitų internetinių puslapių naujoviškumą.

| Dalys                  | Skaitiklis DF | Vardiklis DF | F vertė | Reikšmingumas |
|------------------------|---------------|--------------|---------|---------------|
| Pirmasis puslapis      | 3             | 26,2         | 2,94    | ,052          |
| Antrasis puslapis      | 3             | 26,2         | 0,95    | ,429          |
| Apsipirkimo tinklapiai | 1             | 104          | 4,24    | ,042          |
| Paieškos tinklapiai    |               | 104          | 0,28    | ,600          |
| Naujienų tinklapiai    |               | 104          | 29,86   | ,000          |
| Verslo tinklapiai      |               | 104          | 0,01    | ,922          |

*9 lentel*ė*. Poveikis vidutinei fiksavimo trukmei tyrimas* 

22 paveikslėlyje parodoma įdėmaus žiūrėjimo laiko sąveikos poveikis, o 10 lentelėje parodomas reikšmingumas kai yra skirtingos puslapio tvarkos ir skirtingi tinklapių tipų lygiai. Iš rezultatų galima spręsti, kad tiriamieji skyrė daug mažiau laiko informacijos fiksavimui sekančiuose naujienų ir paieškos tinklapių puslapiuose, ir daugiau laiko skyrė fiksavimui sekančiuose verslo tinklapių puslapiuose. Įdėmaus žiūrėjimo laikas koreliuoja į neigiamą pusę su užduoties sunkumu ir protine apkrova, tai toks rezultatas gali reikšti, kad sekantieji naujienų ir paieškos tinklapių puslapiai reikalauja daug mažiau kognityvinių pastangų, galima pastebėti kad sekantieji verslo tinklapių puslapiai jų reikalauja daug daugiau. 10 lentelėje parodoma, kad pasirinkti keturi tinklapių tipai gan ryškiai skiriasi pagal įdėmaus žiūrėjimo laiką pirmuose puslapiuose, bet tas skirtumas pradingsta sekančiuose puslapiuose.

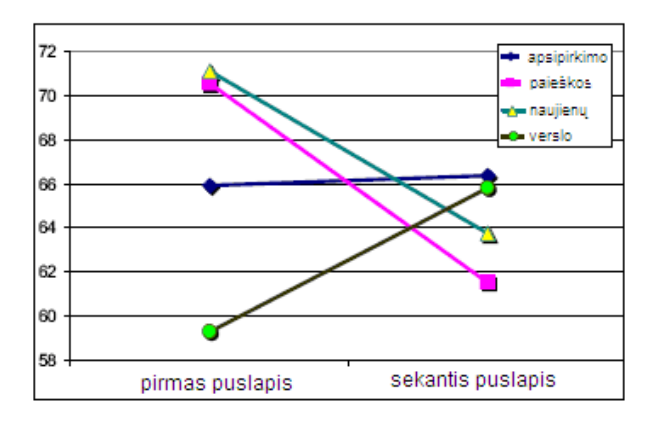

*22 pav.* Į*d*ė*maus ži*ū*r*ė*jimo laiko s*ą*veikos poveikis* 

| Dalys                  | Skaitiklis DF | Vardiklis DF | F vertė | Reikšmingumas |
|------------------------|---------------|--------------|---------|---------------|
| Pirmasis puslapis      | 3             | 11           | 4,53    | ,027          |
| Antrasis puslapis      | 3             | 11           | 0,73    | ,554          |
| Apsipirkimo tinklapiai |               | 104          | 0,04    | ,851          |
| Paieškos tinklapiai    |               | 104          | 15,78   | ,000          |
| Naujienų tinklapiai    |               | 104          | 10,30   | ,002          |
| Verslo tinklapiai      |               | 104          | 8,22    | ,005          |

*10 lentel*ė*. Poveikio* į*d*ė*maus ži*ū*r*ė*jimo laikui dali*ų *tyrimas* 

23 paveikslėlyje ir 11 lentelėje parodoma, kaip žvilgsnio šuolio dažnis gali sumažėti paieškos tinklapių sekančiuose puslapiuose, bet nedaug padidėja verslo tinklapių sekančiuose puslapiuose. Atliktas reikšmingumo tyrimas, esant skirtingiems internetinių puslapių tvarkos ir tinklapių tipo lygiams, parodo, kaip žvilgsnio šuolio dažnis keturių tipų tinklapiuose reikšmingai gali skirtis tik pirmuosiuose, bet ne sekančiuose puslapiuose.

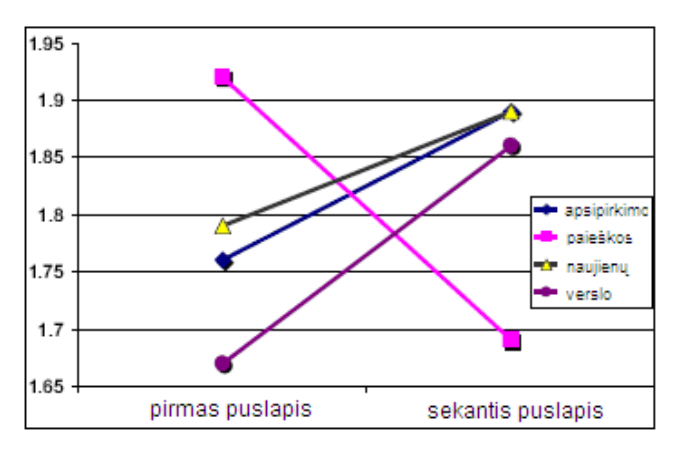

*23 pav. Žvilgsnio šuolio dažnio s*ą*veikos poveikis* 

| Dalys                  | Skaitiklis DF | Vardiklis DF | F vertė | Reikšmingumas |
|------------------------|---------------|--------------|---------|---------------|
| Pirmasis puslapis      | 3             | 19,8         | 3,24    | ,044          |
| Antrasis puslapis      | 3             | 19,8         | 2,79    | ,067          |
| Apsipirkimo tinklapiai |               | 104          | 3,65    | ,059          |
| Paieškos tinklapiai    |               | 104          | 11,15   | ,001          |
| Naujienų tinklapiai    |               | 104          | 2,02    | ,158          |
| Verslo tinklapiai      |               | 104          | 7,69    | ,007          |

*11 lentel*ė*. Poveikio žvilgsnio šuolio dažniui dali*ų *tyrimas* 

Vidutinės fiksavimo trukmės ir įdėmaus žiūrėjimo laiko tyrimo analizė naujienų tinklapiuose parodė, kad sekantiesiems puslapiams reikia mažiau kognityvinių pastangų, bet įdėmaus žiūrėjimo laiko ir žvilgsnio šuolio dažnio analizė paieškos ir verslo tinklapiuose leidžia daryti skirtingas išvadas: vienas tyrimas parodė, jog antrieji puslapiai yra ganėtinai lengvi, o kiti parodo, jog jie yra sudėtingesni. Toks konfliktas galėtų kilti, dėl to, kad sąvoka "protinė darbo apkrova" yra daugiamatė ir jos negalima įvertinti panaudojant tik vieną rodiklį. Taip pat, be "protinės darbo apkrovos" galėtų būti ir kitų protinių sąvokų, kurios galėtų turėti įtakos internetinių tinklapių peržiūros elgsenai. Semantinis ir vizualinis internetinių puslapiu iš skirtingų tinklapių sudėtingumas gali prisidėti prie skirtingų žmogaus protinės apkrovos aspektų. Tai gali turėti įtakos ir kitiems protiniams sugebėjimams, kurie gali apspręsti tiriamųjų akių elgseną be protinės apkrovos. Galime daryti išvadą, kad tinklapio puslapio peržiūros elgsena labiau skiriasi nuo visų keturių tipų tinklapių pirmuosiuose internetiniuose puslapiuose nei paskutiniuose. 9, 10 ir 11 lentelėse parodoma, kad egzistuoja didelis reikšmingas variantiškumas tarp keturių tinklapių tipų pirmuose puslapiuose nei antruose. Kadangi pirmieji internetiniai puslapiai yra tarsi nauji stimulai ir juose yra pateikiamos kontekstinės užuominos apie kitus to tinklapio puslapius, tad toks variantiškumas gali stabilizuotis kaip individas prisitaiko prie "informacijos landšafto". Ir jei du tinklapio puslapiai turi skirtingą turinį ir struktūrą, subjektų pirminė patirtis šiuose tinklapiuose galėtų suteiktu jiems tam tikrų lūkesčių apie antrųjų to paties tinklapio puslapių turinį ir išsidėstymą.

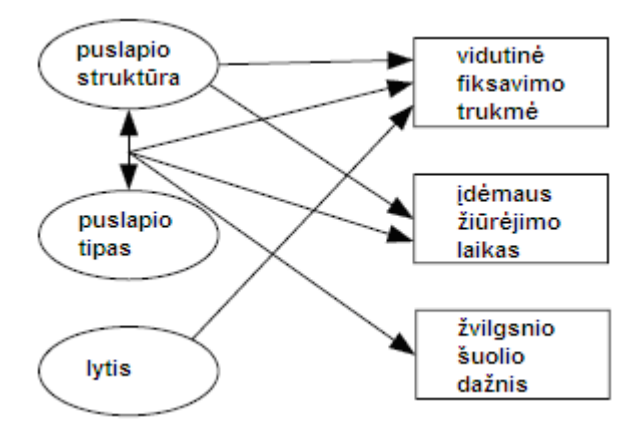

*24 pav. Bendri rezultatai* 

Apskritai, kelių akių rodiklių analizė parodo, kad akių judesių elgsenai internetiniuose tinklapiuose turi įtakos individualūs tiriamųjų skirtumai. Akių elgesys taip pat pasikeičia kaip puslapio sekos funkcija, ir šio pokyčio krypčiai turi įtakos peržiūrimo tinklapio tipas. 24 paveikslėlis parodo reikšmingą ryšį tarp tiriamojo lyties, puslapio tvarkos, sąveikos tarp tinklapio tipo bei puslapio tvarkos, ir vidutinės fiksavimo trukmės, įdėmaus žiūrėjimo laiko bei žvilgsnio šuolio dažnio. Galimi šio tyrimo nenuoseklūs rezultatai parodo sudėtingą internetinių puslapių pobūdį, nes vaizdo stimulai gali pridėti ir kitų aspektų prie "užduoties sunkumo" ar "protinės apkrovos" kontrastų.

#### *3. 3. 5 Tyrimo rezultatai*

Tyrimo rezultatai parodė, kad tinklapio puslapio peržiūros elgsenai turi reikšmės eksperimento dalyvio lytis, peržiūrimų puslapių tvarka ir sąveika tarp tinklapio tipo bei peržiūrimų puslapių tvarkos. Šis tyrimas patvirtino ankstesnio išanalizuoto eksperimento darbo išvadas, kad žiūrovo individualios charakteristikos ir stimulai prisideda prie žiūrovo akių judėjimo elgsenos. Buvo vienas pastebėtas skirtumas tarp tiriamųjų, kad vyrų vidutinė fiksavimų trukmė yra žymiai ilgesnė nei moterų. [11]

Esminis vienas apribojimas šiame akių tyrime yra tai, kad tirdami akių elgseną, buvo žinoma "kas" ir "kaip" vyksta, bet beveik yra nežinoma "kodėl". Galima užfiksuoti jų akių judesius ir palyginti gautus rezultatus, bet negalime būti tikri dėl vykstančių kognityvinių procesų. Būsimi

tyrimai, anot šio tyrimo autorių, gali apimti papildomus tyrimo metodus, tokius kaip verbaliniai protokolai, veido išraiškos, vaizdo įrašai ir pokalbiai po eksperimentų, siekiant įgyti daugiau įžvalgos į kognityvinius procesus, kurie vyksta stebint šiame tyrime minimus akių elgsenas. Kitų veiksnių ir protinės apkrovos aspektų poveikio akių matavimams stebėjimas gali būti patikrintas atliekant kitus eksperimentus su tokio pat kognityvinio sudėtingumo, bet kitokio prasminio turinio internetiniais tinklapiais.[11]

# **4. TYRIMO METODIKA**

#### **4. 1 LC Technologies, Ltd "EyeGaze system" žvilgsnio krypties kontrol**ė**s sistema**

Eksperimentuose žvilgsnio kryptys buvo registruojami naudojant LC Technologies, Ltd sukurta žvilgsnio krypties kontrolės sistema EyeGaze System (žr. 25 pav. A). EyeGaze system įrangos veikimas yra pagrįstas videookulografiniu akių judesių registravimo metodu. Tiriamųjų akis su specialiai sudarytais infraraudonosios (IR) šviesos ragenos atšvaitais (atspindžiai nuo papildomų IR šviesos šaltinių) filmuoja dvi IR šviesai jautrios video kameros (žr. 25 pav. B). Gaunami vaizdai apdorojami, diskretizuojami profesionalia video-įvesties įranga ir apdorojami kompiuteriu. Vaizdo ir kameros apdorojimas veikia 120Hz dažniu – dviejų kamerų duomenys apdorojami ir užregistruojami pakaitomis ( $60Hz + 60Hz$ ).

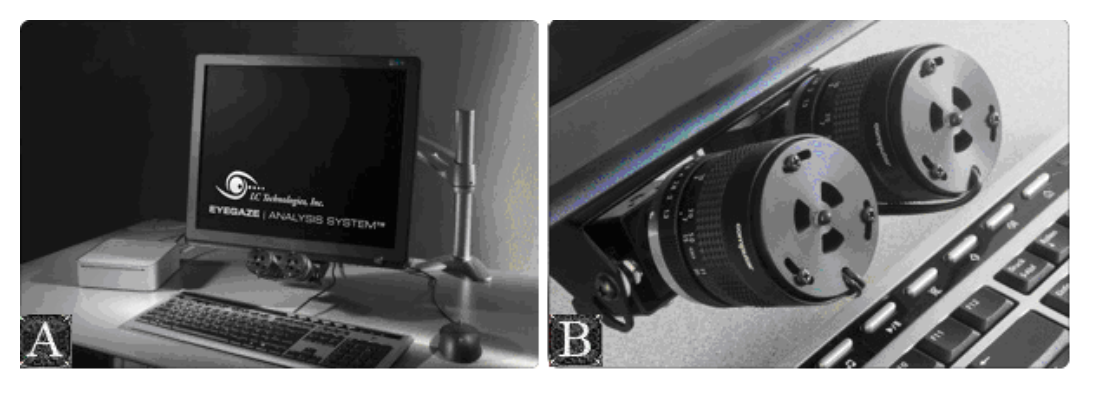

*25 pav. LC Technologies "EyeGaze system" žvilgsnio krypties kontrol*ė*s sistema* 

#### **4. 2 Žvilgsnio krypties registravimo techninis pasiruošimas**

Kalibravimo procedūra yra automatinė. Norint pradėti kalibraciją užtenka pažiūrėti į kameras arba paspausti klaviatūroje mygtuką F2.

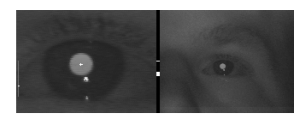

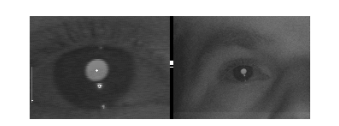

CALIBRATION Look at the Camera to Begin

Or Press F2

*26 pav. Vaizdas matomas monitoriuje prieš pradedant kalibravim*ą

Atliekant kalibraciją yra pateikiami devyni taškai, kurie būna fiksuojami abiem akimis su leistina 0,675 centimetro paklaida. Jei yra leistina paklaida viršyta bent viename fiksavimo taške, tada ta kalibracijos procedūra yra kartojama.[12]

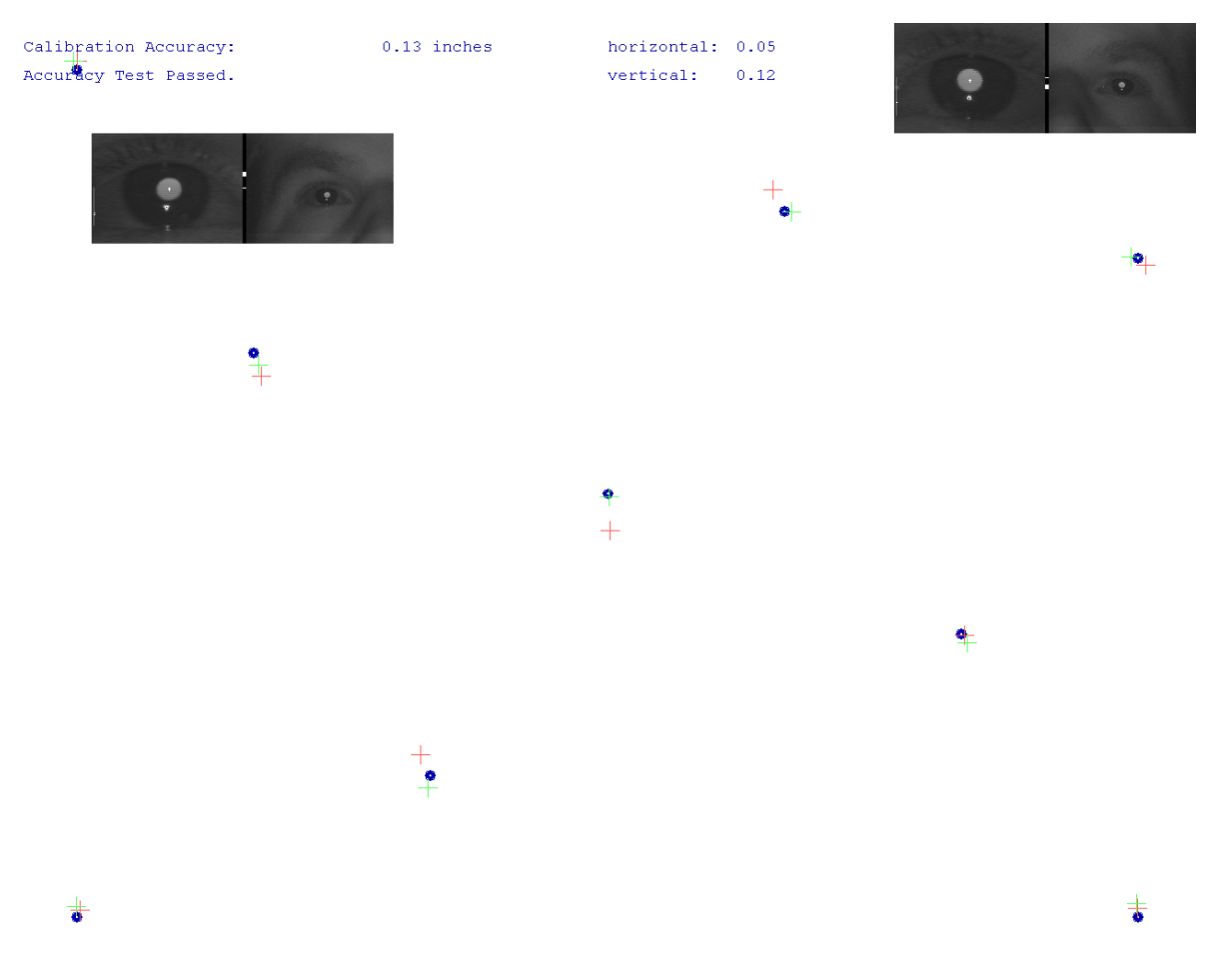

*27 pav. Kalibracijos metu apži*ū*r*ė*tos tašk*ų *pozicijos* 

#### **4. 3 Tyrimo aprašymas**

Atlikto tyrimo esmė yra ta, kad žvilgsnio kryptis yra registruojama, tiriamajam peržiūrint jam atsitiktine tvarka pateiktus internetinius puslapius ir buvo siekiama sukurti informacinių produktų kokybės vertinimo galimybes panaudojant vartotojo žvilgsnio kryptį, pritaikant objektyvius surinkimo ir matomumo kokybės vertinimo kriterijus.

Atsitiktine tvarka buvo atrinkti keturi skirtingi internetiniai puslapiai: www.donauto.lt, www.financeproperty.eu, www.gjensidige.lt, www.su.lt.

Tyrime dalyvavo 15 tiriamųjų, kurių amžius buvo nuo 19 iki 30 metų. Nei vienas iš jų anksčiau nebuvo matęs atsitiktinai pasirinktų internetinių puslapių. Buvo atlikti du tyrimai, pirmasis buvo skirtas surinkimo kokybės kriterijui pritaikyti, o antrasis skirtas – matomumo kriterijui.

Prieš pateikiant vaizdus apžiūrai, tiriamieji turėjo apie 10 minučių, kurių metu galėjo apsiprasti su akių judesių registravimo įranga (valdyti kompiuterį, žaisti žaidimus ir pan.). Prieš pirmąjį eksperimentą, kurio metu tiriamieji turėjo rasti kontaktinę informaciją, buvo pateikiama tokia informacija: "Turite interneto svetainėje surasti įmonės ar įstaigos buveinės adresą, kuriuo siųstumėte bendro pobūdžio paklausimą, pasinaudodami Lietuvos pašto paslaugomis. Esant reikalui – galite naršyti po visus svetainės puslapius."

Antrosios užduoties metu respondentai po 30 sekundžių apžiūrinėjo kiekvienos svetainės pagrindinius puslapius. Gauta informacija buvo apdorota statistiniais kompiuteriniais metodais ir sugeneruoti vidutinio respondento įvairių puslapio sričių apžiūrėjimo tvarkos bei trukmės žemėlapiai (heatmaps).

Išanalizavus eksperimentinių tyrimų duomenis, pateikiami su informacinių produktų kokybės vertinimu susiję pasiūlymai, pastebėjimai ir rekomendacijos.

# **5. EKSPERIMENTINIAI REZULTATAI**

## **5. 1 Kontaktinio buvein**ė**s adreso suradimo užduotis**

Eksperimento dalyvių buvo paprašyta pateiktuose internetiniuose puslapiuose surasti ir pelyte spragtelti įmonės ar įstaigos buveinės adresą, kuriuo jie siųstų bendro pobūdžio paklausimus, pasinaudodami Lietuvos pašto paslaugomis. Interneto svetaines jie matė pirmą kartą. Taip pat buvo perspėti, jog, jei reikia, jie gali ieškoti kontaktų visose svetainės srityse – t.y. pereiti iš pradinio į kitus puslapius.

# *5. 1. 1 Puslapi*ų *apži*ū*r*ė*jimo tvarkos paieškos metu analiz*ė

Donauto.lt svetainės puslapiai buvo suskirstyti į atskiras sritis kaip pavaizduota 28 paveiksle (žr. 28 pav.). Duomenys apie šių sričių apžiūrėjimo tvarką pateikiami 12 lentelėje (žr. 12 lentelę).

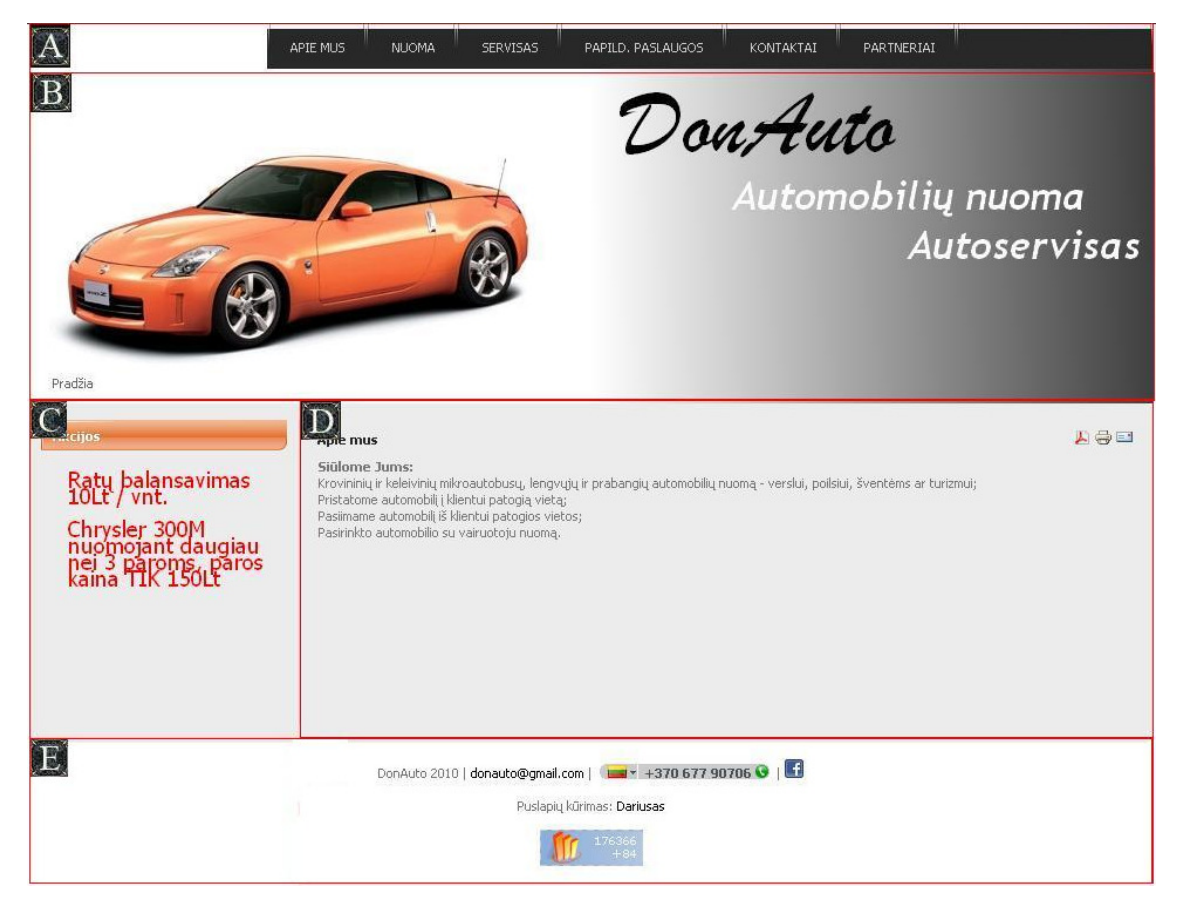

*28 pav. Donauto.lt pradinio svetain*ė*s puslapio suskirstymas* į *sritis* 

*12 lentel*ė*. Donauto.lt pradinio puslapio apži*ū*r*ė*jimo tvarka* 

|             | А    | B   | $\mathcal{C}_{\mathcal{C}}$ | D   | E   |
|-------------|------|-----|-----------------------------|-----|-----|
| Pirmiausiai | 8%   | 51% | $32\%$                      | 9%  |     |
| H           | 20%  |     | 69%                         | 11% |     |
| Ш           | 8%   | 18% | 19%                         | 55% |     |
| IV          | 33%  |     |                             | 21% | 46% |
| Paskiausiai | 100% |     |                             |     |     |

Matome, jog pirmiausiai tiriamieji susipažino su įmonės pavadinimu, pastebėjo akcijų sritį bei atkreipė dėmesį į įmonės aprašymą. Po to, sričių apžiūrėjimo tvarka išsiskirsto, tad galima teigti, kad pradedama buveinės adreso paieška. Pradžioje daugiausiai atkreipiamas dėmesys į C sritį ir į D sritį. Prieš pasirenkant mygtuką "Kontaktai" A srityje, prieš tai yra apžiūrima E sritis. Kontaktinės informacijos puslapio suskirstymas į sritis pavaizduotas 29 paveiksle, o duomenys apie puslapio sričių apžiūrėjimo tvarką pateikiami 13 lentelėje (žr. 13 lentelę).

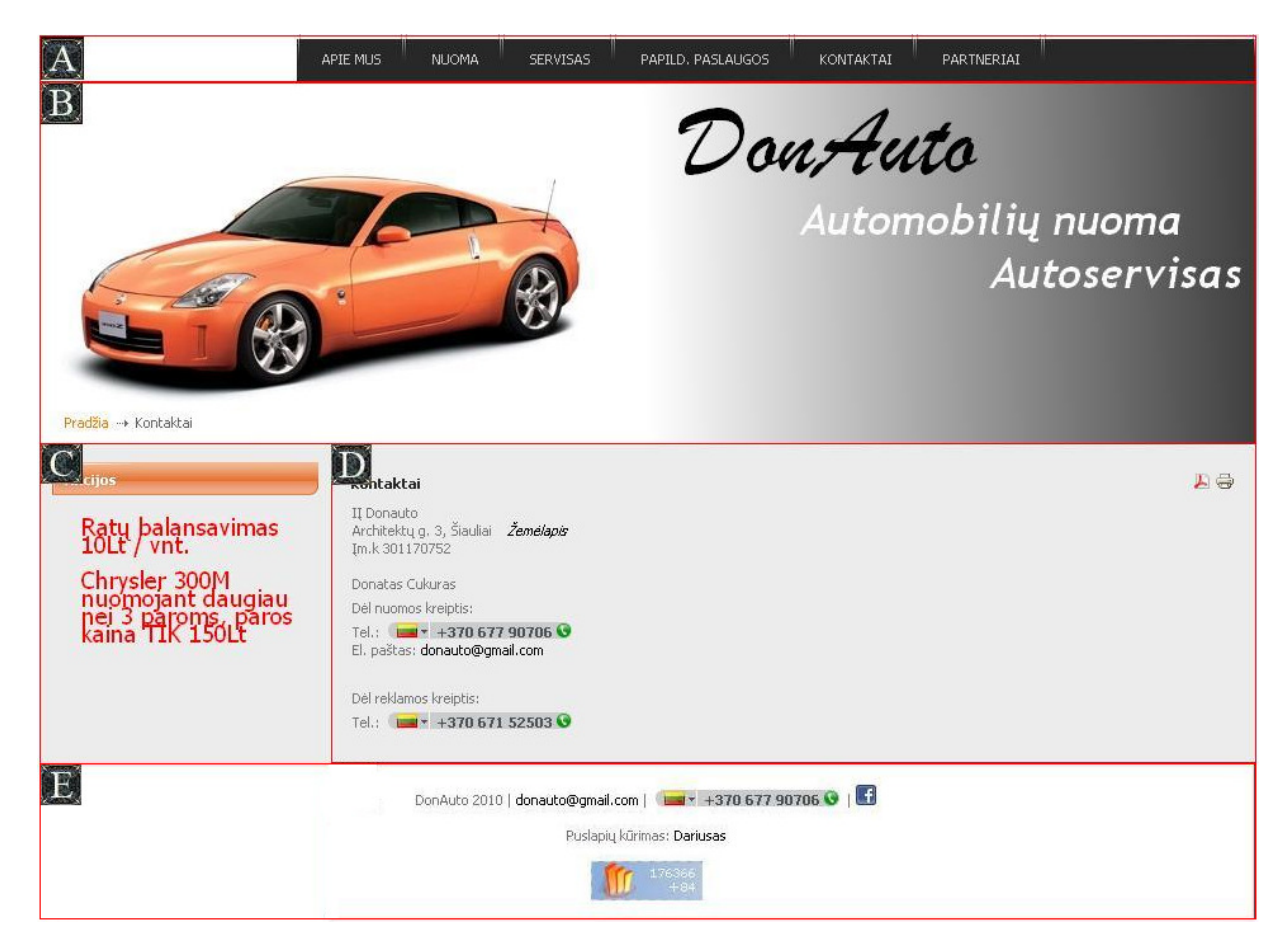

*29 pav. Donauto.lt kontaktin*ė*s informacijos puslapio suskirstymas* į *sritis* 

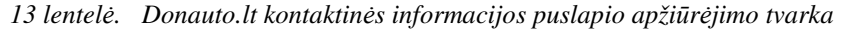

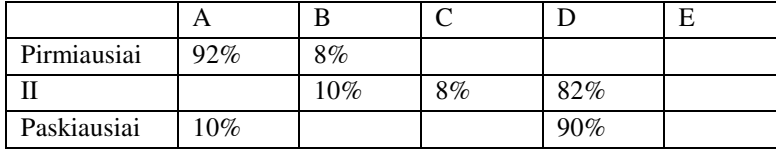

Iš 13 lentelės matome (žr. 13 lentelę), kad Donato.lt puslapį tiriamieji dažniausiai apžiūrėjo tokia tvarka: A-D. Informacijos paieška pradedama nuo srities A, nes šis puslapis atverčiamas ten

esančiu mygtuku. Toliau trumpam sustojama prie kontaktinės informacijos ir pradedama ieškoti įmonės buveinės adreso.

Financeproperty.eu internetinės svetainės pradinis puslapis padalintas į atskiras sritis kaip pavaizduota 30 paveiksle (žr. 30 pav.). Duomenys apie šių sričių apžiūrėjimo tvarką yra pateikti 14 lentelėje (žr. 14 lentelę).

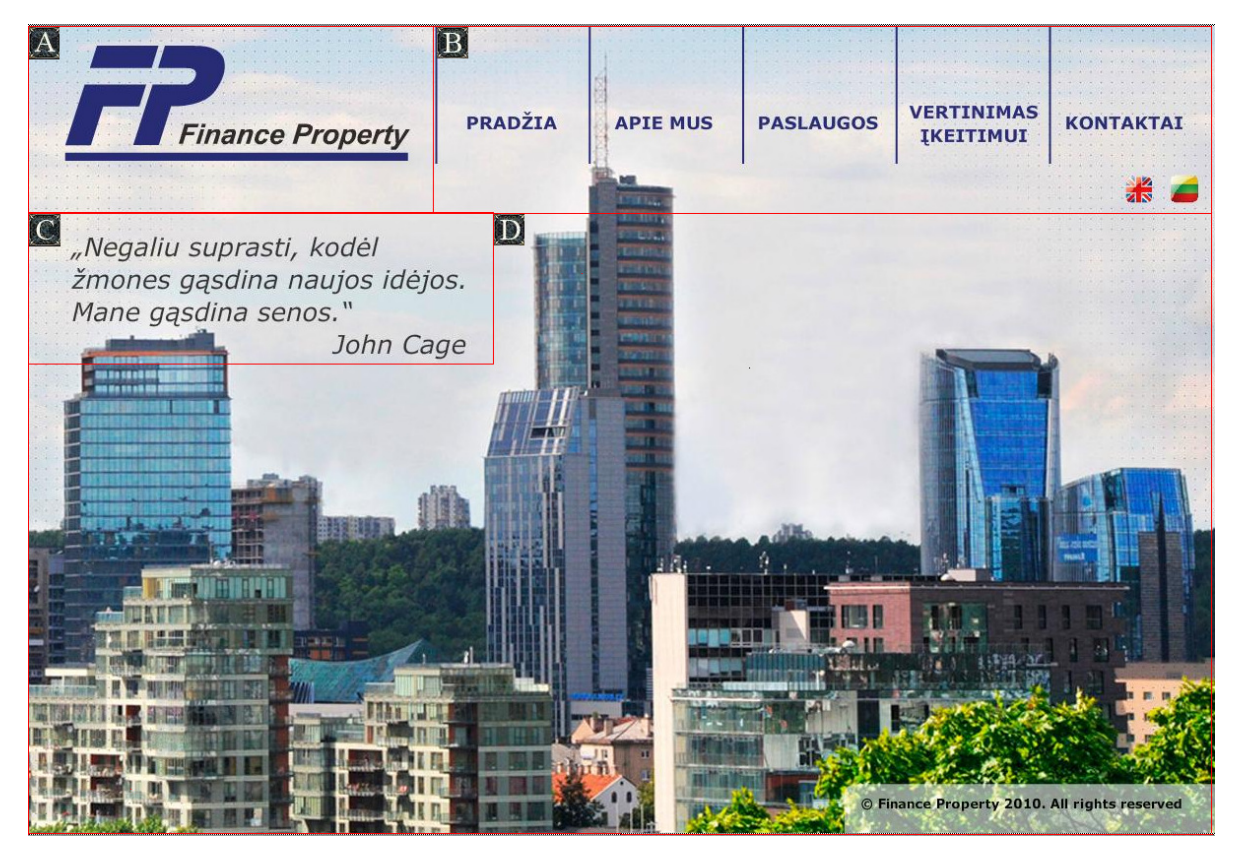

*30 pav. Financeproperty.eu pradinio puslapio suskirstymas* į *sritis* 

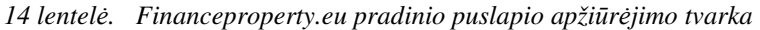

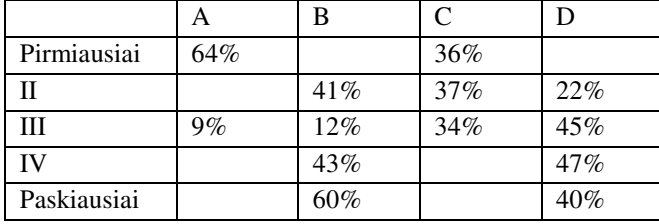

Iš financeproperty.eu pradinio puslapio apžiūrėjimo tvarkos 14 lentelės (žr. 14 lentelę), kad tiriamieji pirmiausiai susipažino su įmonės logotipu, apžiūrėjo meniu juostą. Didelį dėmesį patraukė internetinės svetainės fonas, nes prieš pasirenkant mygtuką "Kontaktai" apžiūrima ir D sritis.

Kontaktinės informacijos puslapio suskirstymas į sritis pavaizduotas 31 paveiksle (žr. 31 pav.). Iš 15 lentelės matome (žr. 15 lentelę), kad šį puslapį tiriamieji dažniausiai apžiūrėjo tokia tvarka: B-C. Informacijos paieška pradedama nuo B srities, nes puslapis yra atverčiamas ten esančiu "Kontaktai" mygtuku. Toliau yra apžiūrinėjama kontaktinė informacija ir ieškoma buveinės adreso.

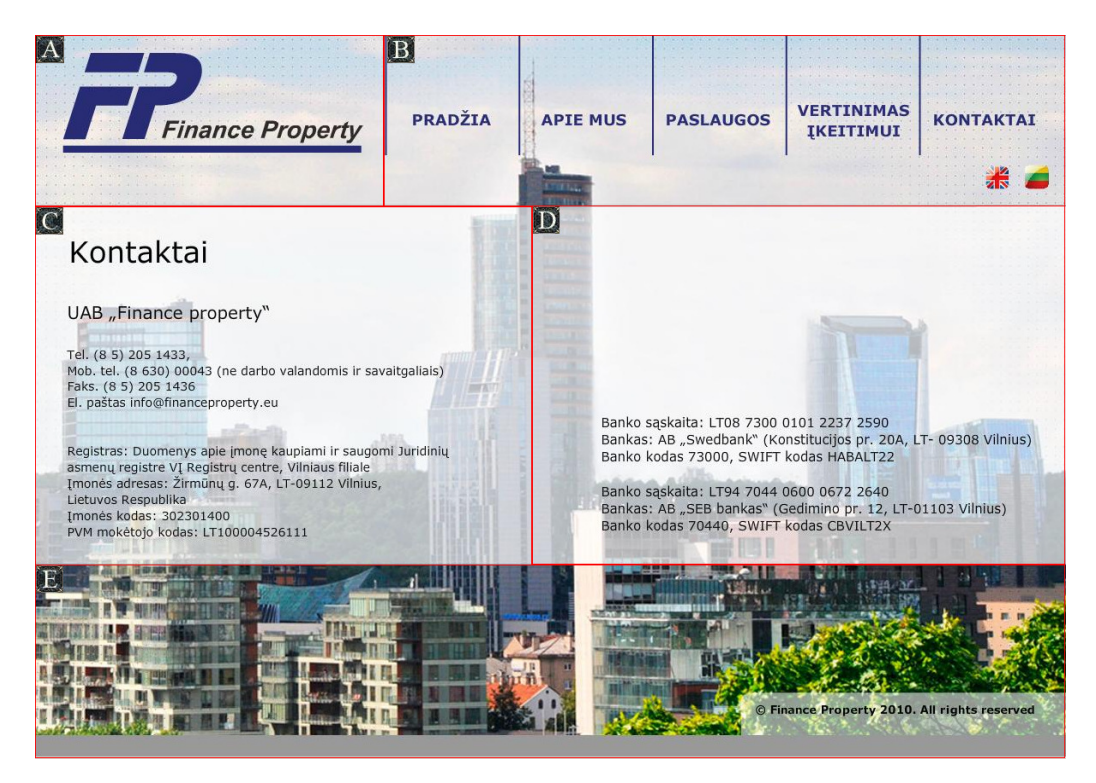

*31 pav. Financeproperty.eu kontaktin*ė*s informacijos puslapio suskirstymas* į *sritis* 

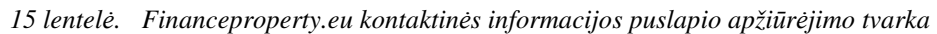

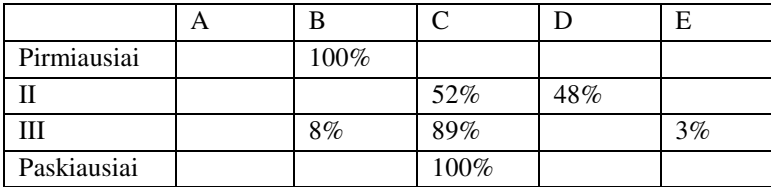

Gjensidige.lt svetainės pagrindinis puslapis buvo suskirstytas į atskiras sritis kaip pavaizduota 32 paveiksle (žr. 32 pav.). Duomenys apie šių sričių apžiūrėjimo tvarka pateikiami 16 lentelėje (žr. 16 lentelę).

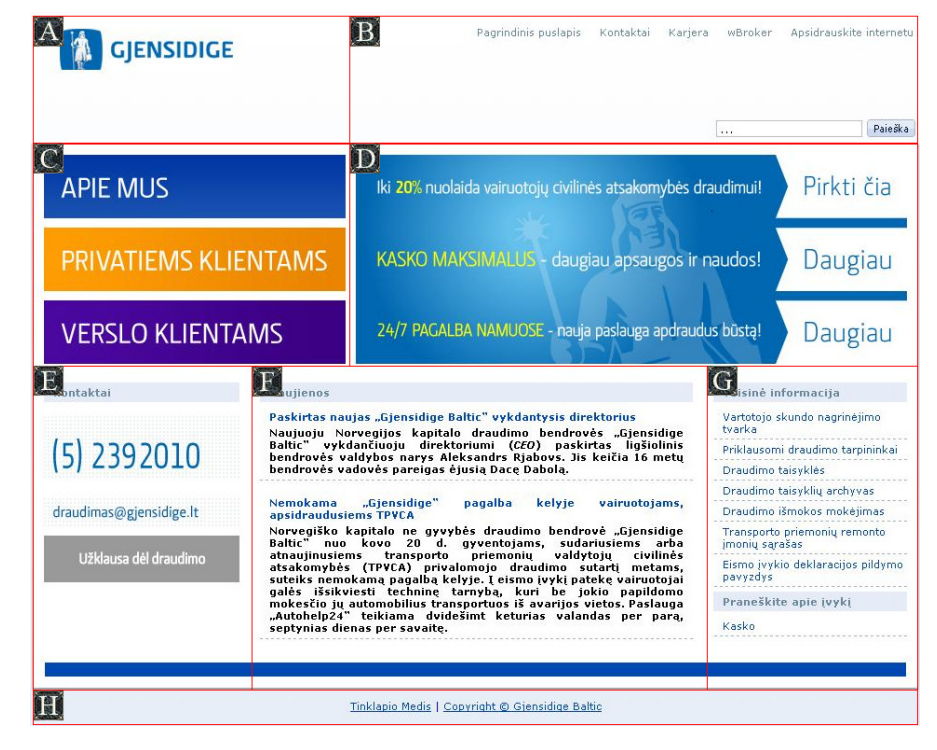

*32 pav. Gjensidige.lt pradinio puslapio suskirstymas* į *sritis* 

| 10 renneie: "Sjensiaize.in praamic pusiapio apziai ejimo rrama |     |      |        |        |       |              |        |       |
|----------------------------------------------------------------|-----|------|--------|--------|-------|--------------|--------|-------|
|                                                                | A   | B    | C      | D      | E     | $\mathbf{F}$ | G      | H     |
| Pirmiausiai                                                    | 51% | 7%   | 10%    |        | 32%   |              |        |       |
| П                                                              |     | 27%  | 44%    | 29%    |       |              |        |       |
| Ш                                                              | 18% |      | $60\%$ | 22%    |       |              |        |       |
| IV                                                             |     | 13%  |        | $46\%$ | 25%   | $16\%$       |        |       |
| V                                                              |     |      |        | $9\%$  | 37%   | $47\%$       | 7%     |       |
| VI                                                             |     |      |        |        | 14%   | 19%          | 58%    | $9\%$ |
| <b>VII</b>                                                     |     | 1%   | 5%     | 3%     | $2\%$ |              | $12\%$ | 77%   |
| <b>VIII</b>                                                    |     | 78%  |        |        | 22%   |              |        |       |
| Paskiausiai                                                    |     | 100% |        |        |       |              |        |       |

*16 lentel*ė*. Gjensidige.lt pradinio puslapio apži*ū*r*ė*jimo tvarka* 

Iš draudimo kompanijos gjensidige.lt pradinio puslapio apžiūrėjimo tvarkos 16 lentelės matome (žr. 16 lentelę), kad tiriamieji pirmiausia susipažino su įmonės logotipu ir ieškodami buveinės adreso atkreipė dėmesį į E sritį, kurioje yra pateiktas draudimo bendrovės el. paštas ir kontaktinis telefonas. Ieškant buveinės adreso sričių apžiūrėjimo tvarka labai išsiskirsto, nes kiekvienas tiriamasis skirtingai peržiūrėjo puslapio sritis, prieš pasirinkdami "Kontaktai" mygtuką. Kontaktinės informacijos puslapio suskirstymas į sritis pavaizduotas 33 paveiksle (žr. 33 pav.).

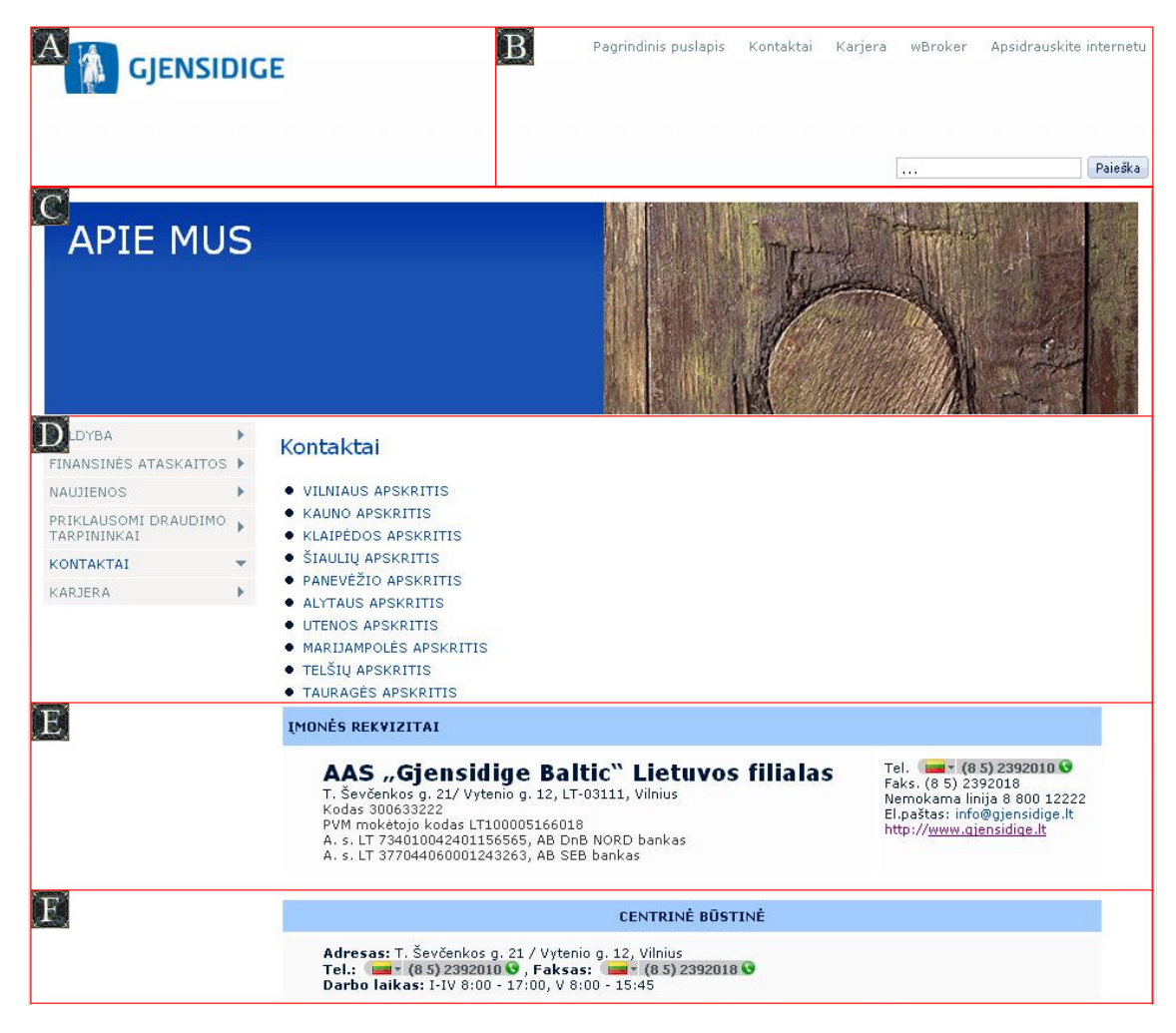

*33 pav. Gjensidige.lt kontaktin*ė*s informacijos puslapio suskirstymas* į *sritis* 

|             | $\Delta$ | В    | C      | ν   | Ε    | г     | Ġ | H |  |
|-------------|----------|------|--------|-----|------|-------|---|---|--|
| Pirmiausiai |          | 100% |        |     |      |       |   |   |  |
| п           | 13%      |      | 17%    | 66% |      | $4\%$ |   |   |  |
| Ш           |          |      | $42\%$ | 21% | 37%  |       |   |   |  |
| IV          |          |      |        | 32% | 60%  | $8\%$ |   |   |  |
| 17          |          |      |        |     | 87%  | 13%   |   |   |  |
| Paskiausiai |          |      |        |     | 100% |       |   |   |  |

*17 lentel*ė*. Gjensidige.lt kontaktin*ė*s informacijos puslapio apži*ū*r*ė*jimo tvarka* 

17 lentelė parodo (žr. 17 lentelę), kad tiriamieji dažniausiai gjensidige.lt puslapį apžiūrėjo tokia tvarka: B-D-C-E. Informacijos paieška pradedama nuo srities B, nes kontaktų puslapis atverčiamas ten esančiu mygtuku "Kontaktai". Toliau trumpam stabtelima ties įmonės logotipu, ir pradedama apžiūrinėti kontaktinė informacija.

Šiaulių universiteto pradinis puslapis suskirstytas į atskirtas sritis pateiktas 34 paveiksle (žr. 34 pav.). Duomenys apie sričių apžiūrėjimo tvarka pateikiami 18 lentelėje (žr. 18 lentelę).

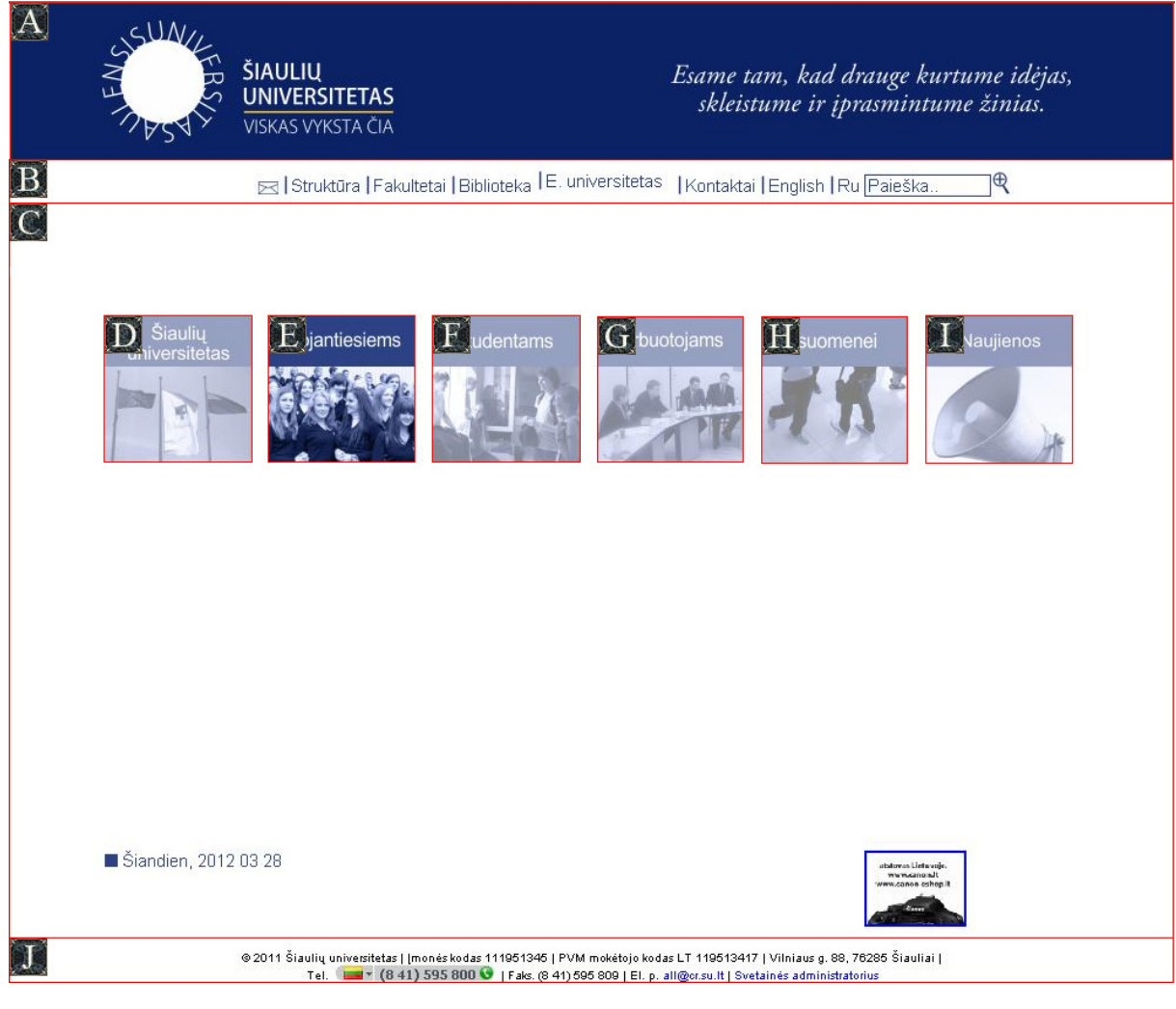

*34 pav. Su.lt pradinio puslapio suskirstymas* į *sritis* 

|             | A   | B    | $\Gamma$ | D   | E   | $\mathbf F$ | G  | H     |     |        |
|-------------|-----|------|----------|-----|-----|-------------|----|-------|-----|--------|
| Pirmiausiai | 56% |      | 11%      |     | 33% |             |    |       |     |        |
| П           |     | 47%  | 30%      |     | 21% | $2\%$       |    |       |     |        |
| $\rm III$   |     | 41%  |          |     | 52% |             | 7% |       |     |        |
| IV          | 38% |      |          | 23% | 30% | $9\%$       |    |       |     |        |
| V           |     | 49%  | 23%      |     | 25% | 3%          |    |       |     |        |
| VI          |     | 52%  | 12%      | 7%  |     |             |    |       | 13% | $16\%$ |
| <b>VII</b>  |     | 27%  | 18%      |     |     | 54%         |    | $1\%$ |     |        |
| <b>VIII</b> |     |      | 8%       |     | 24% |             |    |       |     | 68%    |
| Paskiausiai |     | 100% |          |     |     |             |    |       |     |        |

*18 lentel*ė*. Su.lt pradinio puslapio apži*ū*r*ė*jimo tvarka* 

Matome, kad Šiaulių universiteto pradiniame puslapyje, pagal pateiktą apžiūrėjimo tvarkos lentelę, tiriamieji pirmiausiai susipažino su universiteto logotipu, išryškinta sritim stojantiesiems ir su besikeičiančia iliustracija. Po to, sričių apžiūrėjimo tvarka išsiskirsto, taigi pradedama kontaktinės informacijos paieška. Prieš pasirenkant mygtuką "Kontaktai", dažniausiai buvo apžiūrima J sritis, bet nei vienas tiriamasis nepasirinko joje esančio adreso. Kontaktinės informacijos puslapio suskirstymas į sritis pavaizduotas 35 paveiksle (žr. 35 pav.). Duomenys apie kontaktinės informacijos sričių apžiūrėjimo tvarką pateikti 19 lentelėje (žr. 19 lentelę).

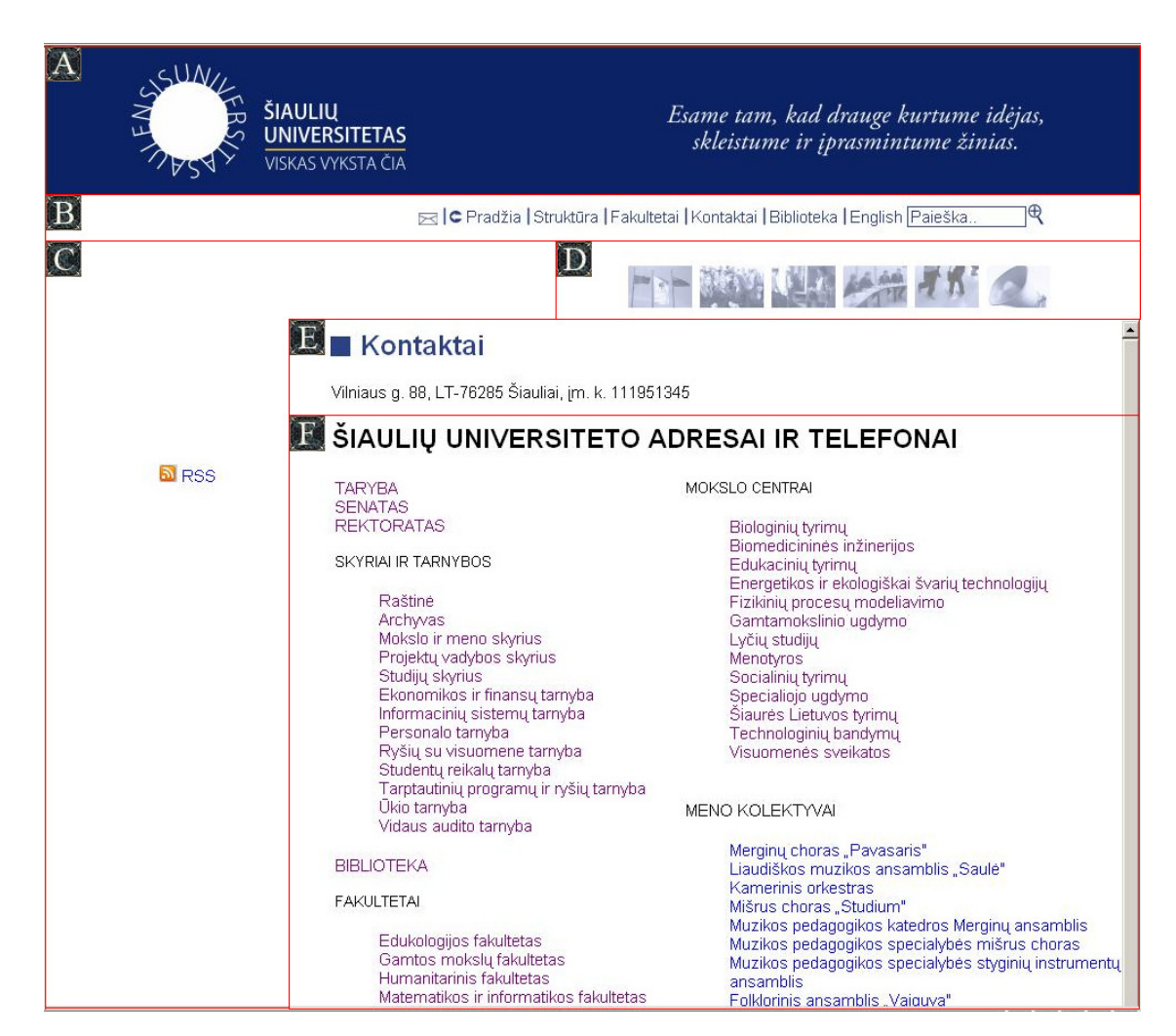

*35 pav. Su.lt kontaktin*ė*s informacijos puslapio suskirstymas* į *sritis* 

| 12 remerer - Saint nomeanines aljormeteljes pastapio apgain ejamo 17 <b>0</b> 0 met | А | B    | C      | D   | Е      | F     |
|-------------------------------------------------------------------------------------|---|------|--------|-----|--------|-------|
| Pirmiausiai                                                                         |   | 100% |        |     |        |       |
| П                                                                                   |   |      |        | 96% |        | $4\%$ |
| III                                                                                 |   |      | $12\%$ |     | $88\%$ |       |
| IV                                                                                  |   |      | 34%    |     | 13%    | 53%   |
| $\mathbf{V}$                                                                        |   |      |        |     | 56%    | 44%   |
| VI                                                                                  |   |      | 9%     | 14% | 77%    |       |
| Paskiausiai                                                                         |   |      |        |     | 100%   |       |

*19 lentel*ė*. Su.lt kontaktin*ė*s informacijos puslapio apži*ū*r*ė*jimo tvarka* 

Iš 19 lentelės matome (žr. 19 lentelę), kad Šiaulių universiteto puslapį tiriamieji dažniausiai apžiūrėjo tokia tvarka: B-D-E-F-E. Informacijos paieška kaip ir prieš tai nagrinėtuose puslapiuose pradedama nuo srities B, nes šis puslapis atverčiamas ten esančiu mygtuku. Toliau trumpam stabtelima D srityje ir pradedama apžiūrinėti kontaktinė informacija. Dauguma tiriamųjų iš E srities perkelia savo dėmesį į F sritį ir tik po to priima sprendimą dėl universiteto adreso pasirinkimo grįždami į E sritį.

## *5. 1. 2 Užduoties atlikimo trukm*ė*s analiz*ė

Vidutinis laikas, per kurį tyrimo dalyviai pereidavo į puslapį "Kontaktai" ir vidutinis laikas nuo spragtelėjimo ant nuorodos "Kontaktai" iki spragtelėjimo ties buveinės adresu visų keturių internetinių puslapių, pateikiami 36, 37, 38, 39 paveikslėliuose (žr. 36, 37, 38, 39 pav.). Brūkšneliai stulpelių viršuje parodo standartinius šių laikų nuokrypius.

Donauto.lt puslapyje vidutinė bendra užduoties atlikimo trukmė – 17 s.

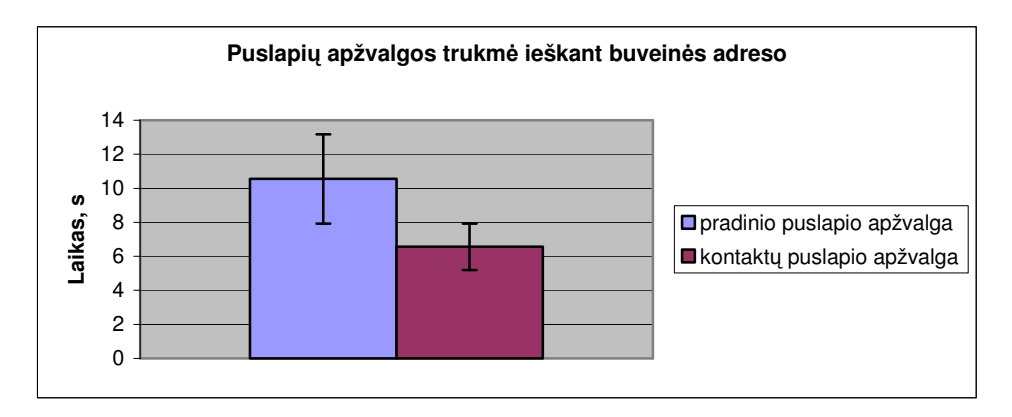

*36 pav. Donauto.lt puslapi*ų *apžvalgos trukm*ė *ieškant* į*mon*ė*s buvein*ė*s adreso* 

Financeproperty.eu puslapyje vidutinė bendra užduoties atlikimo trukmė – 21 s. Pastebėta, jog tiriamieji, kurie neapžiūrėjo visos kontaktinės informacijos užduotį atliko žymiai greičiau, nei kiti tiriamieji. Kontaktų puslapyje jie užtruko vidutiniškai 2 sekundėmis trumpiau. Vidutinė bendra neapžiūrėjusių visos kontaktinės informacijos užduoties atlikimo trukmė – 19 s (lyginant su 23 s – tiek užtruko tiriamieji, kurie apžiūrėjo visą kontaktinę informaciją).

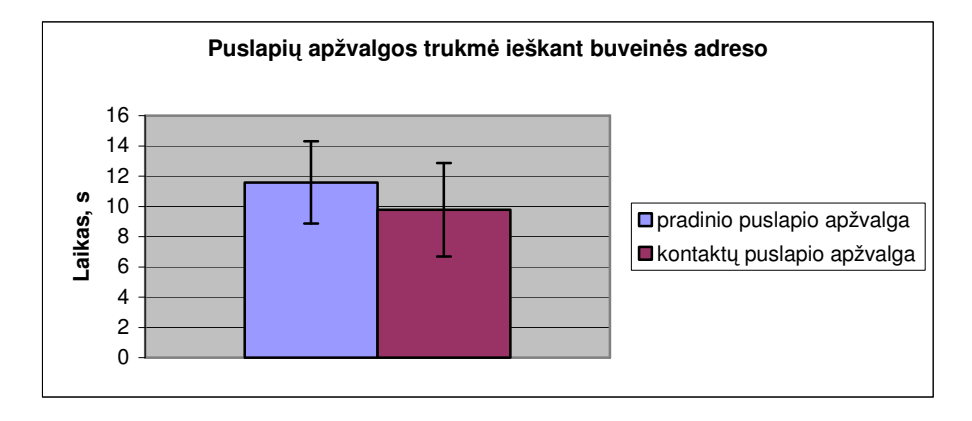

*37 pav. Financeproperty.eu puslapi*ų *apžvalgos trukm*ė *ieškant* į*mon*ė*s buvein*ė*s adreso* 

Gjensidige.lt puslapyje vidutinė bendra užduoties atlikimo trukmė – 27 s. Taip pat pastebėta, kad tiriamieji, kurie neapžiūrėjo visos kontaktinės informacijos užduotį atliko žymiai greičiau, nei kiti tiriamieji. Kontaktų puslapyje jie užtruko vidutiniškai 4 sekundėmis trumpiau. Vidutinė bendra neapžiūrėjusių visos kontaktinės informacijos užduoties atlikimo trukmė – 24 s (lyginant su 28 s – tiek užtruko tiriamieji, kurie apžiūrėjo visą kontaktinę informaciją).

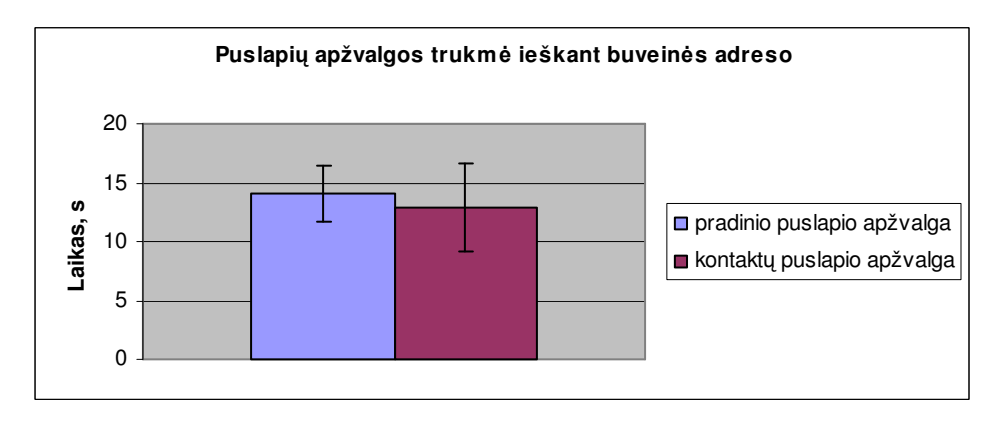

*38 pav. Gjensidige.lt puslapi*ų *apžvalgos trukm*ė *ieškant* į*mon*ė*s buvein*ė*s adreso* 

Su.lt puslapyje vidutinė bendra užduoties atlikimo trukmė – 20 s. Atkreiptas dėmesys, kad kaip ir ankstesniuose puslapiuose tiriamieji, kurie neapžiūrėjo visos kontaktinės informacijos užduotį atliko žymiai greičiau, nei kiti tiriamieji. Kontaktų puslapyje jie užtruko vidutiniškai 6 sekundėmis trumpiau. Vidutinė bendra neapžiūrėjusių visos kontaktinės informacijos užduoties atlikimo trukmė – 16 s (lyginant su 22 s – tiek užtruko tiriamieji, kurie apžiūrėjo visą kontaktinę informaciją).

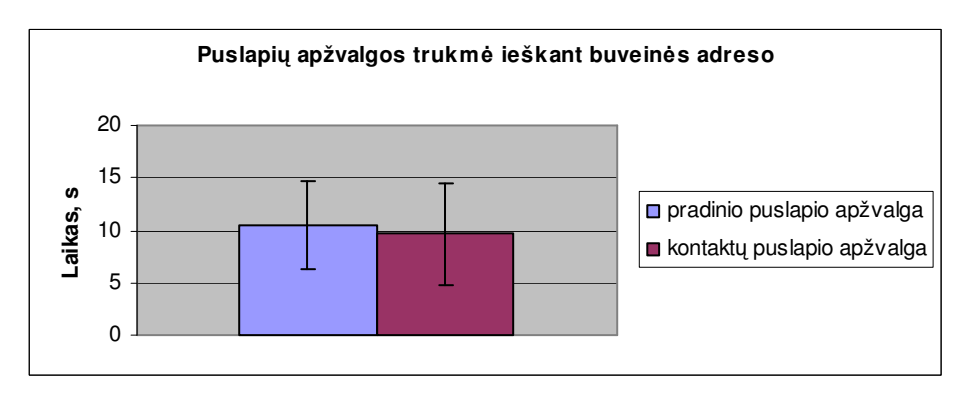

*39 pav. Su.lt puslapi*ų *apžvalgos trukm*ė *ieškant* į*mon*ė*s buvein*ė*s adreso* 

## **5. 2 Internetini**ų **puslapi**ų **informacijos perži**ū**r**ė**jimo trukm**ė**s žem**ė**lapiai**

Kiekvieno internetinio puslapio apžiūrai skiriama 30 sekundžių, su vienos minutės pertrauka tarp eksperimentų. Tiriamieji, prieš eksperimentus, buvo instruktuojami apžiūrėti juos dominančias sritis.

40, 41, 42, 43 paveiksluose pateikiami skirtingų pagrindinių internetinių puslapių apžiūrėjimo trukmės žemėlapiai, kur ryškiausia spalva pažymėtos vietos, dominusios tiriamuosius labiausiai (žr. 40, 41, 42, 43 pav.).

Autoserviso "DonAuto" įmonės internetinio puslapio "www.donauto.lt" apžiūros žemėlapis pateiktas 40 paveiksle (žr. 40 pav.). Daugiausia dėmesio skiriama internetinio puslapio vietoje, kurioje yra skalbiamos akcijos. Akcijų reklaminė vieta yra išskirta padidintu raudonu šriftu, todėl pritraukia daugiausiai dėmesio. Taip pat tiriamieji skaitė įmonės aprašymą, bei atkreipė dėmesį i apačioje esantį el. pašto adresą kuris buvo parašytas raudonu šriftu. Kiti puslapio elementai tiriamuosius domino mažiau.

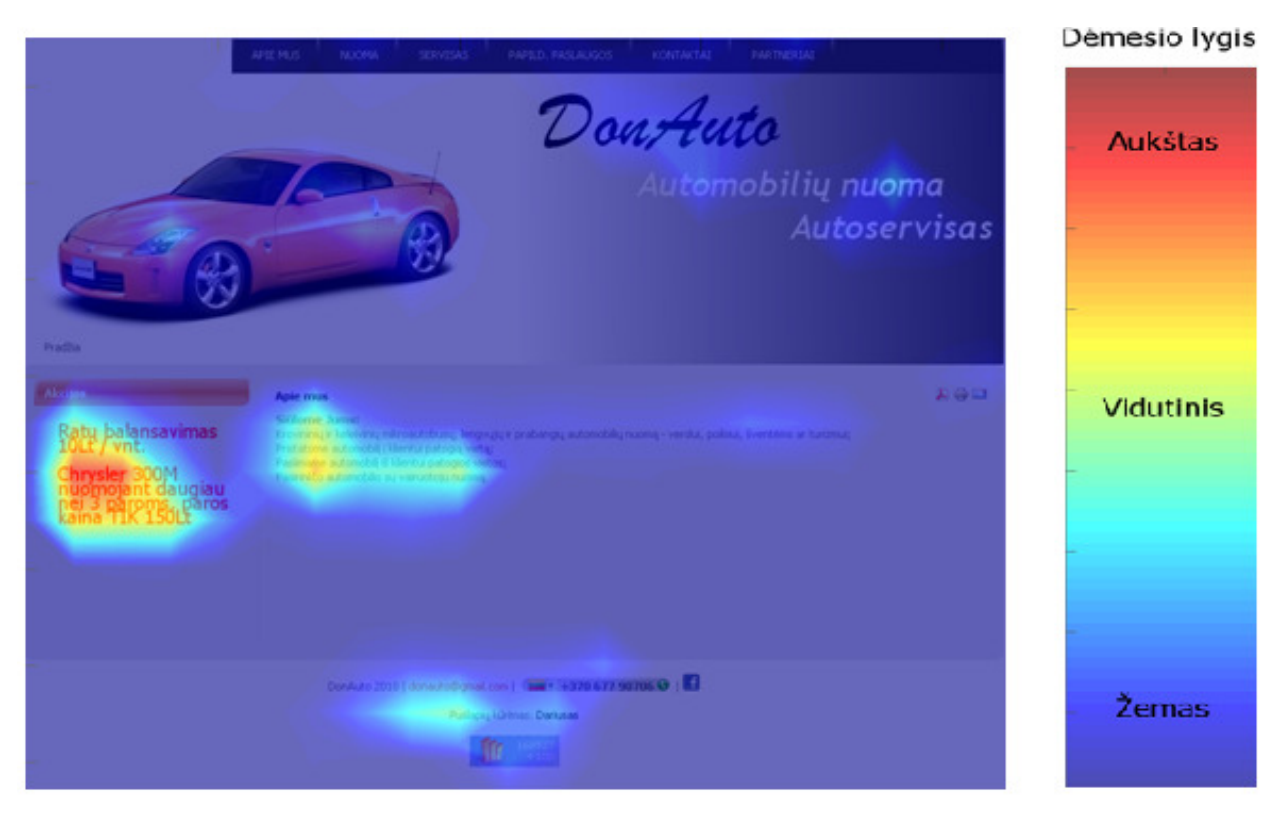

*40 pav. Internetinio puslapio www.donauto.lt apži*ū*r*ė*jimo trukm*ė*s žem*ė*lapis* 

41 paveiksle yra pateikiamas žalų administravimo įmonės "www.financeproperty.eu" pagrindinio puslapio apžiūrėjimo trukmės žemėlapis (žr. 41 pav.). Eksperimento dalyviai skaitė tekstą, taip pat dėmesį patraukė puslapyje esanti iliustracija, o ypač iliustracijos apačioje dešinėje pusėje esantis medis. Kitos zonos apžiūrimos mažiau.

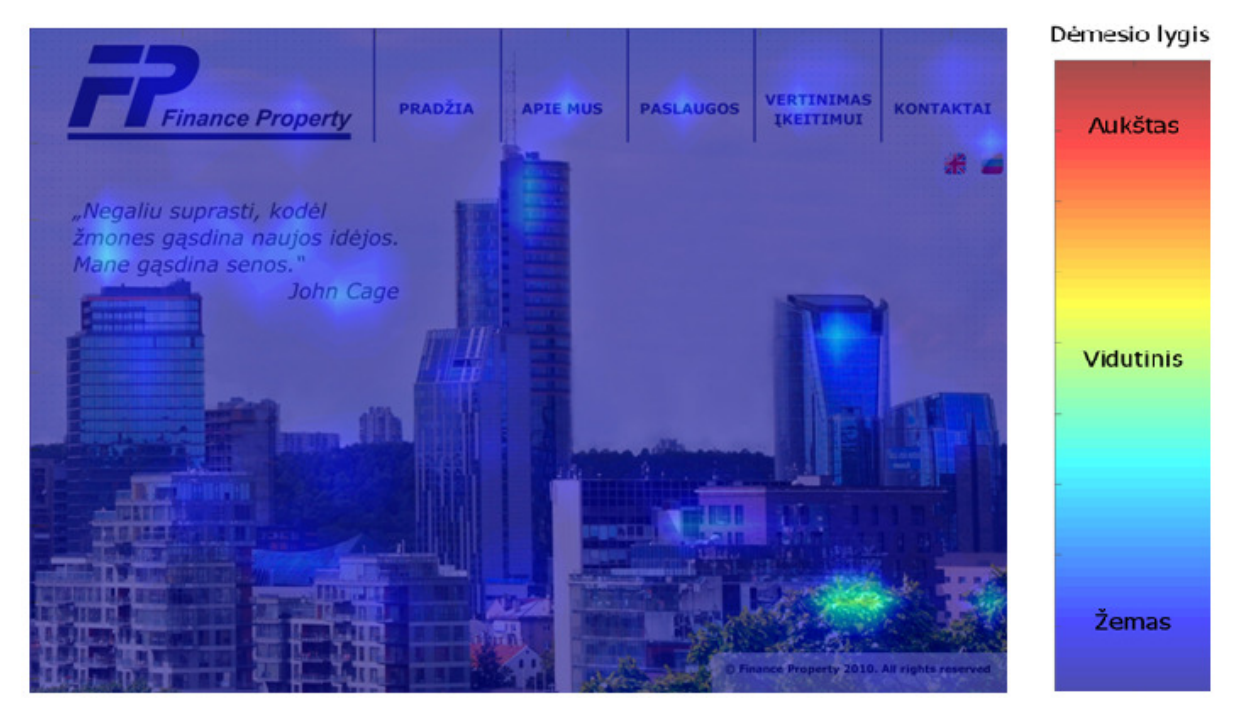

*41 pav. Internetinio puslapio www.financeproperty.eu apži*ū*r*ė*jimo trukm*ė*s žem*ė*lapis* 

Draudimo įmonės "www.gjensidige.lt" puslapio apžiūrėjimo trukmės žemėlapis pateikiamas 42 paveiksle (žr. 42 pav.). Šiame puslapyje tiriamųjų dėmesį labiausiai patraukė atsirandantis tekstas, kuriame yra pateikiama reklama. Šis puslapis neturėjo iliustracijų, todėl didžioji tiriamųjų dėmesio dalis buvo sutelkta į informacijos skaitymą. Tačiau buvo skaitoma tik pirma pusė teksto, toliau dėmesį sutelkiant į kitas tekstinių zonų pastraipas.

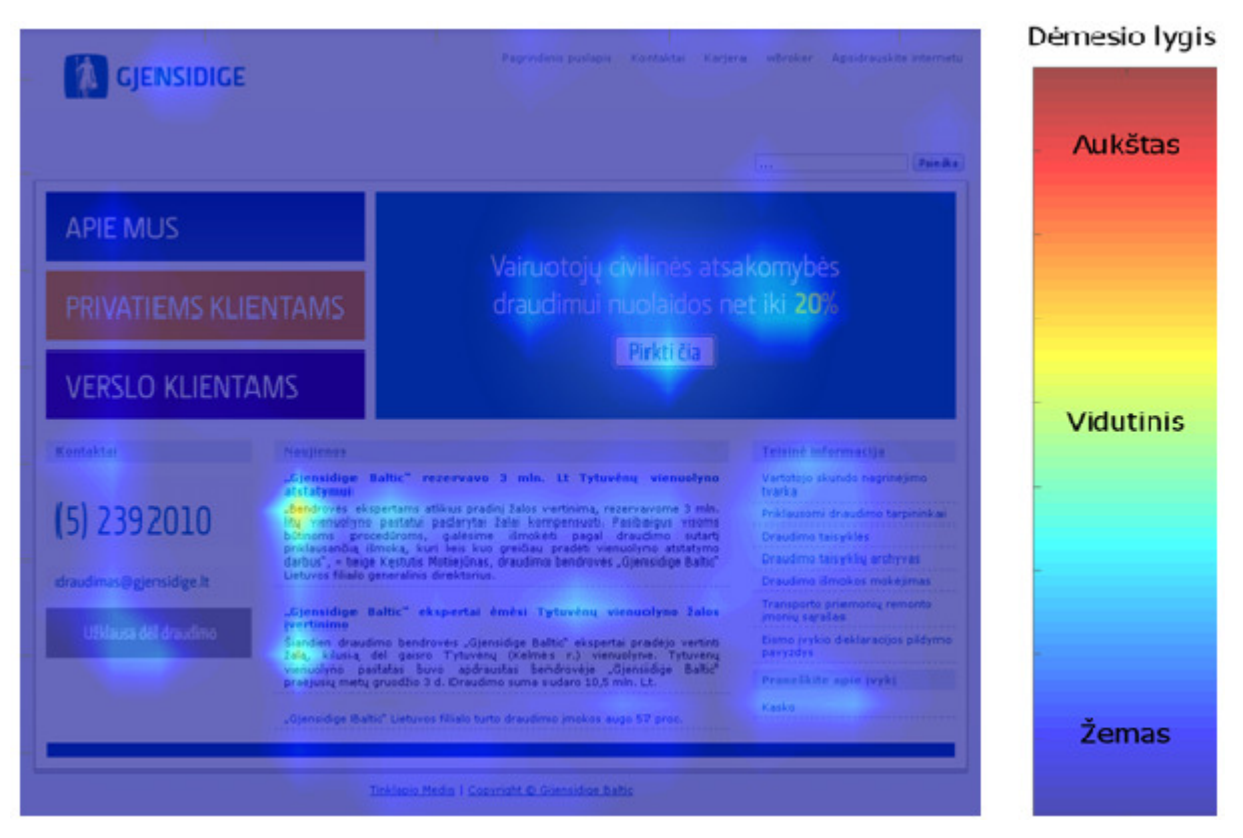

*42 pav. Internetinio puslapio www.gjensidige.lt apži*ū*r*ė*jimo trukm*ė*s žem*ė*lapis* 

Paskutinis pasirinktas Šiaulių universiteto "www.su.lt" pagrindinio puslapio apžiūrėjimo trukmės žemėlapis pateikiamas 43 paveiksle (žr. 43 pav.). Labiausiai tiriamųjų dėmesį patraukė išryškinta stojantiesiems skirta zona. Daug dėmesio buvo skiriama puslapio apačioje, dešinėje pusėje esanti iliustracija, kuri kas tam tikrą laiko tarpą keičiasi, todėl pritraukia nemažai tiriamųjų dėmesio. Taip pat tiriamieji apžiūrėjo Šiaulių universiteto logotipą bei šalia, dešinėje pusėje skaitė esantį tekstą. Kitos zonos tiriamuosius domino mažai.

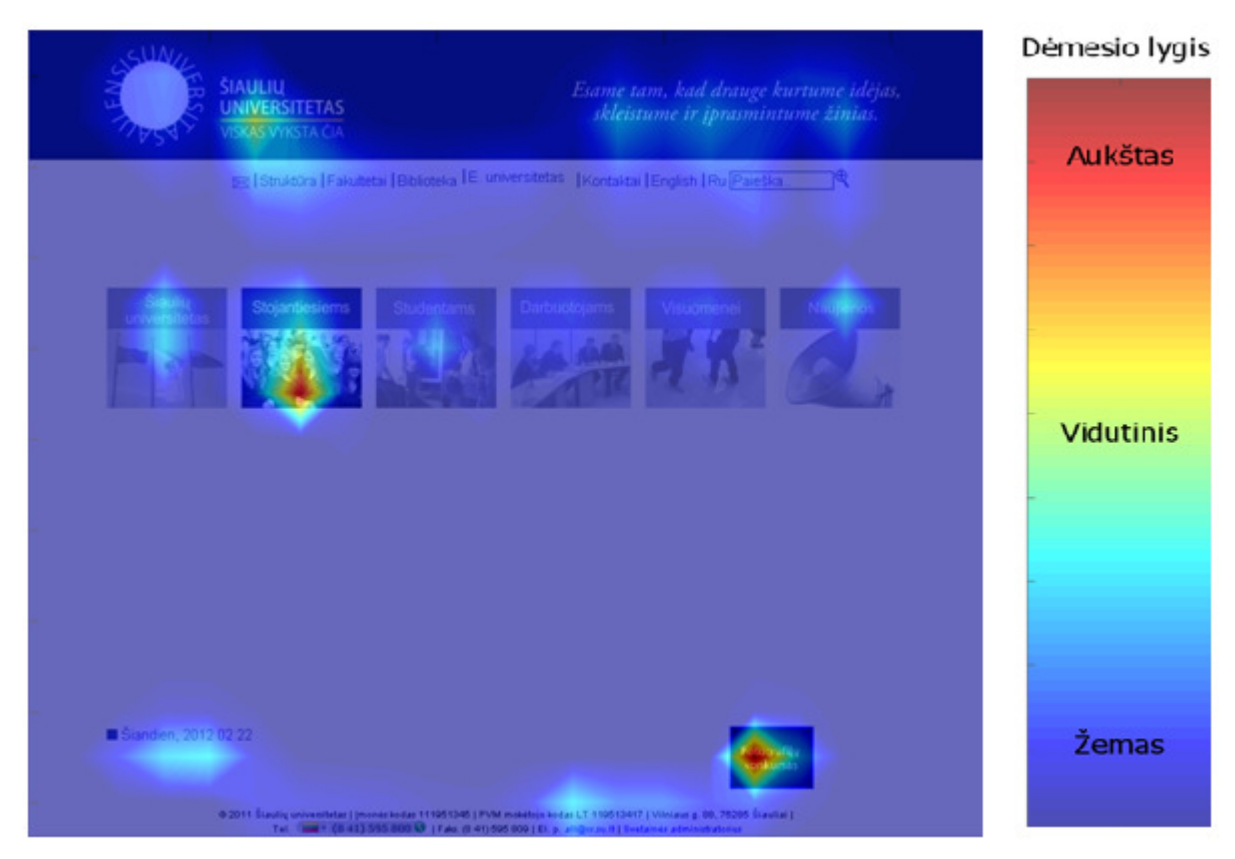

*43 pav. Internetinio puslapio www.su.lt apži*ū*r*ė*jimo trukm*ė*s žem*ė*lapis* 

Vidutinis fiksacijų trukmė, pirmosios užduoties metu, kai tiriamieji 30 sekundžių apžiūrėjo visas keturias internetines svetaines pateikiama 44 paveikslėlyje (žr. 44 pav.). Brūkšneliai stulpelių viršuje parodo standartinius vidutinių fiksacijų trukmės nuokrypius.

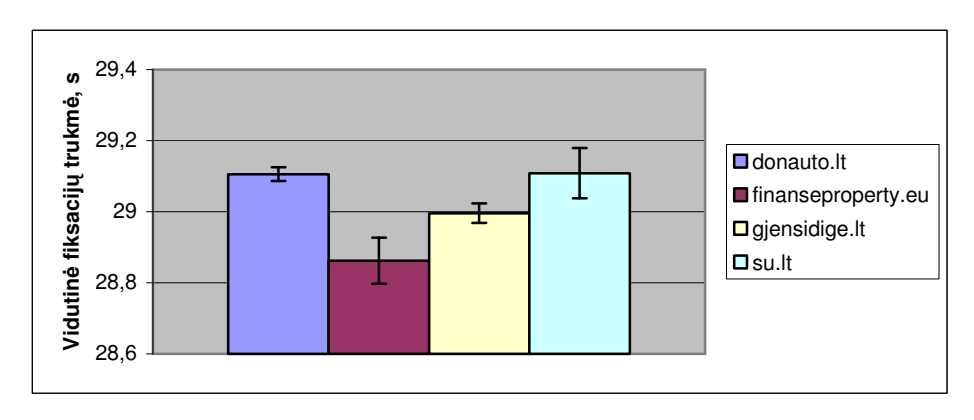

*44 pav. Vidutin*ė *fiksacij*ų *trukm*ė *internetiniuose puslapiuose* 

#### **5. 3 Internetini**ų **puslapi**ų **informacijos perži**ū**r**ė**jimo pirmumo žem**ė**lapiai**

Atsižvelgiant į puslapių apžiūrėjimo trukmės žemėlapius 45 – 48 paveiksluose buvo apibrėžtos atskiros informacijos zonos ir skaičiuojamas zonų apžiūrėjimo eiliškumas (žr. 45 – 48 pav.). Skaičiumi pažymėtas apžiūrėjimo eiliškumas, raudonais taškais – tiriamųjų fiksacijos<sup>1</sup>.

Autoserviso "DonAuto" įmonės internetinio puslapio "www.donauto.lt" pirmumo žemėlapyje (žr. 45 pav.) matome, jog dažniausiai tiriamieji pirmiausia dėmesį nukreipdavo į įmonės logotipą (žr. 45 pav.1), vėliau – į iliustraciją (žr. 45 pav.2). Po to buvo kreipiamas dėmesys į reklaminė (akcijų) zona, informacija apie įmonės veiklos principą, ir kitus puslapio elementus. Zonos su besikeičiančia informacija ir firmos logotipas buvo apžiūrimi pirmiausia ir fiksacijų jose daugiausia (žr. 20 lentelę, pilki langeliai), todėl galima teigti, jog aktuali informacija pateikiama šiame puslapyje yra tinkamuose vietose.

*20 lentel*ė*. Fiksacij*ų *skai*č*ius pasirinktose zonose* 

j

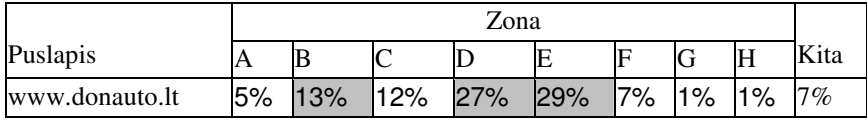

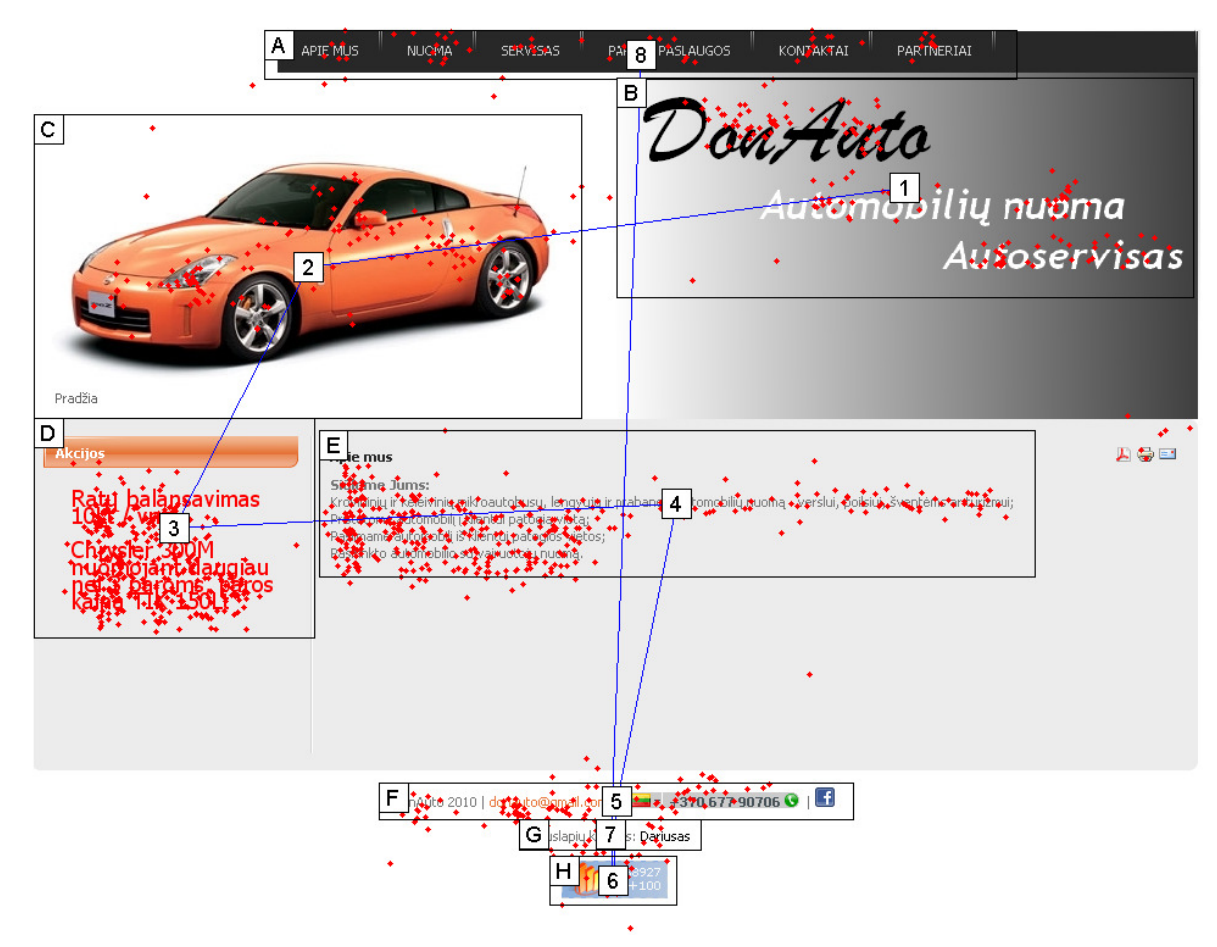

*45 pav. Internetinio puslapio www.donauto.lt apži*ū*r*ė*jimo pirmumo žem*ė*lapis* 

<sup>1</sup> Fiksacijos – akių judesių tipas, kai akis žiūri į vieną tašką ir atlieka mikrojudesius, kurie leidžia suvokti matomą vaizdą.

46 paveiksle yra pateikiamas žalų administravimo įmonės "www.financeproperty.eu" pagrindinio puslapio apžiūrėjimo pirmumo žemėlapis (žr. 46 pav.). Kuriame matome, jog pirmiausia dėmesys buvo kreipiamas į įmonės logotipą (žr. 46 pav.1). Paskui yra apžiūrimas tekstas (žr. 46 pav.2), ir pagrindinis meniu (žr. 46 pav.3). Firmos logotipas ir pateikta tekstinė informacija buvo apžiūrimos pirmiausia ir fiksacijų jose daugiausia (žr. 21 lentelę, pilki langeliai), galima pastebėti, kad firmos logotipas ir tekstinė informacija yra patalpinta tinkamoje vietoje. Kaip matome iš 21 lentelės, net 62% tiriamųjų dėmesio pagrindiniame internetiniame puslapyje skiria esančiai viso tinklapio iliustracijai (žr. 21 lentelę, paskutinis pilkas langelis). Galima teigti, kad ši iliustracija patraukė daugiausia dėmesio, nes šiame puslapyje yra pateikta mažai informacijos, ir duotų 30 sekundžių užtenka ją perskaityti.

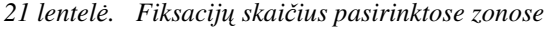

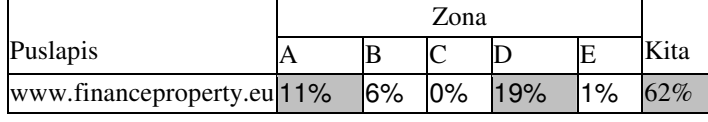

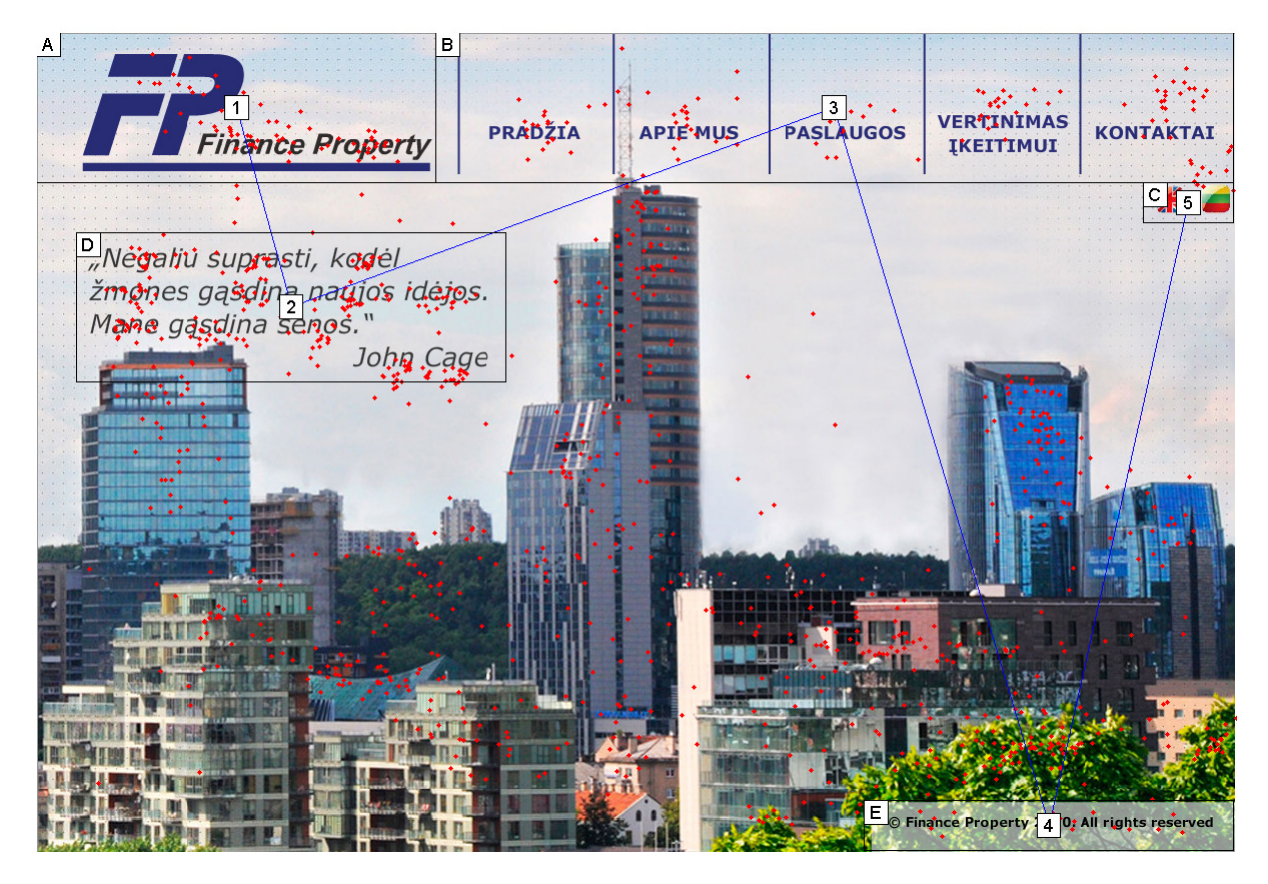

*46 pav. Internetinio puslapio www.financeproperty.eu apži*ū*r*ė*jimo pirmumo žem*ė*lapis* 

Draudimo įmonės "www.gjensidige.lt" puslapio apžiūrėjimo pirmumo žemėlapis pateikiamas 47 paveiksle (žr. 47 pav.). Šiame puslapyje tiriamieji dažniausiai dėmesį nukreipdavo į besikeičiančią informaciją (žr. 47 pav.1), po to į firmos logotipą (žr. 47 pav.2). Paskui dėmesys buvo kreipiamas į išryškintą meniu ir kitas puslapio zonas. Besikeičianti iliustracija ir pateikta tekstinė naujienų informacija gavo daugiausia fiksacijų (žr. 22 lentelę, pilki langeliai), galima pastebėti, kad firmos besikeičianti iliustracija ir tekstinė naujienų informacija yra patalpinta tinkamoje vietoje.

*22 lentel*ė*. Fiksacij*ų *skai*č*ius pasirinktose zonose* 

|                   | ∠ona |    |        |    |     |     |    |     |     |     |             |    |    |      |
|-------------------|------|----|--------|----|-----|-----|----|-----|-----|-----|-------------|----|----|------|
| Puslapis          |      | B  | $\sim$ | D  | E   | ΙE  | ט  |     |     |     | Κ           |    | M  | Kita |
| www.gjensidige.lt | 2%   | 3% | $11\%$ | 4% | 18% | 14% | 3% | 23% | 12% | 16% | $1\%$<br>l1 | 4% | 2% | 7%   |

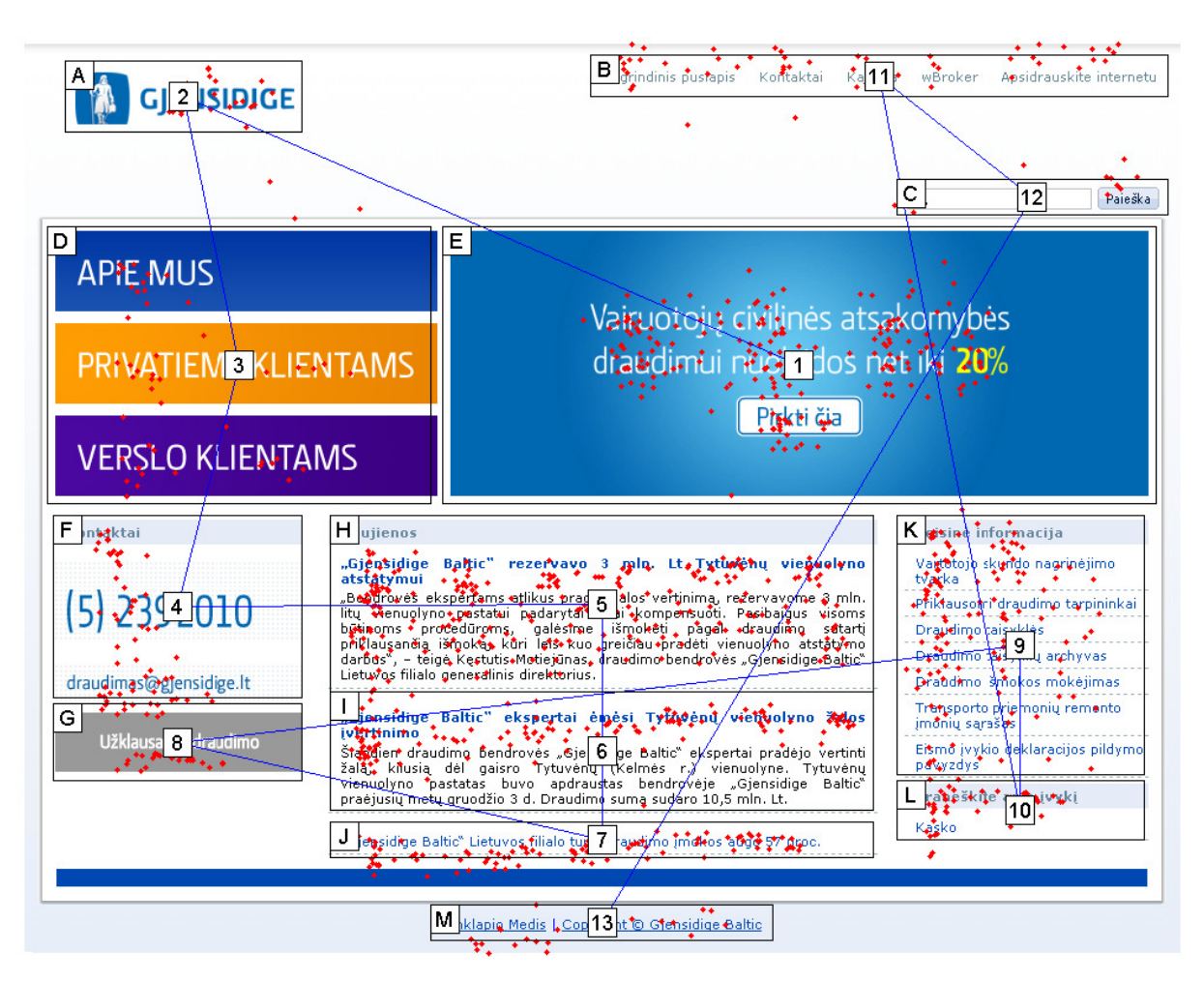

*47 pav. Internetinio puslapio www.gjensidige.lt apži*ū*r*ė*jimo pirmumo žem*ė*lapis* 

Paskutiniame pasirinktame Šiaulių universiteto "www.su.lt" pagrindinio puslapio apžiūrėjimo pirmumo žemėlapyje (žr. 48 pav.) matome, kad pirmiausia dėmesys buvo kreipiamas į išryškintą zoną skirtą stojantiesiems (žr. 48 pav.1), ir tik po to į Šiaulių universiteto logotipą (žr. 48 pav.2) ir toliau apžiūrinėjamos kitos puslapio zonos. Išryškinta zona kuri yra skirta stojantiesiems, Šiaulių universiteto logotipas, tekstinė informacija ir besikeičianti iliustracija sulaukė daugiausia tiriamųjų dėmesio (žr. 23 lentelė, pilki langeliai). Iš 23 lentelės galima pastebėti, kad besikeičianti iliustracija patraukia daug dėmesio, ir ji labai blaško tiriamųjų dėmesį (žr. 23 lentelę).

|           |     | Zona |     |    |     |     |    |    |    |    |          |     |      |
|-----------|-----|------|-----|----|-----|-----|----|----|----|----|----------|-----|------|
| Puslapis  |     | D    | י   | ⊔  | ш   |     | ∾  | Η  |    |    | K        |     | Kita |
| www.su.lt | 13% | 18%  | 19% | 3% | 11% | 14% | 3% | 3% | 2% | 5% | 1%<br>11 | l9% | 8%   |

*23 lentel*ė*. Fiksacij*ų *skai*č*ius pasirinktose zonose* 

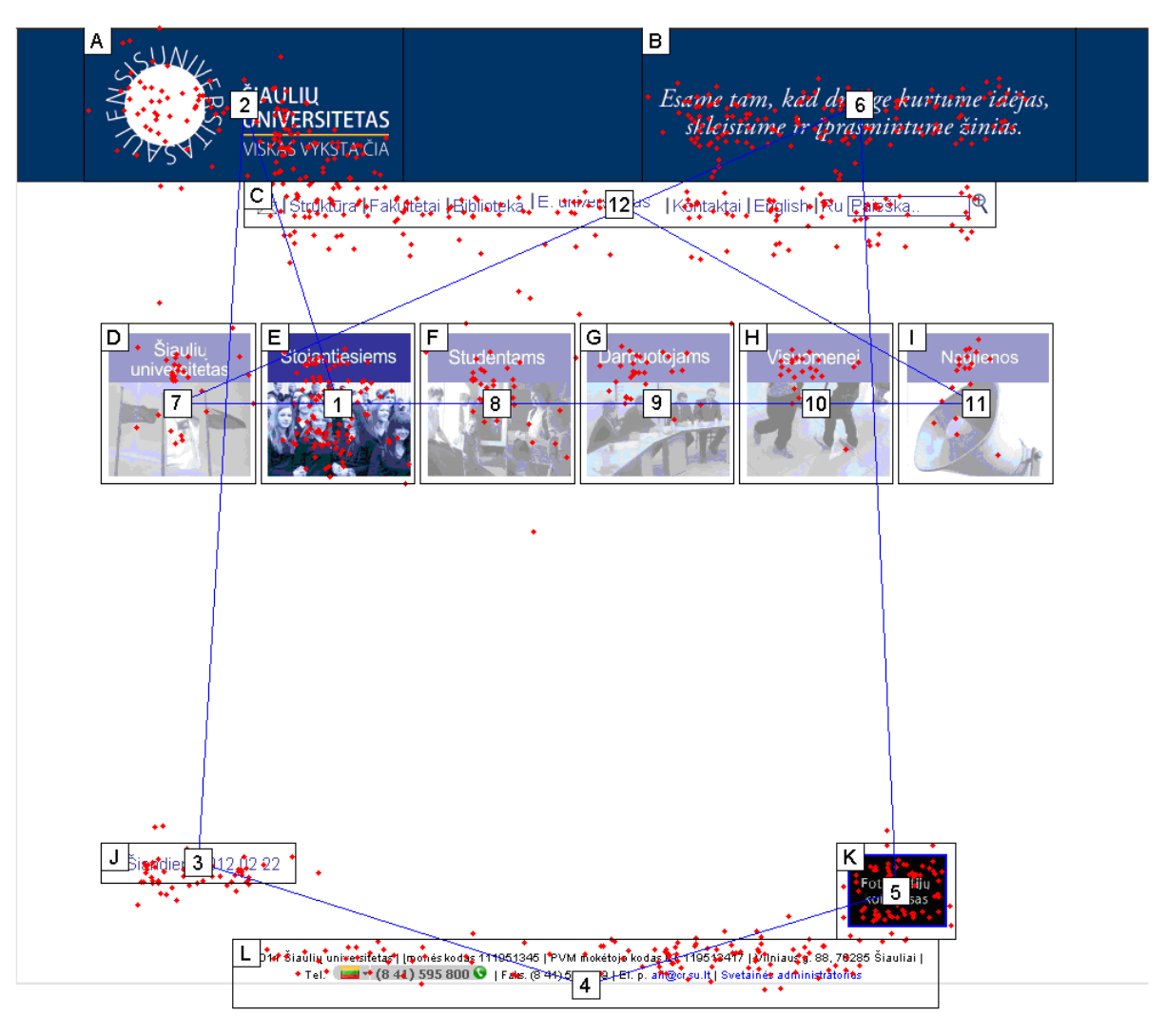

*48 pav. Internetinio puslapio www.su.lt apži*ū*r*ė*jimo pirmumo žem*ė*lapis* 

Vidutinis fiksacijų skaičius, antrosios užduoties metu, kai tiriamieji 30 sekundžių apžiūrėjo visas keturias internetines svetaines pateikiama 49 paveikslėlyje (žr. 49 pav.). Brūkšneliai stulpelių viršuje parodo standartinius vidutinių fiksacijų skaičiaus nuokrypius.

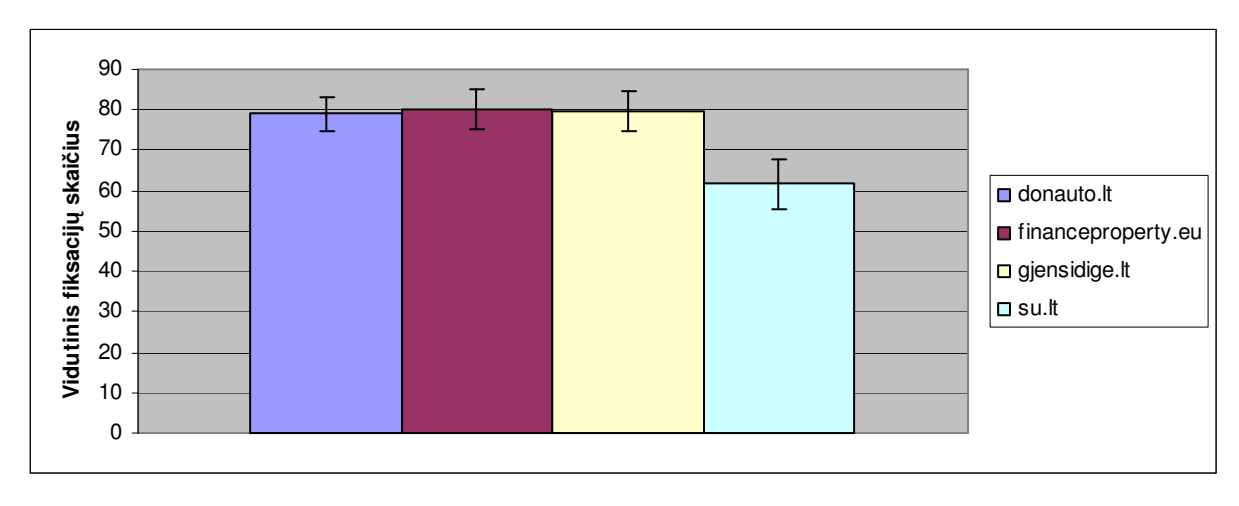

*49 pav. Vidutinis fiksacij*ų *skai*č*ius internetiniuose puslapiuose* 

# **APTARIMAS IR IŠVADOS**

Apžvelgėme pagrindines žmogaus regos sistemos savybes.

Susipažinome su kiekybiniais informacinių produktų kokybės vertinimo kriterijais.

Susipažinome su žvilgsnio krypties registravimo metodika ir galimybėmis kaip vertinti informacinių produktų kokybę panaudojant žvilgsnio kryptį.

Atlikus eksperimentus nustatėme, kad žvilgsnio maršrutas suteikia galimybę objektyviai analizuoti vartotojo elgseną. Fiksacijos ir jų trukmės gali atkreipti dėmesį kur tiriamieji ilgai žiūrėjo, ar buvo nukreiptas dėmesys į tai, ką reikėjo pastebėti. Maršruto trajektorijų išsibarstymas ekrane informuoja apie tiriamųjų klaidžiojimą.

Įstaigų kontaktinių duomenų paieškos tyrimas parodė, kad didžiausia dalis tiriamųjų pirmiausia (po įmonės logotipo ir viršutinės puslapio dalies apžiūros), buveinės adreso ieškojo centrinėje puslapio dalyje. Ten patalpinus kontaktinę informaciją, vartotojams ji būtų lengviau ir greičiau randama. Taip pat pastebėta, kad tiriamieji, kurie neapžiūrėjo visos kontaktinės informacijos užduotį atliko žymiai greičiau, nei kiti tiriamieji. Visuose informacinių produktų kontaktų puslapyje jie užtruko vidutiniškai 6 sekundėmis trumpiau. Todėl būtina glaustai pateikti kontaktinę informacija.

Puslapių informacijos peržiūrėjimo trukmės žemėlapiai tyrimo metu parodė, kad tiriamieji yra jautrūs į išryškintą informaciją ir pastebi įmonės logotipus.

Internetinių puslapių apžiūrėjimo pirmumo žemėlapiai parodė, kad fiksacijų skaičius ir trukmė labai priklauso nuo pradiniame puslapyje pateiktos informacijos dydžio.

Remiantis eksperimentiniais internetinių puslapių apžiūrėjimo pirmumo žemėlapių rezultatais, nustatyta, kad informaciniuose produktuose turi būti parinktas tinkamas fonas, kuris neturi nustelbti turinio. Mes rekomenduojame naudoti ne daugiau 4-5 suderintų spalvų foną.

Remiantis tyrimų rezultatais galima teigti, kad informaciniuose produktuose tekstinė informacija tiriamuosius domino labiausiai ir fiksacijų juose daugiausia.

Eksperimentiniais tyrimais nustatyta, kad didžiausia fiksacijų koncentracija pasiskirsto centrinėje puslapių dalyje.

Suplanuotas tyrimas parodė, kad pasirinktas tyrimo būdas yra veiksmingas ir gali būti realizuotas, bei padėti vertinti informacinių produktų kokybę internetinėje erdvėje. Jis gali padėti svetainių kūrėjams ir valdytojams nustatyti jų trūkumus ir tobulintinas informacinių produktų sritis.

# **LITERAT**Ū**RA**

- 1. O. Špakov, iComponent-Device-Independent Platform for Analyzing Eye Movement Data and Developing Eye-Based Applications. Dissertations in Interactive Technology, nr. 9, Tampere 2008.
- 2. M. Bernotas, Paprastieji optiniai prietaisai [žiūrėta 2012-01-12]. Prieiga per internetą: <http://ik.su.lt/%7Emariusbm/optika/teorija/paprastieji\_prietaisai.htm >
- 3. Laurutis V., Bekontakčiai akių judesių registravimo metodai. 1995, nr. 2, p. 42-45.
- 4. G. Daunys, Dvikoordinačiai sekamieji akies judesiai. Daktaro disertacija. Technologijos mokslai, Elektros ir elektronikos inžinerija. Kaunas 1999.
- 5. R. Zemblys, V. Laurutis. Ribinis taikinio sekimo greitis žmogaus žvilgsniu ir ranka. Jaunųjų mokslininkų darbai. 2009, nr.3(24). ISSN 1648-8776 P. 154-158.
- 6. V. Laurutis, R. Zemblys, 2009. Bayesian Decision Theory Application for Double-step Saccades. Electronics and Electrical Engineering . Kaunas. Technologija, Nr.4:(92), p. 99-102.
- 7. S. Niauronis, V. Laurutis, R. Zemblys. Alternatyvus žymeklio valdymas panaudojantis šuolinius akių judesius. Biomedicininės inžinerijos mokslinis centras, Šiaulių Universitetas.
- 8. V. Butvilas, Koordinuotų žvilgsnio šuolinių judesių parametrai antriniams taikiniams (trikdžiams). Magistro darbas. Šiaulių universitetas, Technologijos fakultetas, 2011.
- 9. V. Laurutis, G. Daunys, Akių judesių tyrimai: taikomasis aspektas. Lietuvių katalikų mokslo akademijos suvažiavimo darbai. Vilnius. 2005.
- 10. M. Russel, Using Eye-Tracking Data to Understand First Impressions of a Website. [žiūrėta 2012- 01-30]. Prieiga per internetą: < http://www.surl.org/usabilitynews/71/eye\_tracking.asp>
- 11. Bing Pan, Helene A. Hembrooke, Geri K. Gay The Determinants of Web Page Viewing Behavior: An Eye-Tracking Study. Cornell University. [žiūrėta 2012-01-30]. Prieiga per internetą: <http://uwf.edu/ddawson/d3net/documents/web\_usability/eye\_tracking.pdf >
- 12. LC Technologies Development System Users Manual [žiūrėta 2012-03-30]. Prieiga per internetą: < http://www.eyegaze.com >
- 13. Akių klinika "Lirema" [žiūrėta 2012-03-30]. Prieiga per internetą: < http://www.akiuklinika.lt/lt/pages/centrinis-regejimas>
- 14. V. Laurutis, R. Urniežius, R. Zemblys. Partitūrų skaitymo įgūdžių tyrimas taikant regos krypties registravimo metodą. Šiaulių universitetas.
- 15. M. Niza, S. Annuar, M. Ismail. Service quality and customer satisfaction: the public sector perspective. [žiūrėta 2012-04-30]. Prieiga per internetą: <http://www.internationalconference.com.my/proceeding/icber2010\_proceeding/PAPER\_186\_Ser viceQuality.pdf>
- 16. S. Rolland, D. Wallet-Wodka. La qualite des sites web marchands en distribution: proposition d`une echelle de mesure e-qual. [žiūrėta 2012-05-03]. Prieiga per internetą: <http://hal.archivesouvertes.fr/docs/00/14/30/37/PDF/EQUAL.pdf>
- 17. D. Sisson. Understanding quality, [žiūrėta 2012-05-03]. Prieiga per internetą: <http://philosophe.com/qa/quality/>
- 18. C. Farm, K. End. 10 criteria to evaluate a website, [žiūrėta 2012-05-03]. Prieiga per internetą: < http://www.mcil.co.uk/review/7-10-criteria.htm>
- 19. W. Huang, T. Le, X. Li, Gandha. Categorizing web features and functions to evaluate commercial web sites, 2006, [žiūrėta 2012-05-03]. Prieiga per internetą: < http://el.mdu.edu.tw/datacos/09610321022A/web%20function%20and%20asessment.pdf>
- 20. Victor A. Tsygankov. Evaluation of website trustworthiness form customer perspective, a framework, [žiūrėta 2012-05-03]. Prieiga per internetą: <http://www.mendeley.com/research/evaluation-website-trustworthiness-customer-perspectiveframework/>
- 21. S. Niauronis, V. Laurutis, R. Zemblys. Koordinuotų žvilgsnio ir rankos šuolinių judesių parametrai perkeliant žymeklį kompiuterio ekrane. Jaunųjų mokslininkų darbai. 2011, ISBN 978- 9955-28-832-9.
- 22. A. Šimaitis. Žmogaus sensomotorinių sistemų informacinis vertinimas. Magistro darbas. Šiaulių universitetas, Technologijos fakultetas, 2009.
- 23. N. Ramanauskas. Calibration of Video-oculographical Eye-tracking System. Electronics and Electrical Engineering. 2006, nr. 8 (72), p. 65-68.
- 24. Matlab programmig fundamentals, [žiūrėta 2012-05-03]. Prieiga per internetą: <http://www.mathworks.se/help/techdoc/matlab\_prog/bqjgwp9.html>.
- 25. Matlab programmig tips, [žiūrėta 2012-05-12]. Prieiga per internetą: <http://www.mathworks.com/help/pdf\_doc/matlab/programming\_tips.pdf>.
- 26. M. F. Land, B. W. Tatler. Looking and acting. Vision and eye movements in natural behaviour. Oxford University, 2009. ISBN 978-0-19-857094-3.

# **6. PRIEDAI**

**1 priedas. CD diskas**